## **UNIVERSIDAD COMPLUTENSE DE MADRID**

**FACULTAD DE GEOGRAFÍA E HISTORIA**

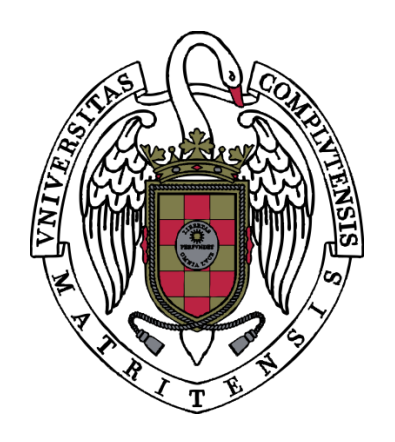

# **MÁSTER UNIVERSITARIO EN**

## **TECNOLOGÍAS DE LA INFORMACIÓN GEOGRÁFICA**

# **TRABAJO FIN DE MÁSTER**

CURSO 2018‐2019

## ANÁLISIS DEL RIESGO DE INUNDACIONES EN EL CURSO MEDIO – ALTO DEL RÍO TAJO A SU PASO POR ARANJUEZ (MADRID).

ANALYSIS OF FLOOD RISK IN THE MIDDLE – HIGH TAJO RIVER AT ITS PASSES THROUGH ARANJUEZ (MADRID).

Mora Aguado, Lorenzo

SEPTIEMBRE 2019

TUTORES:

DR. PALACIOS ESTREMERA, DAVID y DRA. DE ANDRÉS DE PABLO, NURIA. Departamento de Geografía. Facultad de Geografía e Historia. Universidad Complutense de Madrid (UCM).

DÑA. ESPADA VEGA, JULIA. Departamento de Medio Ambiente. Ayuntamiento de Aranjuez.

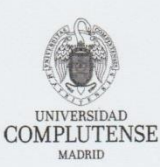

#### ANEXO I: DECLARACIÓN DE NO PLAGIO

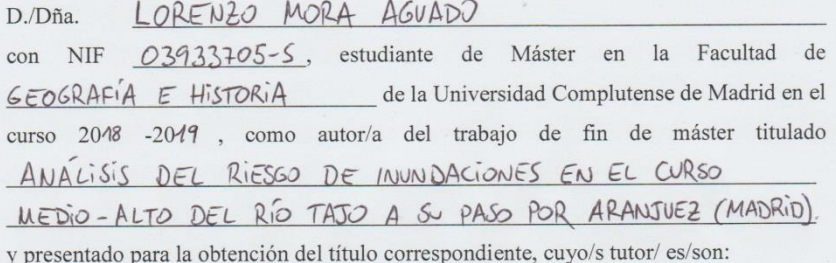

DAVID PALACIOS ESTREMERA, NURIA DE ANDRÉS DE PABLO Y JULIA ESPADA VEGA.

#### DECLARO QUE:

El trabajo de fin de máster que presento está elaborado por mí y es original. No copio, ni utilizo ideas, formulaciones, citas integrales e ilustraciones de cualquier obra, artículo, memoria, o documento (en versión impresa o electrónica), sin mencionar de forma clara y estricta su origen, tanto en el cuerpo del texto como en la bibliografía. Así mismo declaro que los datos son veraces y que no he hecho uso de información no autorizada de cualquier fuente escrita de otra persona o de cualquier otra fuente. De igual manera, soy plenamente consciente de que el hecho de no respetar estos extremos es objeto de sanciones universitarias y/o de otro orden.

> En Madrid, a 17 de SEPTIEMBRE de 2019

Fdo.: 0

Esta DECLARACIÓN debe ser insertada en primera página de todos los trabajos fin de máster conducentes a la obtención del Título.

 $\mathbf{1}$ 

#### **RESUMEN:**

El presente documento se basa en el análisis de la vulnerabilidad social ante inundaciones en la localidad de Aranjuez (Madrid). En una primera fase, esta investigación muestra la aplicación del Índice de Vulnerabilidad Social (IVS) en la mencionada ciudad, ubicada en la llanura de inundación del río Tajo. En una segunda fase, se realiza la intersección espacial entre el IVS y los mapas de peligrosidad por inundación fluvial del ámbito de estudio, según períodos de retorno (10, 100 y 500 años), para obtener el riesgo demográfico. Como resultado, las secciones del distrito 1 (Foso-Moreras) contienen las principales zonas propensas al riesgo de inundación. El área de estudio seleccionada es de gran interés porque, pese a que la ocurrencia de eventos de inundación se ha reducido considerablemente con la construcción de los embalses de Entrepeñas y Buendía, históricamente Aranjuez ha sido la ciudad más afectada por avenidas del Tajo. Mediante las Tecnologías de la Información Geográfica (TIG), se demuestra que el riesgo de inundación aún existe y podría traducirse en perjuicios para la población, tanto a nivel económico como humano.

**Palabras clave:** *vulnerabilidad social, riesgo de inundación, río Tajo, Aranjuez, Tecnologías de Información Geográfica (TIG)*.

### **ABSTRACT:**

This document is based on the analysis of social vulnerability to floods in Aranjuez (Madrid). Firstly, this investigation shows the application of the Social Vulnerability Index (IVS) in the mentioned city, located in the flood plain of the Tajo river. Secondly, the IVS intersects with the flood hazard maps of the fiel of study, according to return periods (10, 100 and 500 years), to obtain the demographic risk. As a result, sections of district 1 (Foso-Moreras) contain the main areas prone to flood risk. The selected study area had a great interest because, although the occurrence of flood events has been greatly reduced with the construction of the Entrepeñas and Buendía reservoirs, historically Aranjuez has been the most affected city by avenues of the Tajo. Through Geographic Information Technologies (GIT), it is shown that the risk of flooding still exists and could result dangerous to people, in the economically and humanly way.

**Keywords:** *social vulnerability, flood risk, Tajo river, Aranjuez, Geographic Information Technologies (GIT)*.

# ÍNDICE DE CONTENIDOS

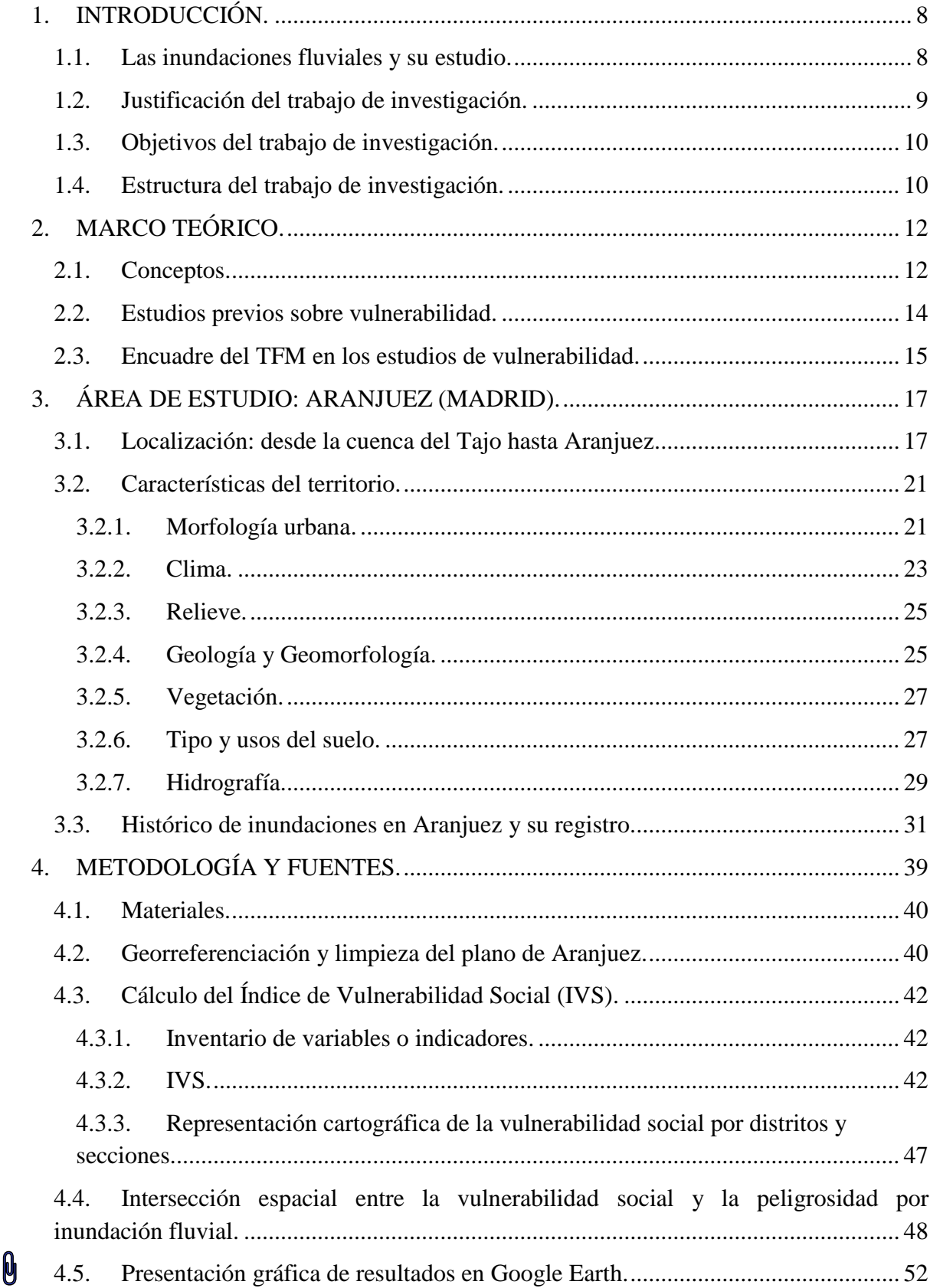

000

 $\pmb{\theta}$   $\pmb{\theta}$ 

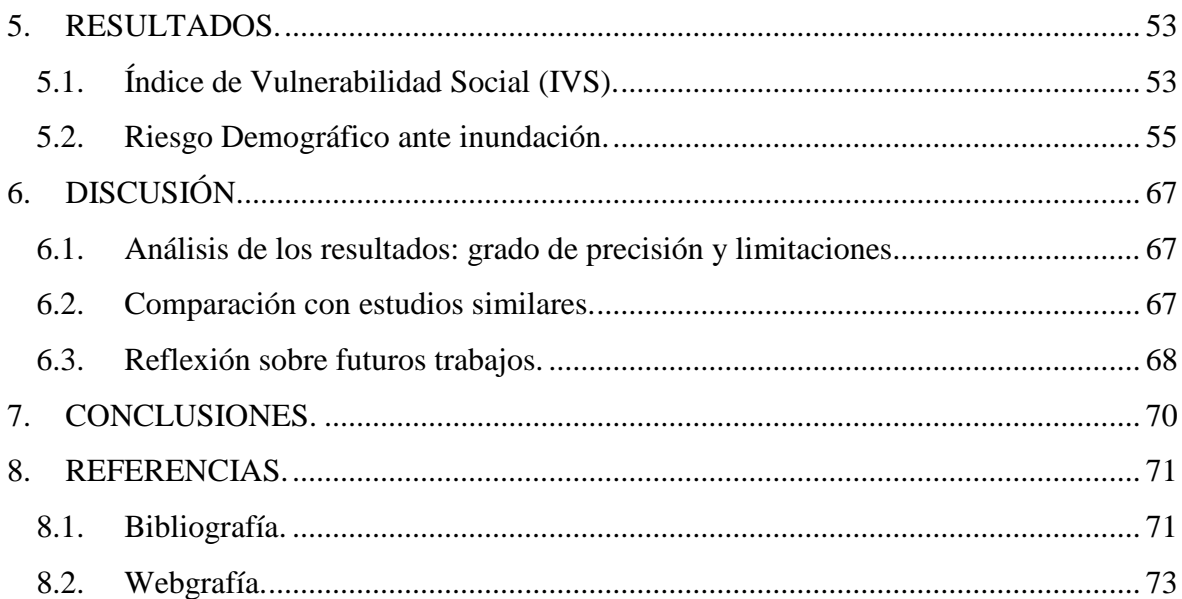

# **ÍNDICE DE FIGURAS**

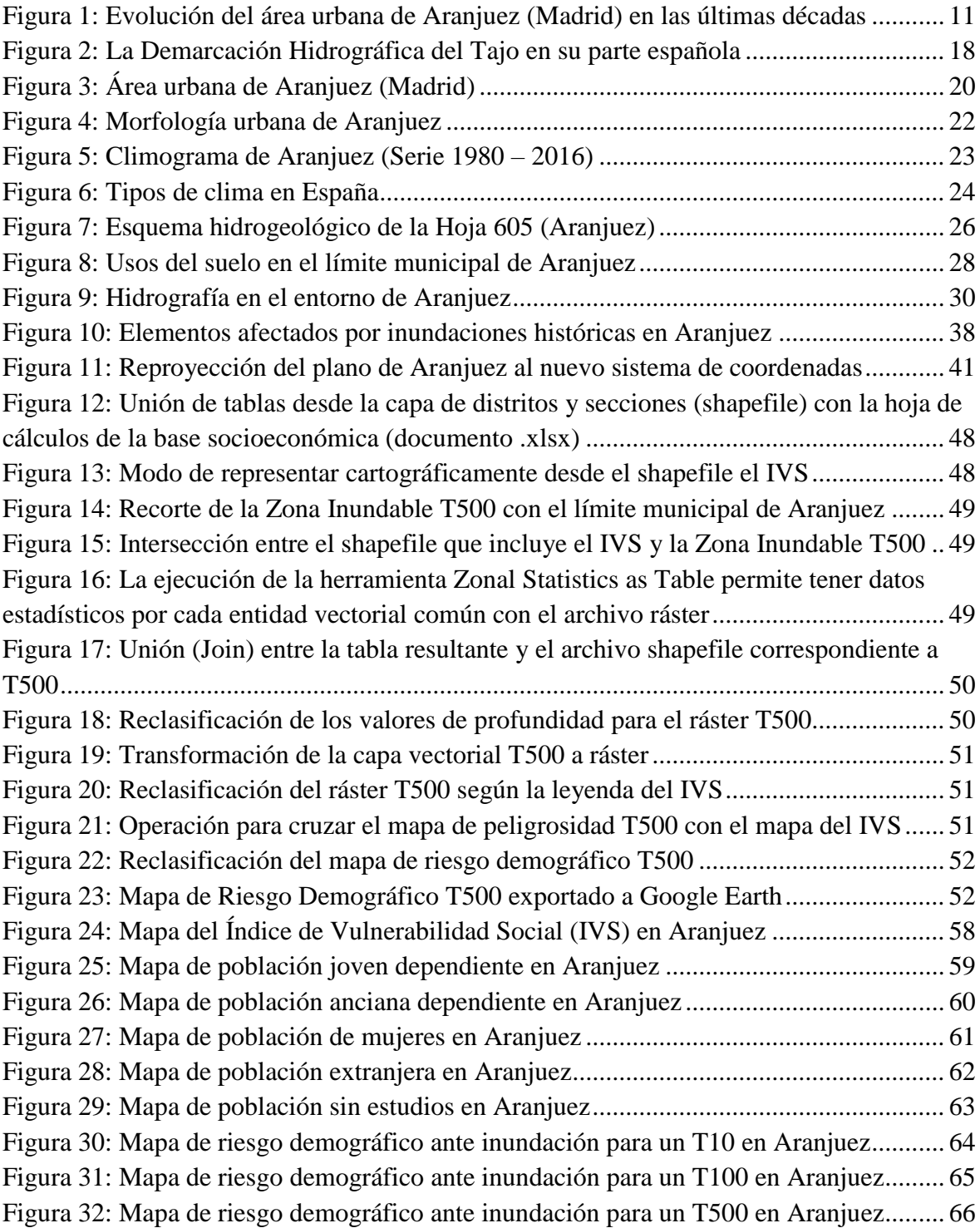

# **ÍNDICE DE TABLAS**

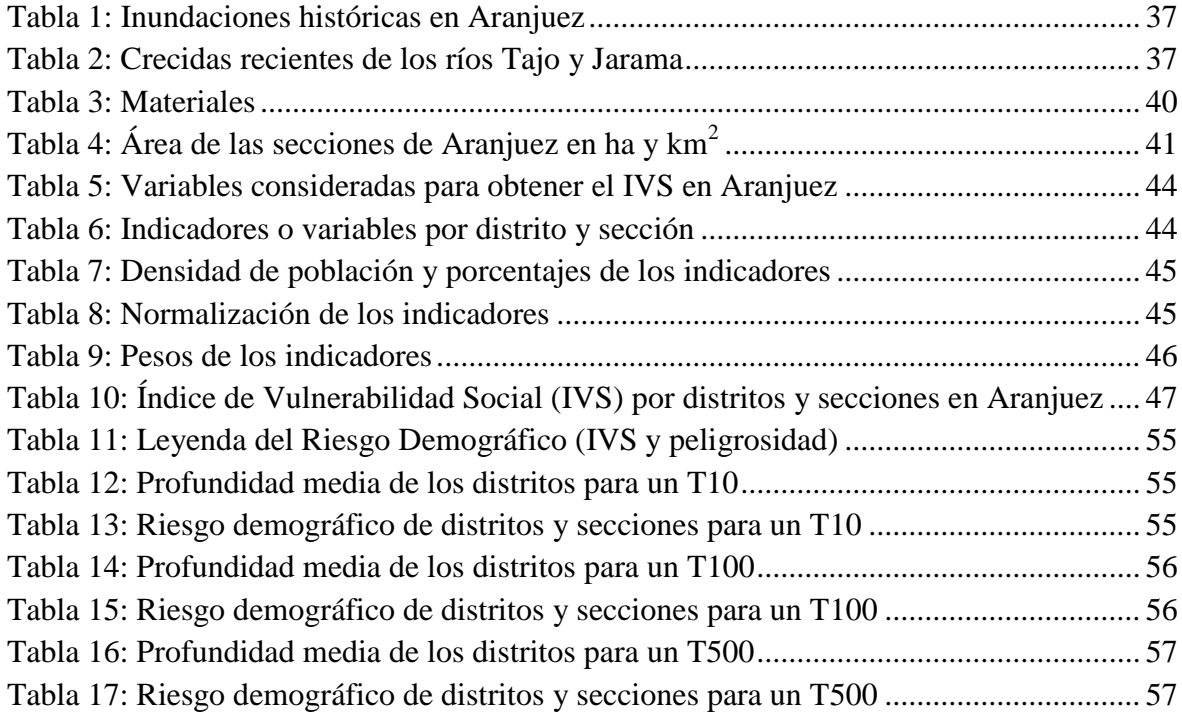

## **ÍNDICE DE ECUACIONES**

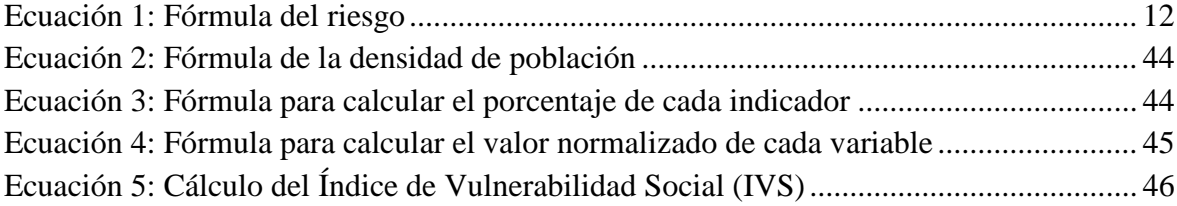

### **SIGLAS:**

- ARPSIs: Áreas de Riesgo Potencial Significativo de Inundación.
- CNIG: Centro Nacional de Información Geográfica.
- CNIH: Catálogo Nacional de Inundaciones Históricas.
- ED: European Datum.
- ETRS: European Terrestrial Reference System.
- HEC RAS: Hydrologic Engineering Center River Analysis System.
- IGME: Instituto Geológico y Minero de España.
- IGN: Instituto Geográfico Nacional.
- IVS: Índice de Vulnerabilidad Social.
- MDT: Modelo Digital del Terreno.
- MITECO: Ministerio para la Transición Ecológica.
- PAU: Programa de Actuación Urbanística.
- PCA: Análisis de Componentes Principales.
- PERI: Plan Especial de Reforma Interior.
- PGOU: Plan General de Ordenación Urbana.
- SAIH: Sistema Automático de Información Hidrológica.
- SIG: Sistemas de Información Geográfica.
- SNCZI: Sistema Nacional de Cartografía de Zonas Inundables.
- TIG: Tecnologías de la Información Geográfica.
- TR: Tiempo de Retorno.

## <span id="page-8-0"></span>**1. INTRODUCCIÓN.**

## <span id="page-8-1"></span>**1.1. Las inundaciones fluviales y su estudio.**

Las inundaciones son el desastre natural de mayor repercusión socioeconómica en el mundo, y también en España (Lario y Bardají, 2016). Actualmente, las sociedades se encuentran bajo la amenaza de tales inundaciones. La vulnerabilidad ante estos eventos se está incrementando debido al aumento de la exposición de las personas e infraestructuras en zonas de riesgo, y también por los cambios en la magnitud y frecuencia. Una evaluación correcta del riesgo puede resultar crucial para el desarrollo sostenible de las sociedades en todo el planeta. Los archivos históricos, botánicos y geológicos han sido reconocidos como fuentes valiosas de información de eventos de inundaciones (Wilhelm et al., 2018).

En el mundo, el promedio de pérdidas económicas por año ronda los 45000 millones de euros (Wilhelm et al., 2018). En nuestro país, la media de daños anuales por inundación se estima en 800 millones de euros, mientras que el coste en vidas humanas es de más de 200 víctimas mortales en los últimos años, según un estudio realizado por el IGME en colaboración con el Consorcio de Compensación de Seguros en 2004 (Ministerio para la Transición Ecológica, s.f.). Las grandes inundaciones ocurridas en el centro de Europa en 2002, han sido un punto de inflexión para las instituciones a la hora de abordar este problema. Por su parte, los mayores desastres por inundación se han producido en China, donde su población ha ocupado frecuentemente las riberas de los ríos (Lario y Bardají, 2016).

Entre las inundaciones más recientes en España destacan las del Levante en 1982 (con más de 1800 millones de euros en pérdidas), las de Málaga y sureste en 1989 (cerca de 1200 millones de euros), las del País Vasco y Cantabria en 1983 (unos 1000 millones de euros) y las del Turia en Valencia en 1957 (más de 60 millones de euros). En cuanto a pérdidas humanas, se deben mencionar las inundaciones del camping Las Nieves (Biescas, Huesca) con 87 víctimas mortales, Cerro de los Reyes (Badajoz) con 22 fallecidos y Yebra (Guadalajara) con 10 muertos (Lario y Bardají, 2016).

Las competencias de gestión y defensa ante inundaciones son responsabilidad de todas las administraciones: locales, autonómicas y estatal (Ministerio para la Transición Ecológica, s.f.). A finales de 2007, se aprueba en el Parlamento Europeo la Directiva 2007/60/CE, relativa a la evaluación y gestión de los riesgos de inundación. Esta directiva ha sido tomada por la ley española en el Real Decreto 903/2010, de 9 de julio, de evaluación y gestión de riesgos de inundación. Ello supone una mejora en la coordinación de las administraciones, lo que posibilita una reducción de los daños, especialmente en zonas con mayor riesgo de inundación. Estas zonas se conocen como Áreas de Riesgo Potencial Significativo de Inundación (ARPSIs) (Ministerio para la Transición Ecológica, s.f.).

Las inundaciones naturales pueden ser de dos tipos: terrestres o litorales. Las terrestres se caracterizan por el anegamiento de territorios por aguas dulces en el interior de los continentes. Se pueden producir por diversas causas: desbordamiento de ríos; precipitaciones intensas; topografía, tamaño y forma de la cuenca hidrográfica; o tipo de suelo y vegetación que perjudica la velocidad de escorrentía (Lario y Bardají, 2016). El riesgo de inundación se refiere a la situación potencial de pérdida o daño de personas,

bienes o servicios, por lo que la exposición y vulnerabilidad debe valorarse tanto en su aspecto social como económico.

En cuanto a los estudios de los riesgos naturales, los aspectos de la vulnerabilidad son los menos trabajados, pues se suelen dedicar a la peligrosidad. Por lo que se refiere a la propia vulnerabilidad, el crecimiento de la población y su consecuente ocupación del territorio han estimulado que actualmente en el análisis de riesgo se preste más atención al estudio de la parte social (Olcina, 2009). Sin embargo, el conocimiento de los aspectos sociales de la vulnerabilidad sigue siendo escaso, al contrario que sus componentes físicos, que han sido cuantiosamente estudiados (Ruiz-Pérez y Grimalt, 2012). Se considera que este tipo de estudios son muy necesarios, pues pueden servir para reforzar la resiliencia de las sociedades.

A la hora de realización de estos estudios es donde entran en juego las Tecnologías de la Información Geográfica (TIG), que están en continuo crecimiento y que, por su versatilidad, son aplicables en multitud de ámbitos: medio ambiente, ordenación del territorio, urbanismo, transporte, etc. Las TIG son herramientas básicas para la investigación, la planificación y gestión del territorio, y han confirmado su capacidad para la solución de problemas con componente espacial. De hecho, su empleo resulta fundamental en la prevención de inundaciones. Gracias al uso de las mismas se puede obtener el Modelo Digital del Terreno (MDT) de un determinado territorio, calcular pérdidas económicas, estimar la población afectada por un peligro, realizar modelos hidrológicos e hidráulicos y ensayos con presas y diques (para calcular la disminución del riesgo), etc. En definitiva, las TIG son imprescindibles en el análisis de riesgos y de inundaciones en concreto.

### <span id="page-9-0"></span>**1.2. Justificación del trabajo de investigación.**

El área urbana de Aranjuez (Madrid) ha sufrido modificaciones en su entramado urbano durante las últimas décadas (Figura 1), lo que ha podido modificar el régimen de inundación del río Tajo. Este crecimiento urbano ha provocado que haya un pequeño solapamiento entre algunos sectores urbanos y zonas inundables, según los diferentes períodos de retorno. Es un riesgo a considerar, puesto que históricamente Aranjuez ha sido la ciudad más afectada por avenidas del río Tajo. Aunque actualmente, y desde la construcción de los embalses de cabecera (Entrepeñas y Buendía), el área urbana no ha vuelto a ser inundada debido a la capacidad de reducción de avenidas de los mismos. De todas formas, el riesgo de inundación existe y podría traducirse en perjuicios para la población, a nivel económico (infraestructuras, cultivos…) e incluso humano (pérdida de vidas). Según la Confederación Hidrográfica del Tajo, entre las inundaciones que afectaron a este núcleo urbano en el siglo pasado destacan la de febrero de 1936, la de enero de 1941 y la de marzo de 1947 ("Las avenidas del Tajo en Aranjuez", 2016).

## <span id="page-10-0"></span>**1.3. Objetivos del trabajo de investigación.**

El objetivo general de este estudio es el siguiente: en el área urbana de Aranjuez se quieren conocer los sectores más vulnerables de población en caso de inundación por desbordamiento del río Tajo. Para ello, se ha generado un Índice de Vulnerabilidad Social (IVS) por distritos y secciones, que se ha combinado con los mapas de peligrosidad por inundación fluvial para cada período de retorno (10, 100 y 500 años). En cuanto a los objetivos secundarios, se basan en conocer qué grupos de individuos son los más vulnerables (niños, ancianos, mujeres, extranjeros y población sin estudios) al riesgo de inundación en Aranjuez. Es imprescindible por tanto, diferenciar entre la vulnerabilidad demográfica (desagregada en indicadores o variables que representan a los grupos sociales más vulnerables) y el riesgo demográfico (relación espacial entre el IVS y la peligrosidad por inundación fluvial según períodos de retorno). Conocer dicho riesgo demográfico para cada escenario es el objetivo final del estudio.

### <span id="page-10-1"></span>**1.4. Estructura del trabajo de investigación.**

A continuación se describe la estructura que se ha llevado a cabo en el trabajo, el cual consta de seis partes además de la introducción. En primer lugar se presenta el marco teórico, que incluye: la definición de conceptos empleados en los trabajos sobre riesgos naturales, una revisión general de la literatura sobre vulnerabilidad y una revisión concreta de casos de vulnerabilidad social ante inundaciones aplicando técnicas SIG. En segundo lugar se localiza el área de estudio, del cual se describen sus características, y se realiza un histórico de inundaciones que le han afectado en el pasado. En tercer lugar se citan y explican los materiales (y sus fuentes) y métodos que han facilitado el desarrollo de la metodología de trabajo. En cuarto lugar se presentan los resultados, analizando las diferentes cartografías obtenidas. En quinto lugar se procede a la discusión de los propios resultados, que se comparan con otros resultados obtenidos en estudios similares, y se hace una reflexión sobre la continuación de la investigación. En sexto y último lugar se exponen las conclusiones del estudio.

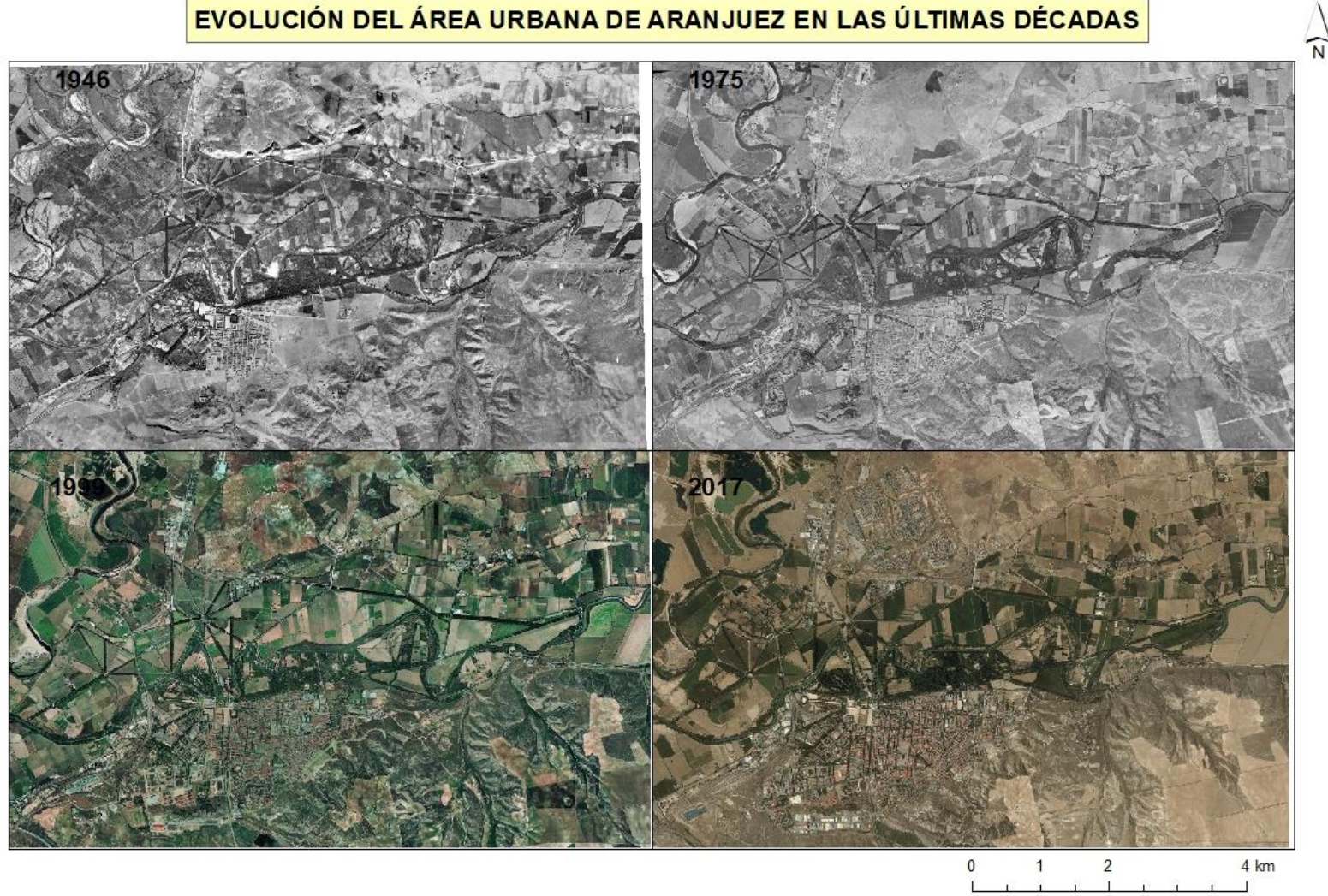

<span id="page-11-0"></span>Fuentes:<br>- Fotografías aéreas: Visor Planea, Comunidad de Madrid.

Sistema de Coordenadas: ETRS 1989 Zone 30N<br>Proyección: Universal Transverse Mercator (UTM)

**Figura 1**: Evolución del área urbana de Aranjuez (Madrid) en las últimas décadas. Fuente: elaboración propia.

## <span id="page-12-0"></span>**2. MARCO TEÓRICO.**

Después de establecer los objetivos del trabajo en el capítulo anterior, ahora se debe saber que para llevarlos a cabo resulta fundamental comprender una serie de conceptos teóricos relacionados con los riesgos naturales, que aquí se definen. Además, se hace una revisión de la literatura sobre vulnerabilidad social en general, que es el campo donde se encuadra el TFM. También se revisan casos concretos de vulnerabilidad social ante inundaciones mediante la aplicación de técnicas SIG, en relación con el objetivo principal de este estudio.

### <span id="page-12-1"></span>**2.1. Conceptos.**

En este apartado se presentan definidos los conceptos empleados en los estudios de los riesgos naturales. Tras la definición general del riesgo, este se desglosa para tratar sus diferentes partes. Una de ellas, la vulnerabilidad (relacionada directamente con este trabajo), también se divide para considerar sus diversos tipos. Finalmente se desarrolla el concepto de inundación como tal y el riesgo de inundación, pues es el tipo de riesgo al que se dedica el presente documento.

- **Riesgo:** una de las primeras definiciones de riesgo es la aportada por Burton y Kates (1964), que consideran el riesgo natural como un agregado de elementos del medio físico y biológico perjudiciales para las personas y ocasionados por fuerzas ajenas a las mismas. Junto con White, estos tres geógrafos estadounidenses crean la rama de la Geografía de los Riesgos. Más recientemente, Ayala-Carcedo y Olcina (2002) han definido riesgo como "la posibilidad de que un territorio y la sociedad que lo habita pueda verse afectado por un fenómeno natural de rango extraordinario" (p.55). La ecuación del riesgo se compone de otros tres conceptos que forman parte del mismo: peligrosidad, exposición y vulnerabilidad.

$$
R = \sum P \times E \times V
$$

**Ecuación 1**: Fórmula del riesgo. Fuente: elaboración propia.

<span id="page-12-2"></span>Según los dos últimos autores, el riesgo puede medirse en términos cuantitativos (víctimas, euros, árboles) o cualitativos (alto, bajo). Se expresa en daño o pérdida total, o también en términos anuales. Se ha de conocer además que existen diversos tipos de riesgos: los relacionados con la dinámica interna del planeta (seísmos y volcanes) y los relacionados con su dinámica externa (movimientos de ladera, tsunamis, inundaciones…).

- **Peligrosidad:** relacionada con la naturaleza, es el conjunto formado por la severidad y la probabilidad de un peligro. Ambas están relacionadas: la severidad es mayor cuanto menor es la probabilidad (Ayala-Carcedo y Olcina, 2002).
	- **Peligro:** se entiende como el fenómeno o proceso de carácter natural que puede originar daños a una comunidad, a sus actividades o al propio medio ambiente (Ayala-Carcedo y Olcina, 2002).
- **Severidad o intensidad:** es el conjunto de características de un peligro con incidencia en su capacidad de causar daño, sirviendo de ejemplo el calado de una inundación (Ayala-Carcedo y Olcina, 2002).
- **Probabilidad:** se refiere a un período de tiempo, esto es, la probabilidad anual de que una determinada peligrosidad sea excedida. Es lo contrario al período de retorno: PE=1/TR (Ayala-Carcedo y Olcina, 2002).
- **Período de retorno:** es el promedio del número de años que han de pasar para que una determinada severidad sea igualada o excedida. Se calcula por medio de la siguiente expresión matemática: T=1/P (Ayala-Carcedo y Olcina, 2002).
- Exposición: relacionada con el territorio, es el conjunto de bienes que pueden ser dañados por una acción de un peligro. Puede ser humana, estructural, económica o ecológica (Ayala-Carcedo y Olcina, 2002).
- **Vulnerabilidad:** relacionada con la sociedad, es el tanto por uno de pérdida esperable de un determinado bien expuesto, que puede expresarse determinística o probabilísticamente. Se considera 0 para ausencia de daño y 1 para daño o pérdida total. La vulnerabilidad es función de la severidad (a más severidad, mayor vulnerabilidad) y de las medidas de prevención, tanto estructurales como no estructurales (Ayala-Carcedo y Olcina, 2002). Al igual que la exposición, la vulnerabilidad puede ser humana, estructural, económica o ecológica. En el presente documento se desarrolla una metodología específica para la primera.
	- **Vulnerabilidad humana o social:** es el nivel de exposición y fragilidad de la población asentada en un territorio ante los riesgos, en función de factores socioeconómicos, institucionales, psicológicos y culturales. La vulnerabilidad social es mayor en los países en desarrollo (considerándose a su vez más vulnerables los niños, ancianos y mujeres), debido a que su capacidad de preparación, respuesta y recuperación es menor (Thomas, 2012).
	- **Vulnerabilidad física o estructural:** se refiere a la susceptibilidad que un determinado edificio (en sus cimientos, columnas, muros…) o infraestructura tiene frente a posibles daños ante una amenaza (Organización Panamericana de la Salud, 1999).
	- **Vulnerabilidad económica:** es el nivel de susceptibilidad que presentan los usos del suelo (cultivos, industria…) de un determinado territorio ante los riesgos. Dentro de este tipo de vulnerabilidad se encuentra la ecológica, asociada a la agricultura.
- **Inundación:** según la Real Academia Española, una inundación es la "acción y efecto de inundar", es decir, cubrir de agua los terrenos y en ocasiones también las poblaciones (Lario y Bardají, 2016). Por otro lado, el Real Decreto 903/2010, de 9 de julio, de evaluación y gestión de riesgos de inundación, define inundación como:

"Anegamiento temporal de terrenos que no están normalmente cubiertos de agua, ocasionado por desbordamiento de ríos, torrentes de montaña y demás corrientes de agua continuas o intermitentes, así como las inundaciones causadas por el mar en las zonas costeras y las producidas por la acción conjunta de ríos y mar en las zonas de transición".

Para la Directriz Básica de Planificación de Protección Civil ante el Riesgo de Inundaciones (1995), las inundaciones (en plural) son la "sumersión temporal de terrenos normalmente secos, como consecuencia de la aportación inusual y más o menos repentina de una cantidad de agua superior a la que es habitual en una zona determinada".

- **Riesgo de inundación:** es la situación potencial de pérdida o daño a personas, bienes y/o servicios, debido al anegamiento de terrenos por inundaciones con una determinada severidad, frecuencia o probabilidad de ocurrencia. Según la Directiva Europea de Inundaciones, riesgo de inundación es la "combinación de la probabilidad de que se produzca una inundación y de las posibles consecuencias negativas para la salud humana, el medio ambiente, el patrimonio cultural y la actividad económica, asociadas a una inundación" (artículo 2.2) (Lario y Bardají, 2016).

### <span id="page-14-0"></span>**2.2. Estudios previos sobre vulnerabilidad.**

En los estudios de riesgos naturales en general, y de riesgos de inundaciones en particular, es muy común a la vez que necesario que se analice la parte del riesgo correspondiente a la peligrosidad. De hecho, este tipo de análisis son los que prevalecen en España en la década de los ochenta. Sin embargo, a partir del S.XXI se ha dado una mayor importancia a los aspectos sociales, englobados en la vulnerabilidad, y territoriales, que abarcan la exposición (Olcina, 2009).

La vulnerabilidad, como se ha visto en el apartado de conceptos, puede ser social, física y económica. Es a su parte física o estructural (edificios, infraestructuras…) a la que se han dedicado la mayoría de trabajos de vulnerabilidad propiamente dichos. En realidad, las características sociales de la vulnerabilidad ante los desastres naturales son menos conocidas, precisamente por la escasez de estudios, ya que es muy complejo cuantificar los aspectos sociales (Ruiz-Pérez y Grimalt, 2012). En este trabajo, pese a ello, se ha optado por un análisis de la vulnerabilidad social o humana.

En referencia a la vulnerabilidad social, Navarro y Larrubia (2006) afirman que en la comunidad científica no existe un acuerdo sobre qué método es el más idóneo a la hora de analizar los escenarios de vulnerabilidad de la población. Hay mayor preferencia, según estos autores, hacia los sistemas de indicadores sociales, cuya aplicación defienden en su artículo. En este estudio se usa un método basado en dichos indicadores sociales, siguiendo la metodología que Ruiz-Pérez y Grimalt (2012) utilizan en la isla de Mallorca.

La literatura especializada en vulnerabilidad social ante riesgos naturales y la propia realidad demuestran lo siguiente: los riesgos dependen en gran medida de los recursos económicos, sociales, políticos e institucionales de una sociedad. Cuanto más insuficiencia se tiene de los mismos, más alta es la exposición y vulnerabilidad, que posteriormente se podría traducir en pérdidas humanas y materiales (Thomas, 2012). Por otro lado y según Saavedra (2010), el nivel de afectación está en relación con el nivel de vulnerabilidad de la población en el momento del suceso, en este caso una inundación. Es decir, las consecuencias dependen del grado de vulnerabilidad de la población indicada, que por sus características (demográficas, socioeconómicas, etc.) tienen más o menos capacidad de prevención, de reacción, de respuesta y de recuperación.

Estos dos últimos autores mencionados, entre otros (por ejemplo Mavhura et al., 2017), aplican el método de Análisis de Componentes Principales (PCA) para estudiar la vulnerabilidad social de los territorios, semejante al que se emplea en este documento. Thomas (2012) lo define de la siguiente manera:

"El análisis de componentes principales es una técnica de análisis multivariado que pretende generar nuevas variables que puedan expresar la información contenida en el conjunto original de datos, reducir la dimensionalidad del problema que se esté estudiando, y eliminar, cuando sea posible, algunas de las variables originales si ellas aportan poca información". (p.82)

Dolan y Messen (2012), consideran la vulnerabilidad social en su artículo como un concepto emergente en la gestión de peligros naturales. También demuestran la utilidad de la citada vulnerabilidad social como herramienta de planificación y preparación para emergencias. Otros autores como Flanagan et al. (2011), entienden vulnerabilidad social como una serie de factores tanto demográficos como socioeconómicos que afectan a la resiliencia de las poblaciones. Los estudios manifiestan que ante un desastre, los individuos socialmente vulnerables tienen menor probabilidad de recuperarse y mayor probabilidad de perder la vida. En su artículo, Flanagan et al. (2011) elaboran un Índice de Vulnerabilidad Social (IVS) considerando quince variables del censo, para su correcto uso en caso de emergencias. Tienen en cuenta el valor potencial del IVS combinándolo con el impacto del huracán Katrina en las poblaciones locales, método muy parejo al que se expone en el cuarto capítulo de este trabajo.

## <span id="page-15-0"></span>**2.3. Encuadre del TFM en los estudios de vulnerabilidad.**

Una vez revisada la literatura sobre vulnerabilidad social ante los riesgos, se citan algunos ejemplos de trabajos más concretos, en relación con el caso de estudio de este TFM y su metodología. Es decir, a continuación se mencionan estudios de vulnerabilidad social ante inundaciones, mediante aplicación de técnicas con Sistemas de Información Geográfica (SIG). A partir de estos estudios, con sus respectivas metodologías, se enfoca este trabajo.

Roder et al. (2017) usan un IVS en la llanura de inundación del norte de Italia, basado en el uso de quince variables del censo. Afirman que este índice supone una base empírica que permite establecer las diferencias sociales en varios territorios y para determinados peligros ambientales. Por su parte, Rufat et al. (2015), en su revisión de estudios de caso de vulnerabilidad social a las inundaciones, consideran las características demográficas, el estatus socioeconómico y la salud como los grandes promotores de la propia vulnerabilidad social ante acontecimientos de inundación. También matizan que la percepción del riesgo y la capacidad de afrontar el mismo son importantes, pero estos factores se reflejan tímidamente en la mayoría de indicadores de vulnerabilidad social. Estos mismos autores sostienen que "en la última década, los índices de vulnerabilidad social han emergido como una herramienta líder para cuantificar y mapear las dimensiones humanas de la vulnerabilidad de los peligros" (Rufat et al., 2015, p.470).

Según Mavhura et al. (2017) "sigue existiendo una escasez de enfoques que contribuyen a nuestra comprensión de la vulnerabilidad social" (p.103). Su estudio manifiesta una capacidad de valoración de la variación espacial de la vulnerabilidad social, ante los peligros de inundación en el distrito de Muzarabani, al noreste de Zimbabue. Dichos

autores hacen uso de la técnica anteriormente mencionada, de análisis de componentes principales, que deriva en el desarrollo de un IVS. "La vulnerabilidad social está influida por una variedad de factores económicos, sociales e institucionales que varían a lo largo de los distritos" (Mavhura et al., 2017, p.103).

En un territorio relativamente más cercano al ámbito de estudio que se presenta en el siguiente capítulo, Fernández et al. (2016) aplican la evaluación de la vulnerabilidad social al riesgo de inundación en el municipio portugués de Vila Nova de Gaia. Este estudio se realiza a nivel de barrio, empleando un análisis de decisión multicriterio a partir de un SIG (GIS-MCDA). El SIG permite identificar qué o quién está en riesgo, además de conocer los lugares donde es recomendable efectuar estrategias de reducción del impacto.

En el área de estudio a la que se dedica este TFM (Aranjuez, Madrid), no se han realizado trabajos específicos sobre vulnerabilidad social ante inundaciones con métodos SIG. Bien es cierto que, el Ministerio de Medio Ambiente y Medio Rural y Marino desarrolla el Sistema Nacional de Cartografía de Zonas Inundables (SNCZI), donde se han generado mapas de peligrosidad para las ciudades más importantes a nivel nacional y expuestas al riesgo de inundación, incluyendo Aranjuez. Antes, Uribelarrea et al. (2004) ejecutan un modelo hidráulico para un tramo de trece kilómetros del río Tajo a su paso por Aranjuez (desde la confluencia Tajo-Jarama hasta la Dehesa de Sotomayor), en el que reconstruyen los caudales de inundación históricos. Esta estimación de caudales se hace con el programa HEC-RAS (Hydrologic Engineering Center, 1995).

## <span id="page-17-0"></span>**3. ÁREA DE ESTUDIO: ARANJUEZ (MADRID).**

Una vez encuadrado el TFM en el marco teórico de la relación espacial entre vulnerabilidad social y peligrosidad por inundación fluvial mediante técnicas SIG, es oportuno localizar el área de estudio sobre la que se ha aplicado la metodología, antes de describir la misma. Este capítulo consta de una primera parte donde se enfoca desde la cuenca del Tajo hasta su área de influencia en Aranjuez; de una segunda parte donde se detallan las características del municipio (tanto urbanas como físicas); y de una tercera parte donde se muestra el histórico de inundaciones sufridas por la villa madrileña.

## <span id="page-17-1"></span>**3.1. Localización: desde la cuenca del Tajo hasta Aranjuez.**

La cuenca hidrográfica del río Tajo se localiza en el centro y oeste de la Península Ibérica, extendiéndose por territorios de España y Portugal. En su parte española, limita con la cuenca del Duero y la Cordillera Central al norte, las cuencas del Ebro y del Júcar y la Cordillera Ibérica al este, y la cuenca del Guadiana y los Montes de Toledo al sur. El resto de la cuenca se extiende hacia el oeste en territorio portugués. La parte española de la Demarcación Hidrográfica del Tajo (Figura 2) tiene un área de 55781 km<sup>2</sup>, con una población de 7893895 habitantes en el año 2012, lo que se traduce en una densidad de 141.5 hab/km<sup>2</sup> (*Plan de gestión del riesgo de inundación de la parte española de la Demarcación Hidrográfica del Tajo*, 2015). La propia cuenca del Tajo se divide a su vez en subcuencas; el territorio de estudio se sitúa dentro de la subcuenca del Jarama y la de Bolarque Aranjuez (SAIH Tajo).

El río más importante de la cuenca mencionada es el Tajo, que es el más largo de la propia península. El río Tajo nace en la Sierra de Albarracín (Sistema Ibérico) y desemboca en el estuario del mar de la Paja (Océano Atlántico) junto a Lisboa en Portugal. Recorre una distancia de 1100 km en total, y 857 km en la parte española. Los tributarios del Tajo forman una red muy asimétrica: los de la margen derecha son más caudalosos, ya que recogen los aportes del Sistema Central y la Cordillera Ibérica (Jarama, Alberche, Tiétar y Alagón en España); mientras que los de la margen izquierda son cortos y mucho menos caudalosos (Guadiela, Almonte y Salor en España). Las grandes contribuciones de la cuenca emanan, por tanto, del norte, más concretamente de la Sierra de Gredos (*Plan hidrológico de la parte española de la Demarcación Hidrográfica del Tajo*, 2015).

El susodicho río sigue un rumbo este-oeste, recorriendo a su paso por España las ciudades de Aranjuez, Toledo, Talavera de la Reina y Alcántara (como se observa en la Figura 2), entre las más importantes. Se trata de un río muy irregular, con fuertes oscilaciones de caudal y con un régimen pluvio-nival, donde los mayores caudales se dan a finales de invierno y comienzos de primavera, específicamente en el mes de marzo. Esto se debe a que las precipitaciones primaverales coinciden con el deshielo de la nieve acumulada en invierno, en las formaciones montañosas presentes en el centro de la península ("Las avenidas del Tajo en Aranjuez", 2016). Es decir, el riesgo de inundación es mayor en invierno-primavera, mientras que en el período estival (a menudo muy seco) los caudales son más bajos.

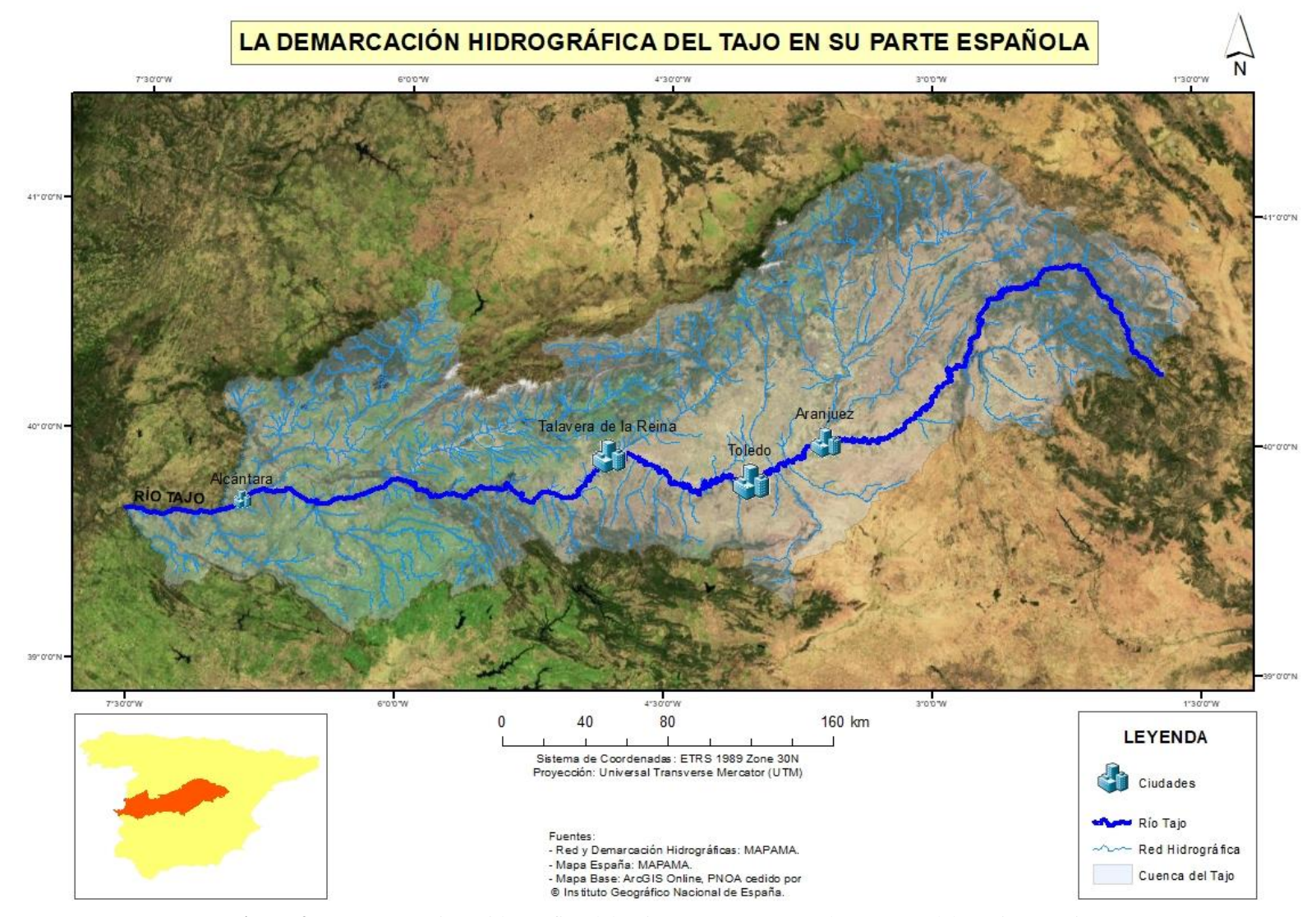

<span id="page-18-0"></span>**Figura 2**: La Demarcación Hidrográfica del Tajo en su parte española. Fuente: elaboración propia.

A su paso por Aranjuez (Figura 3) el río Tajo, que se encuentra ya en su curso medio alto, bordea su Palacio Real, así como los jardines del Príncipe al este y de la Isla al oeste. El curso del río es regulado por la presa de Palacio y los canales artificiales, que se emplean como sistemas de riego de estos jardines. Es en el curso medio alto donde recibe las aguas de dos importantes afluentes: el río Jarama (el auténtico gran colector de la zona) por su margen derecha y dentro del límite municipal de Aranjuez, desde el Sistema Central; y el río Algodor por su margen izquierda, desde los Montes de Toledo. En este tramo, como se puede ver en las características del territorio, la altitud se encuentra sobre los 500 m, e irá descendiendo progresivamente según se avance hacia el oeste. Se puede decir que Aranjuez se ubica sobre un relieve relativamente plano, en un fondo de valle cuaternario.

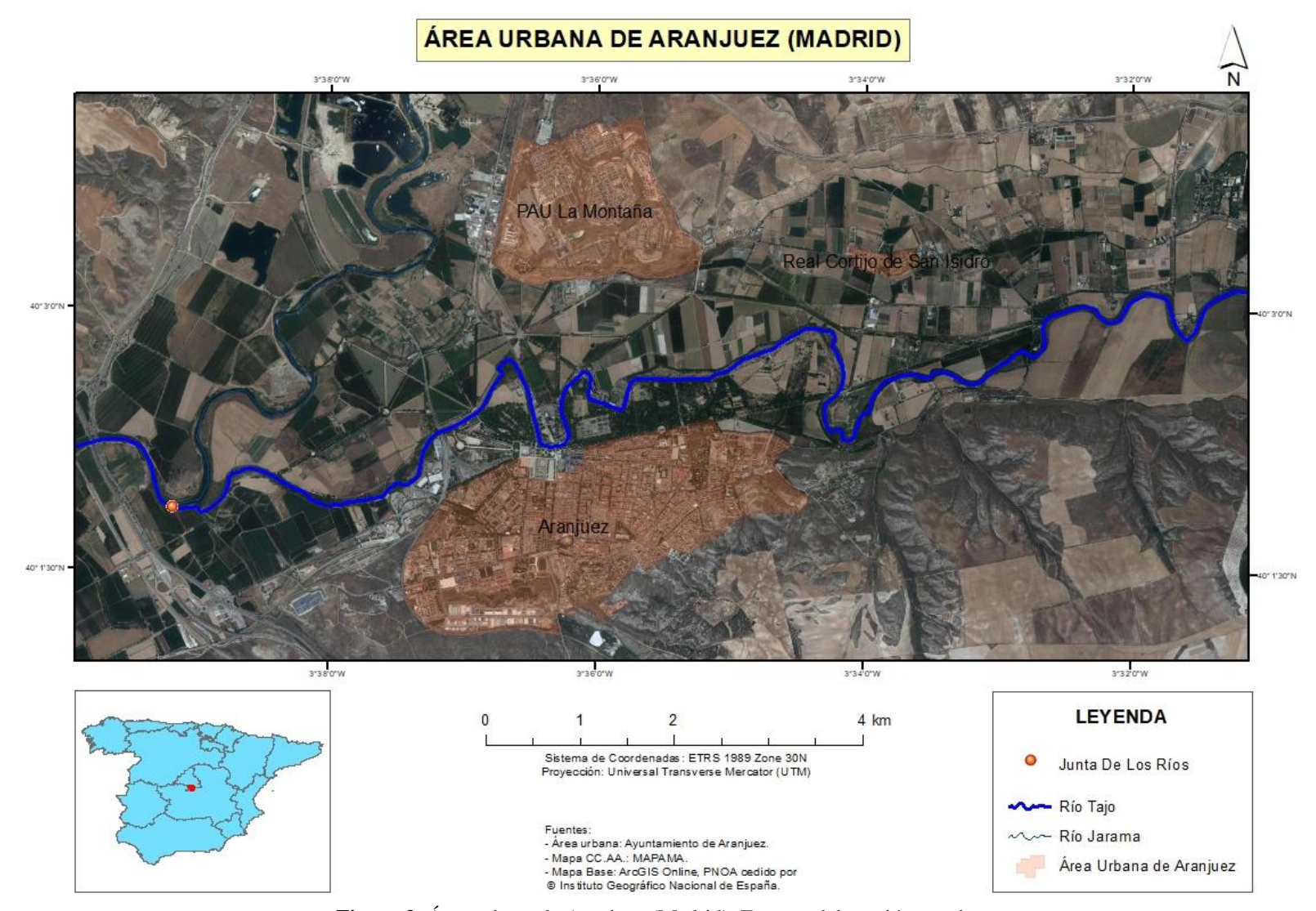

<span id="page-20-0"></span>**Figura 3**: Área urbana de Aranjuez (Madrid). Fuente: elaboración propia.

## <span id="page-21-0"></span>**3.2. Características del territorio.**

El ámbito de estudio se localiza geográficamente en la altiplanicie llamada Mesa de Ocaña (Toledo). Al oeste del área urbana de Aranjuez (Madrid) se encuentra la zona de confluencia de los ríos Tajo y Jarama, conocida como "La Junta de los Ríos". Según el Sistema Automático de Información Hidrológica del Tajo (SAIH Tajo), el territorio de estudio se sitúa geológicamente hablando entre la subcuenca del Jarama y la de Bolarque Aranjuez. Por otro lado, el Instituto Geológico y Minero de España (IGME), considera este territorio como parte de la subcuenca de Madrid dentro de la Cuenca Alta del río Tajo.

En general, el régimen natural de los ríos suele estar determinado por el clima, a lo que hay que añadir la geología, geomorfología y relieve de la cuenca, además de la vegetación natural y los usos del suelo, donde la acción antrópica desempeña un papel fundamental. En cuanto a las inundaciones por avenidas de los propios ríos, normalmente son consecuencia de varios factores, a saber: hidrológicos (alturas y caudales del río y estado del cauce), meteorológicos (precipitaciones, deshielo), geomorfológicos y por supuesto antrópicos (ocupación intensiva del territorio, a veces en zonas inundables).

### <span id="page-21-1"></span>**3.2.1. Morfología urbana.**

El entramado urbano de Aranjuez (Figura 4) se divide en cuatro distritos que a su vez se subdividen en secciones. El distrito Nº 1 o barrio de Foso Moreras corresponde a todo el noreste del área urbana, y posee nueve secciones. El distrito Nº 2, que contiene el barrio de Nuevo Aranjuez y la Ciudad de las Artes, se reparte por el sureste del área, y cuenta con ocho secciones. El distrito Nº 3 incluye una parte del centro o casco antiguo y los barrios de Las Aves y Olivas-Vergel, se expande por el suroeste y tiene diez secciones. El distrito Nº 4, con cinco secciones, abarca la parte norte del casco antiguo, el Programa de Actuación Urbanística (PAU) de La Montaña y el Real Cortijo de San Isidro (entidad local menor, pedanía de Aranjuez) al norte y noreste del área urbana, respectivamente, y el resto de viviendas (dispersas) del término municipal que se ubican en la llanura de inundación del río. Por su parte, el Plan Especial de Reforma Interior (PERI) de la estación se encuentra al noroeste del propio núcleo urbano. Todo el entramado urbano de Aranjuez se ubica en la margen izquierda del río Tajo, salvo La Montaña y el Cortijo que se encuentran en su margen derecha y no se consideran zonas inundables (salvo un mínimo sector al sureste de La Montaña).

El sector de Las Cabezadas (incluido en el PGOU en 1996) se sitúa entre la Autovía del Sur (A-4) y la margen izquierda del río Tajo, en la zona de La Junta de los Ríos (oeste del núcleo urbano). Este sector está clasificado como suelo no urbanizable, de hecho su localización se encuentra catalogada por la Confederación Hidrográfica del Tajo como una zona con peligro de inundación, para un período de retorno de cien años. Además, tiene una gran importancia ecológica y agrológica. Sin embargo, el ayuntamiento de Aranjuez aprueba en 2017 la construcción de unas 6000 viviendas, pese a los informes contrarios del Departamento de Medio Ambiente ("El Soto", 2017). Las Cabezadas Aranjuez S.L. y el propio ayuntamiento intentan modificar puntualmente el PGOU, para clasificar el suelo del sector como urbanizable. Afortunadamente, un año después una sentencia del Tribunal Supremo invalida la construcción de las mencionadas viviendas ("El Mundo", 2018).

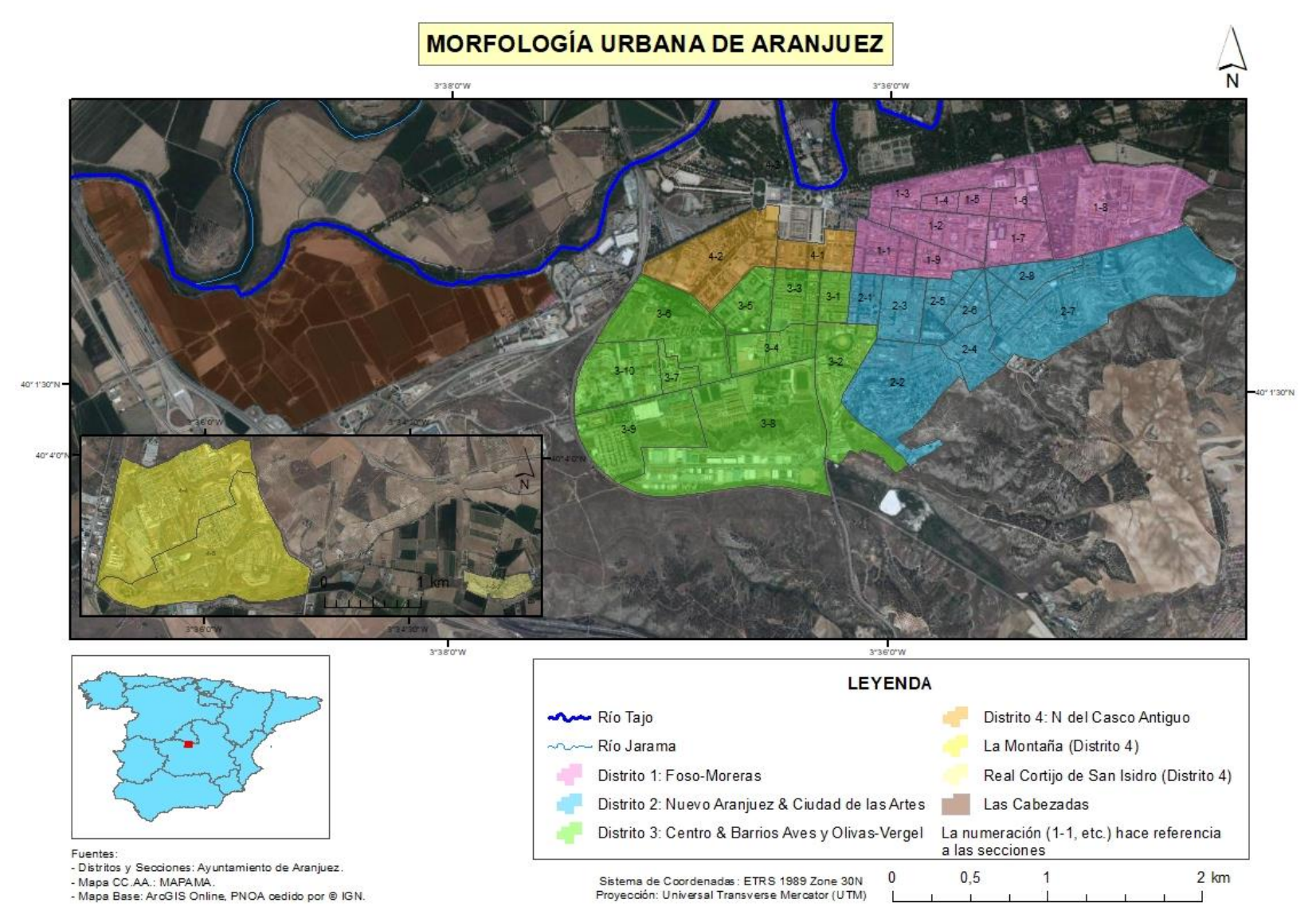

<span id="page-22-0"></span>**Figura 4**: Morfología urbana de Aranjuez. Fuente: elaboración propia.

#### <span id="page-23-0"></span>**3.2.2. Clima.**

Dentro de los climas de España (Figura 6), Aranjuez se ubica en una zona dominada por un clima templado mediterráneo. Según el método de Papadakis, el clima es de tipo mediterráneo seco; y según la clasificación climática de Köppen, se encuentra bajo la denominación *BSk*, esto es, *B* clima seco, *S* clima de estepa o semiárido y *k* frío (Strahler, 2013). El Instituto Geográfico Nacional de España (IGN) lo clasifica concretamente como clima mediterráneo continentalizado seco o de veranos cálidos. En particular, el clima del ámbito de estudio está condicionado por la altitud de la meseta y la de los relieves limítrofes de la subcuenca de Madrid (Sistema Central al norte, Sistema Ibérico al noreste y Montes de Toledo al suroeste). Estos relieves dificultan la entrada de influencia oceánica en el interior (Rubio et al., 2001).

En el climograma de Aranjuez (Serie 1980-2016) (Figura 5) se pueden observar las características específicas de este clima. La temperatura media anual oscila entre los 14 y 15ºC, con un máximo en julio y un mínimo en diciembre y enero. La precipitación media anual ronda los 400 mm, con un máximo en noviembre y un mínimo en julio. Las lluvias, de carácter estacional, se reparten durante unos 85 días al año. Se tiene por tanto un período estival seco y caluroso (entre junio y septiembre), que se hace muy duradero y que según Rubio et al. (2001) se llega a alcanzar una fuerte aridez. El invierno, por su parte, es frío y destacan las heladas, que se pueden dar durante 70 días al año (Rubio et al., 2001).

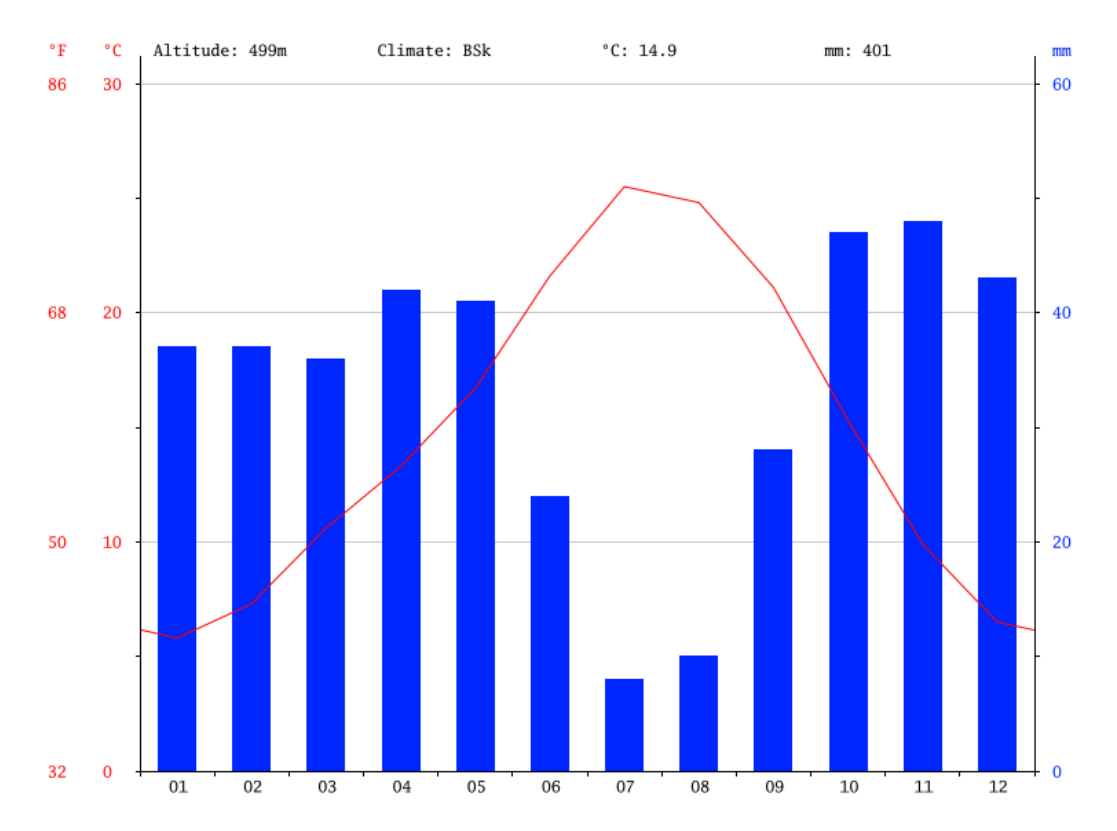

<span id="page-23-1"></span>**Figura 5**: Climograma de Aranjuez (Serie 1980-2016). Fuente: climate-data.org. Disponible en: https://es.climate-data.org/europe/espana/comunidad-de-madrid/aranjuez-25761/#climate-graph

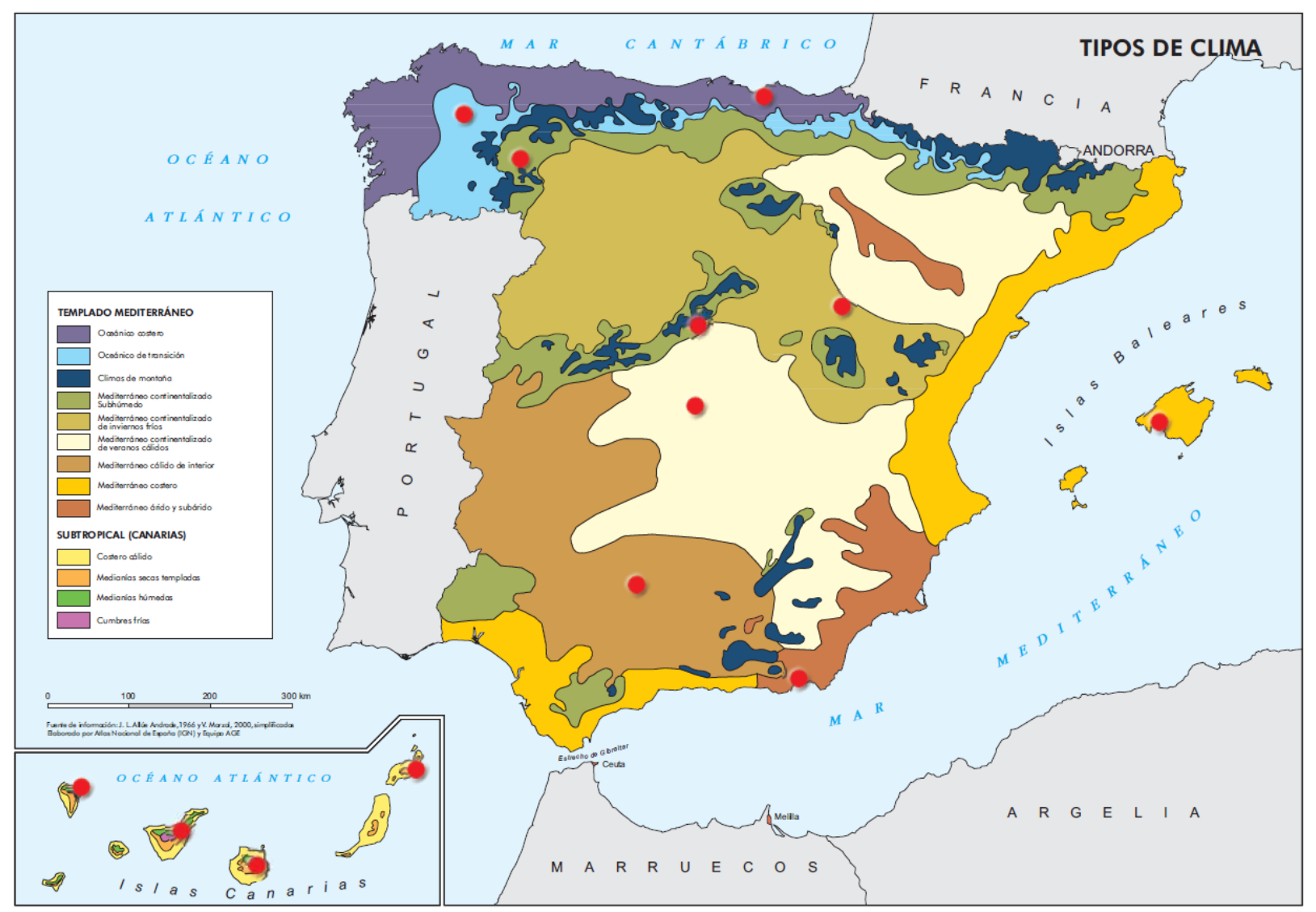

<span id="page-24-0"></span>**Figura 6**: Tipos de clima en España. Fuente: IGN.

#### <span id="page-25-0"></span>**3.2.3. Relieve.**

Berrocal (2013) afirma que en el área de estudio "los relieves estructurales dominantes, por extensión y por significación geomorfológica, son la Mesa de Ocaña al sur del Tajo y la Caliza del Páramo, perteneciente a La Alcarria, al norte" (p.71). Aunque las alturas sobresalientes de ambos relieves se sitúen sobre los 750 m, la topografía general en el entorno de Aranjuez se encuentra sobre los 500 m de altitud, con una pendiente de NE a SO. Destacan los ríos Tajo y Jarama, que discurren sobre valles encajados profundamente respecto a las superficies de divisorias, con las que se unen a través de un escalonamiento de terrazas o de escarpados taludes formados en los yesos del terreno (Rubio et al., 2001). La configuración actual de la red fluvial es el resultado del basculamiento plioceno hacia el suroeste, que afecta a gran parte de la meseta. La consecuencia de este movimiento es la reactivación de las estructuras del zócalo y la alineación de los ríos más importantes de la cuenca. Se considera esta la causa de que el río Jarama presente una estructura rectilínea, de dirección NE-SO en sus 15 últimos kilómetros; y de que el río Tajo discurra O-E en las inmediaciones de Aranjuez (Berrocal, 2013).

#### <span id="page-25-1"></span>**3.2.4. Geología y Geomorfología.**

Para analizar la geología del ámbito de estudio es esencial tratar la cuenca de sedimentación conocida como subcuenca de Madrid. Esta subcuenca es una depresión entre placas formada tras la orogénesis alpina, la cual se encuentra delimitada por fallas inversas (Rubio et al., 2001). La subcuenca de Madrid está tapizada por materiales del Terciario que presentan un espesor de entre 800 y 3000 m, entre los que destacan los afloramientos del Mioceno. En este relleno mioceno, de baja permeabilidad, se han distinguido tres unidades litoestratigráficas: Unidad Inferior o Serie Gris, Unidad Intermedia o Serie Blanca y Unidad Superior del Mioceno o Calizas del Páramo (Rubio et al., 2001).

En cuanto a la geomorfología del área de estudio, la investigación de Rubio et al. (2001) establece que esta subcuenca intracontinental presenta dos grandes dominios: uno al NO, donde destacan las suaves superficies que descienden progresivamente hasta el Tajo; y otro al SE, donde se localizan los páramos de La Alcarria y la Mesa de Ocaña. Este autor emplaza exactamente el territorio de estudio entre el límite sur del descenso de superficies hacia el valle del Tajo y el límite norte de la Mesa de Ocaña. La depresión Tajo-Jarama, por su parte, dominada por los depósitos fluviales, tiene una altitud de unos 480 m en la vega del Tajo y de unos 630 m en sus terrazas más altas. Se pueden encontrar cotas más elevadas, que corresponden a restos de superficies prominentes (Rubio et al., 2001).

La Figura 7 muestra el esquema hidrogeológico en el entorno de Aranjuez, donde se aprecia que el núcleo urbano está situado en la llanura aluvial y en las terrazas bajas del río Tajo. Rubio et al. (2001) afirma que "la dinámica fluvial del Tajo y Jarama durante el Cuaternario reciente es la de un sistema de cursos de alta sinuosidad con frecuentes procesos de avulsión y abandono de canales meandriformes por acortamiento" (p.36). Durante el Cuaternario se produce el encajamiento de la red hidrográfica, que se jerarquiza con el paso del tiempo formando glacis y terrazas. Estos glacis y terrazas, según Berrocal (2013), son característicos de los procesos de sedimentación que se producen en el Cuaternario, y que conforman el relieve actual.

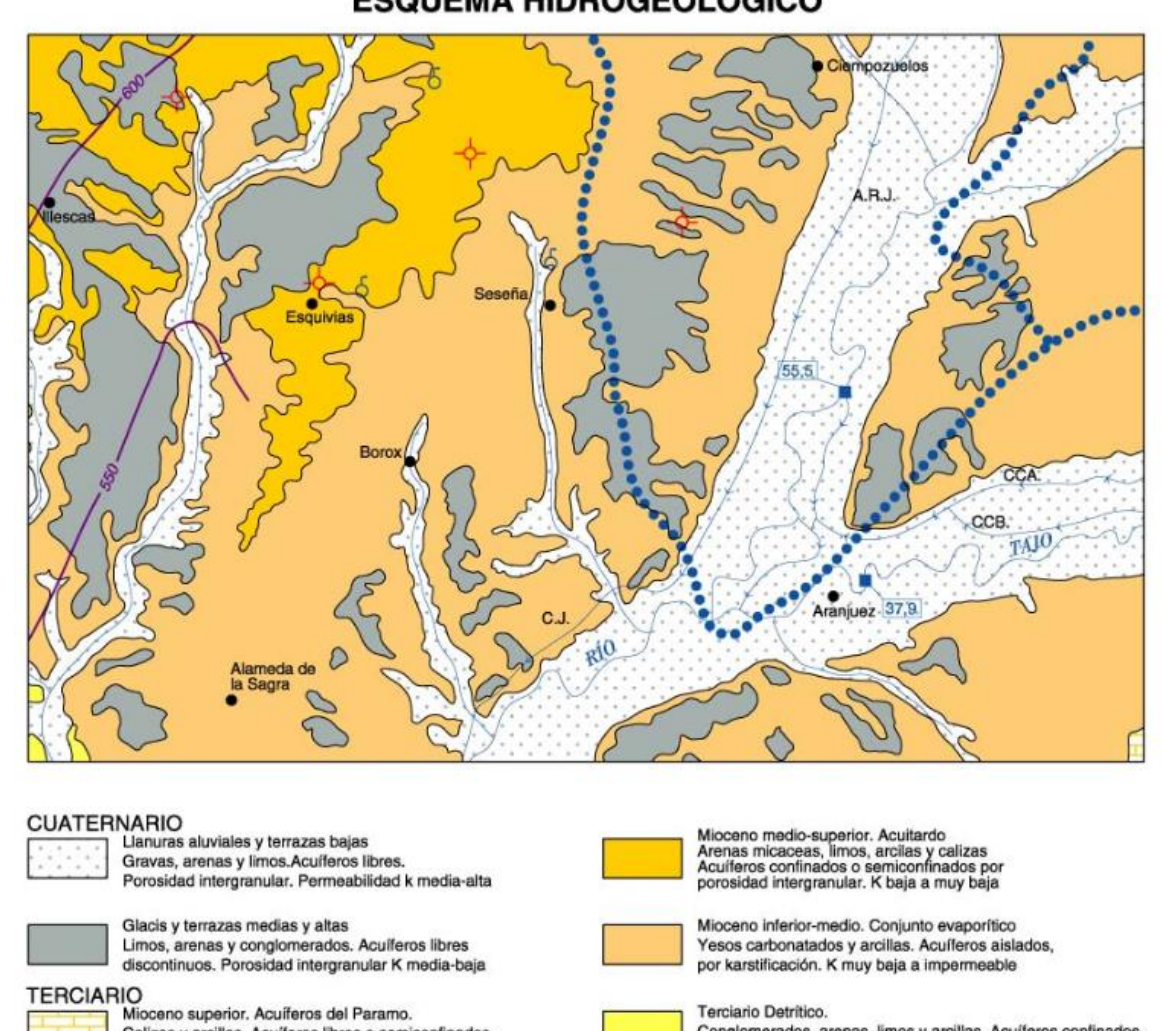

## **ESQUEMA HIDROGEOLÓGICO**

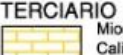

Calizas y arcillas. Acuíferos libres o semiconfinados. Porosidad por karstificación. K media-alta

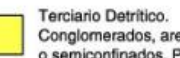

Conglomerados, arenas, limos y arcillas. Acuíferos confinados o semiconfinados. Porosidad intergranular. K media a baja

<span id="page-26-0"></span>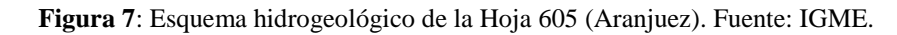

#### <span id="page-27-0"></span>**3.2.5. Vegetación.**

En las riberas de los ríos Tajo y Jarama destaca la presencia de bosques deteriorados, como la mayoría de la vegetación de la zona. Berrocal (2013) asegura que "a comienzos de la década del año 2000 la extensión de la superficie forestal representaba en el Tajo entre un 4.8-5.3% de su área potencial, y sólo el 2.8% en la ribera del Jarama" (p.177). Sin embargo, debido al aumento de los períodos de retorno y la reducción de caudales en las últimas décadas, la llanura de inundación se ha ido poco a poco ocupando por estos bosques.

Predominan las especies xerófilas en el fondo de valle, y en la Mesa de Ocaña es muy común la retama de bolas o amarilla (*Retama sphaerocarpa*). El descenso de las aportaciones anuales ha provocado una mayor aridez, favoreciendo de este modo la extensión de los tarays (concretamente *Tamarix africana* y *Tamarix gallica*). Según Berrocal (2013), "en condiciones naturales, este ámbito estaría mayoritariamente ocupado por juncales hidrófilos dominados por *Scirpus lacustris subsp. tabernaemontani*, una especie prácticamente ausente en la ribera del Jarama, sólo frecuente en el río Tajo aguas arriba de la Junta de los ríos" (p.179).

Por otro lado, el ayuntamiento de Aranjuez forma parte del Proyecto LIFE, consistente en la reintroducción de los olmos ibéricos (*Ulmus laevis*) en territorios de la cuenca del río Tajo, y en la conservación de las olmedas. Estas sufren gran degradación por las alteraciones de su hábitat y la enfermedad de la grafiosis. El Programa Español de Mejora del Olmo, en desarrollo desde hace más de dos décadas, ha conseguido realizar siete clones tolerantes a la grafiosis y demostrar que el *Ulmus laevis* es una especie autóctona de la flora española (Olmos Vivos, s.f.). Además, el propio ayuntamiento del municipio madrileño cuenta con una Ordenanza Municipal de Protección y Fomento del Arbolado (2013), aplicable en territorio urbano y no urbano, donde las especies dominantes son: el pino carrasco (*Pinus halepensis*) y piñonero (*Pinus pinea*), y el plátano de sombra (*Platanus hispanica*), occidental (*Platanus* occidentalis) y oriental (*Platanus orientalis*).

### <span id="page-27-1"></span>**3.2.6. Tipo y usos del suelo.**

En el límite municipal de Aranjuez dominan los cultivos de regadío y el arbolado, gracias especialmente a las buenas condiciones para la agricultura en los suelos de las llanuras aluviales y terrazas bajas del Tajo y Jarama (Rubio et al., 2001). Estas buenas condiciones se deben a la climatología y al aumento de los períodos de recurrencia, como ya se ha mencionado. Dentro del núcleo de población el uso del suelo es fundamentalmente urbano, pero también se encuentran zonas verdes (los famosos jardines de Aranjuez), pastizales al sur y zonas de uso industrial en algunos sectores del casco urbano. Asimismo se localiza más uso industrial al oeste de La Montaña, lo que se conoce como Las Tejeras. En general, en Aranjuez predominan los cultivos herbáceos y los bosques de frondosas en las riberas del Tajo y Jarama, con algunas secciones de pastizal, matorral y en menor medida viñedo (Figura 8).

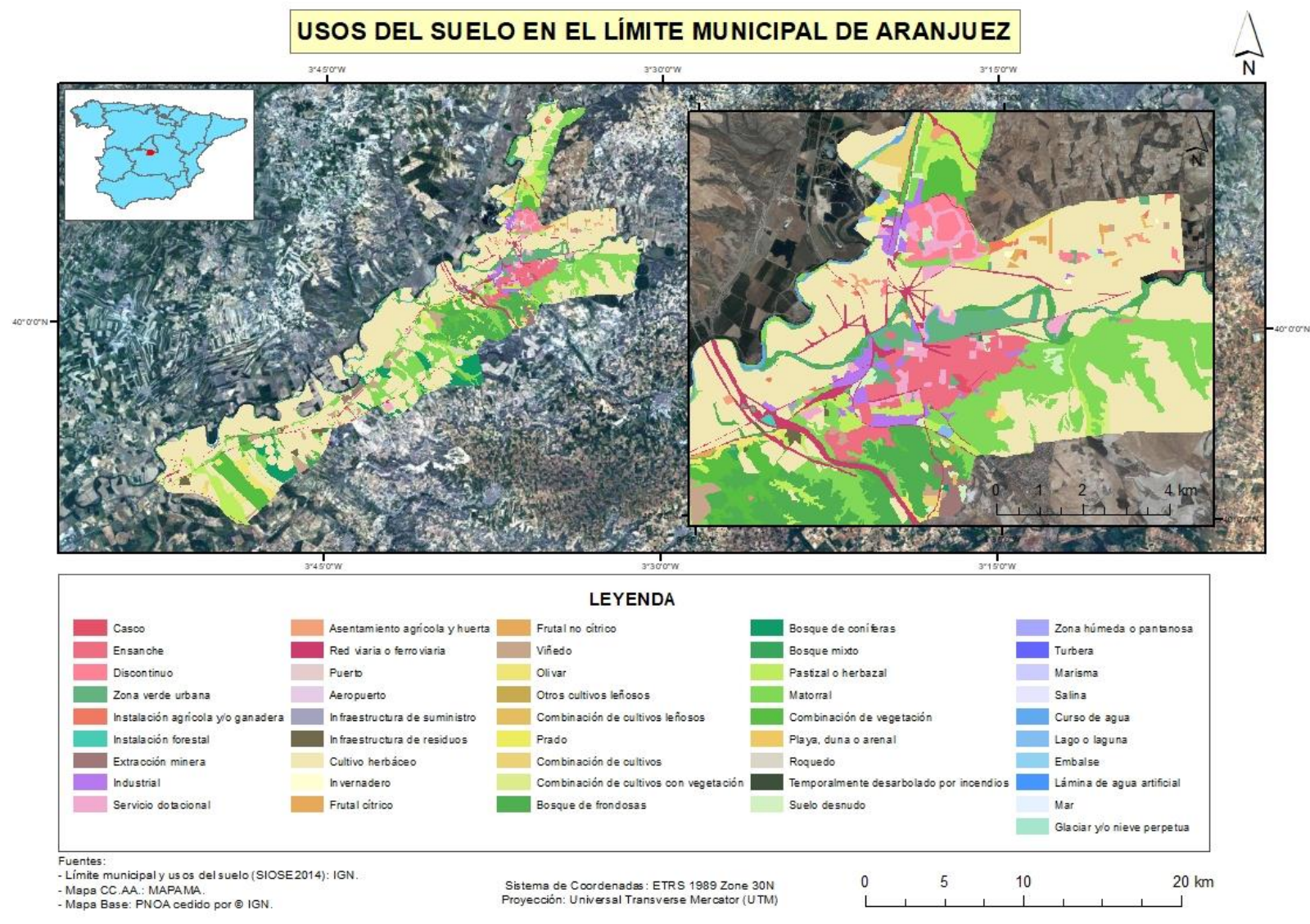

<span id="page-28-0"></span>**Figura 8**: Usos del suelo en el límite municipal de Aranjuez. Fuente: elaboración propia.

#### <span id="page-29-0"></span>**3.2.7. Hidrografía.**

Dentro de la cuenca del Tajo, el tramo de estudio pertenece a dos subcuencas: la de Bolarque Aranjuez y la del Jarama (Figura 9). Destacan los ríos Tajo, que discurre de este a suroeste, y Jarama, con un recorrido de norte a sur hasta que desemboca en el primero, aumentando notablemente su caudal. En el resto del territorio el drenaje se caracteriza por arroyos variados en cuanto a longitud y régimen hídrico (Rubio et al., 2001). En la Figura 9 aparece el arroyo de Tocenaque, por ejemplo, en las inmediaciones de Yuncler (Toledo).

Según Rubio et al. (2001), el Tajo "presenta un cauce meandriforme que divaga por una amplia vega cubierta por depósitos aluviales de su llanura de inundación y terrazas bajas. Lo mismo sucede con el Jarama" (p.58). El propio Jarama, que cuenta con un caudal medio de 55.5 m<sup>3</sup>/s para el período 1969-1976, desemboca en el Tajo al noroeste del área urbana de Aranjuez. En la estación de aforos de Aranjuez se registra un caudal medio de 37.9 m<sup>3</sup>/s en el río Tajo para el mismo período (Rubio et al., 2001), siendo por tanto muy superior el del Jarama. Durante los meses de julio y agosto de 2019, los caudales en dicha estación se mantienen alrededor de 20 m<sup>3</sup>/s y las alturas no llegan al metro de altura, al tratarse del período estival (SAIH Tajo).

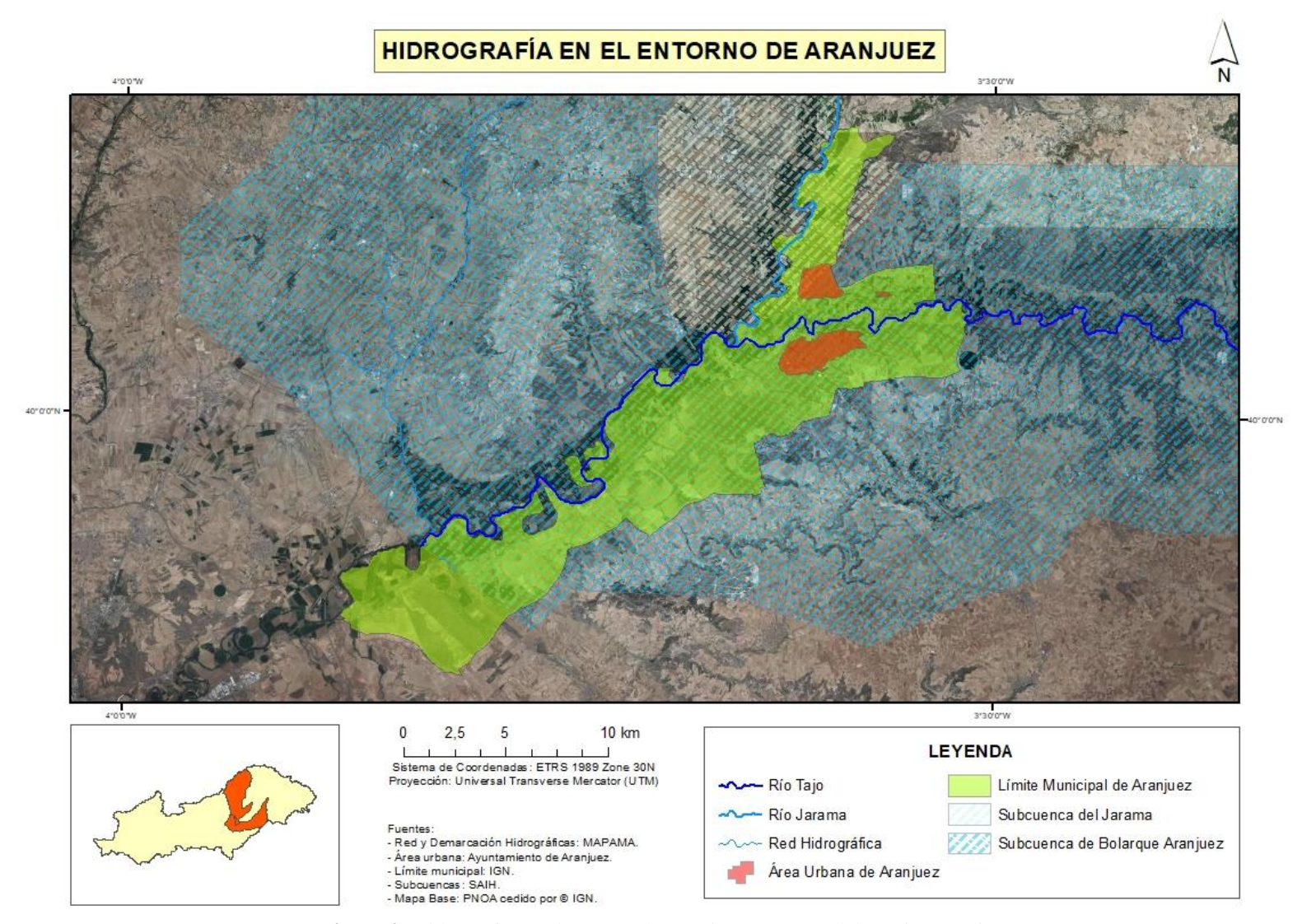

<span id="page-30-0"></span>**Figura 9**: Hidrografía en el entorno de Aranjuez. Fuente: elaboración propia.

## <span id="page-31-0"></span>**3.3. Histórico de inundaciones en Aranjuez y su registro.**

En la Confederación Hidrográfica del Tajo, se tiene constancia de 159 inundaciones. En Aranjuez en concreto, el registro histórico comienza en 1557, y la primera inundación registrada data de 1604. A mediados del S.XX se construyen los grandes embalses de la cabecera del río Tajo (Entrepeñas en 1956 y Buendía en 1958), por lo que debido a su capacidad para contrarrestar avenidas, Aranjuez no ha vuelto a recibir inundaciones considerables a causa de una crecida del propio río ("Las avenidas del Tajo en Aranjuez", 2016). En este apartado se recopilan las inundaciones que se han producido a lo largo de la historia en Aranjuez (Tabla 1), y se presenta un mapa (Figura 10) donde se señalan los elementos más afectados por las mismas en el núcleo urbano.

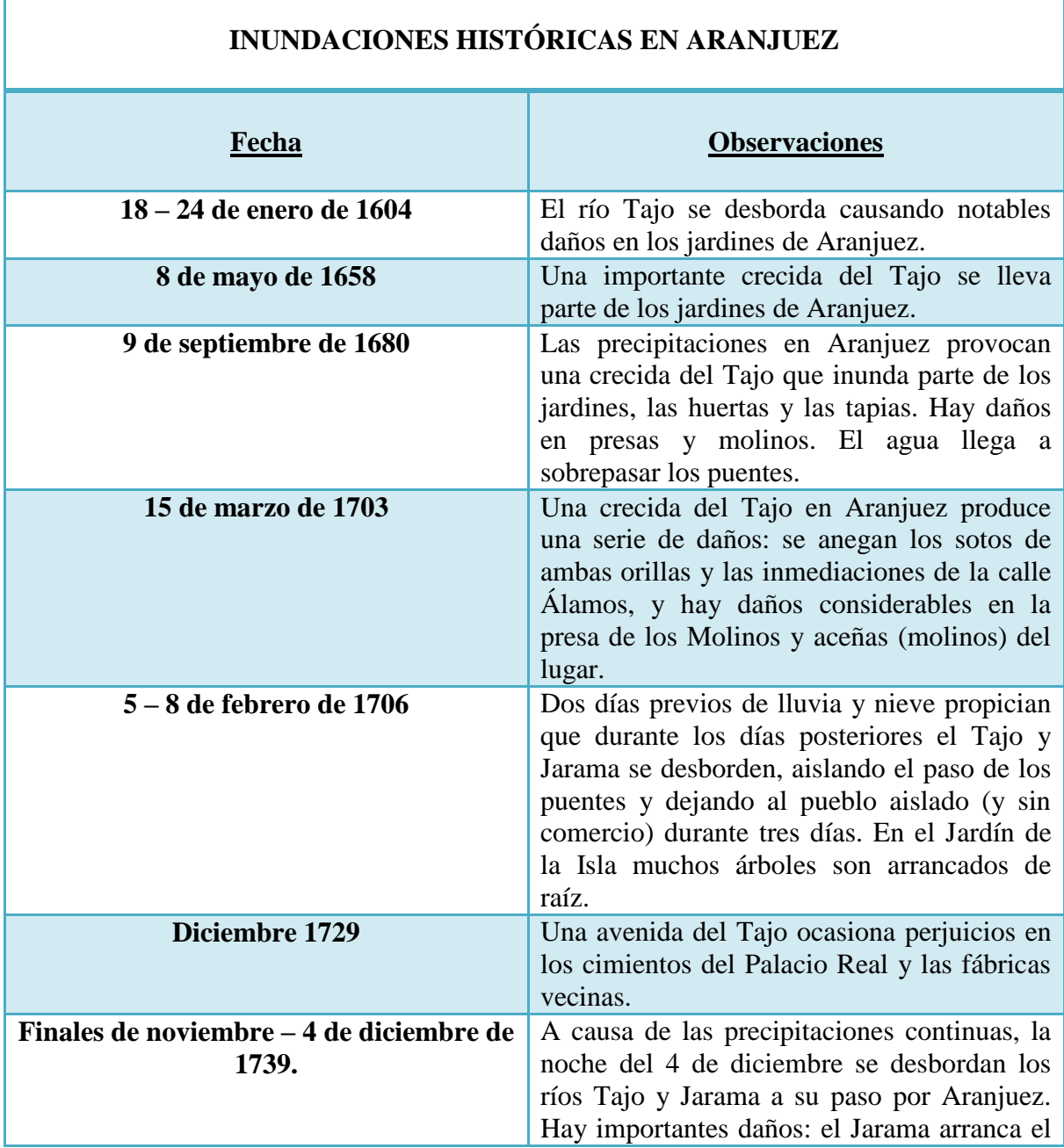

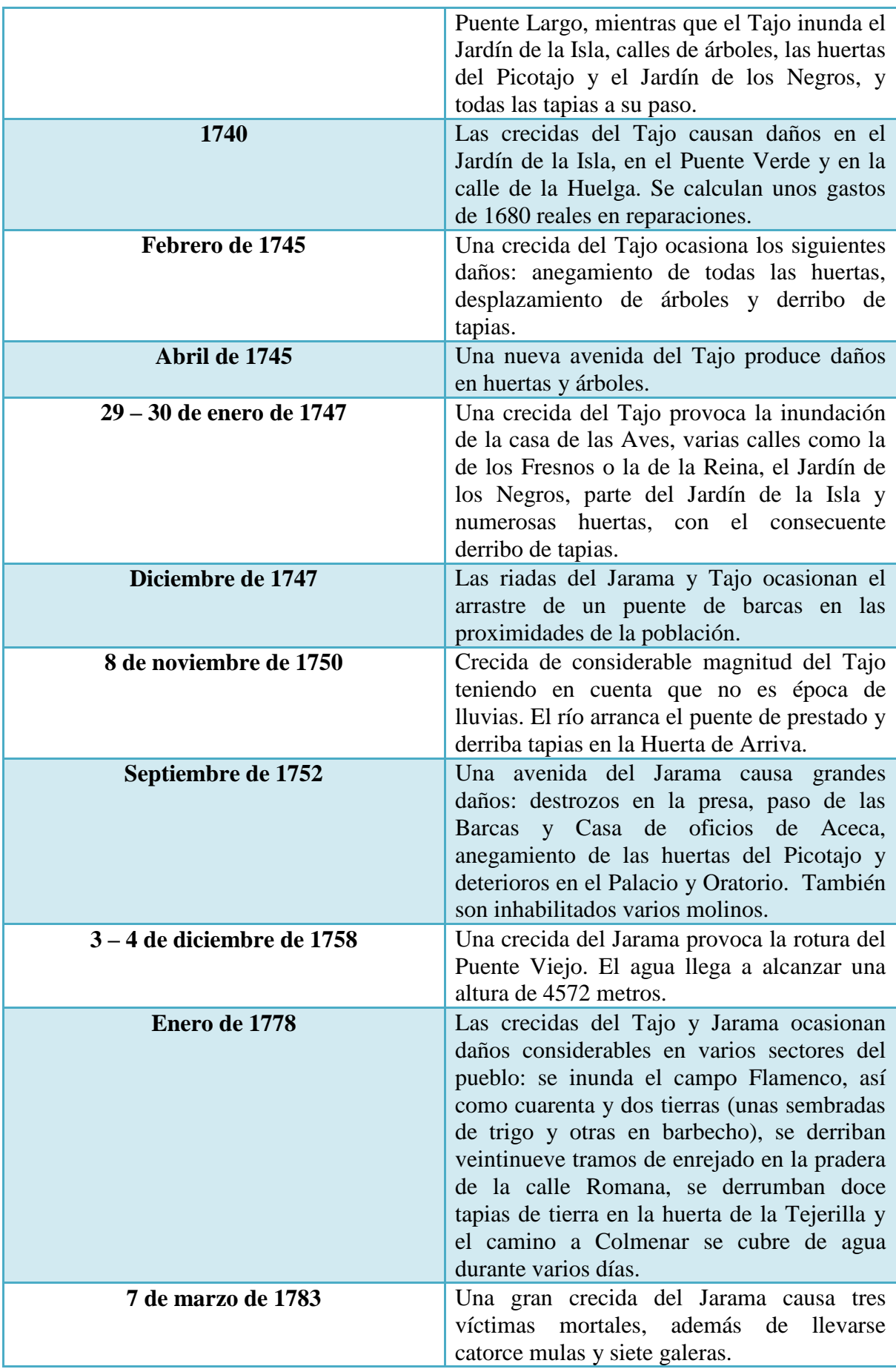

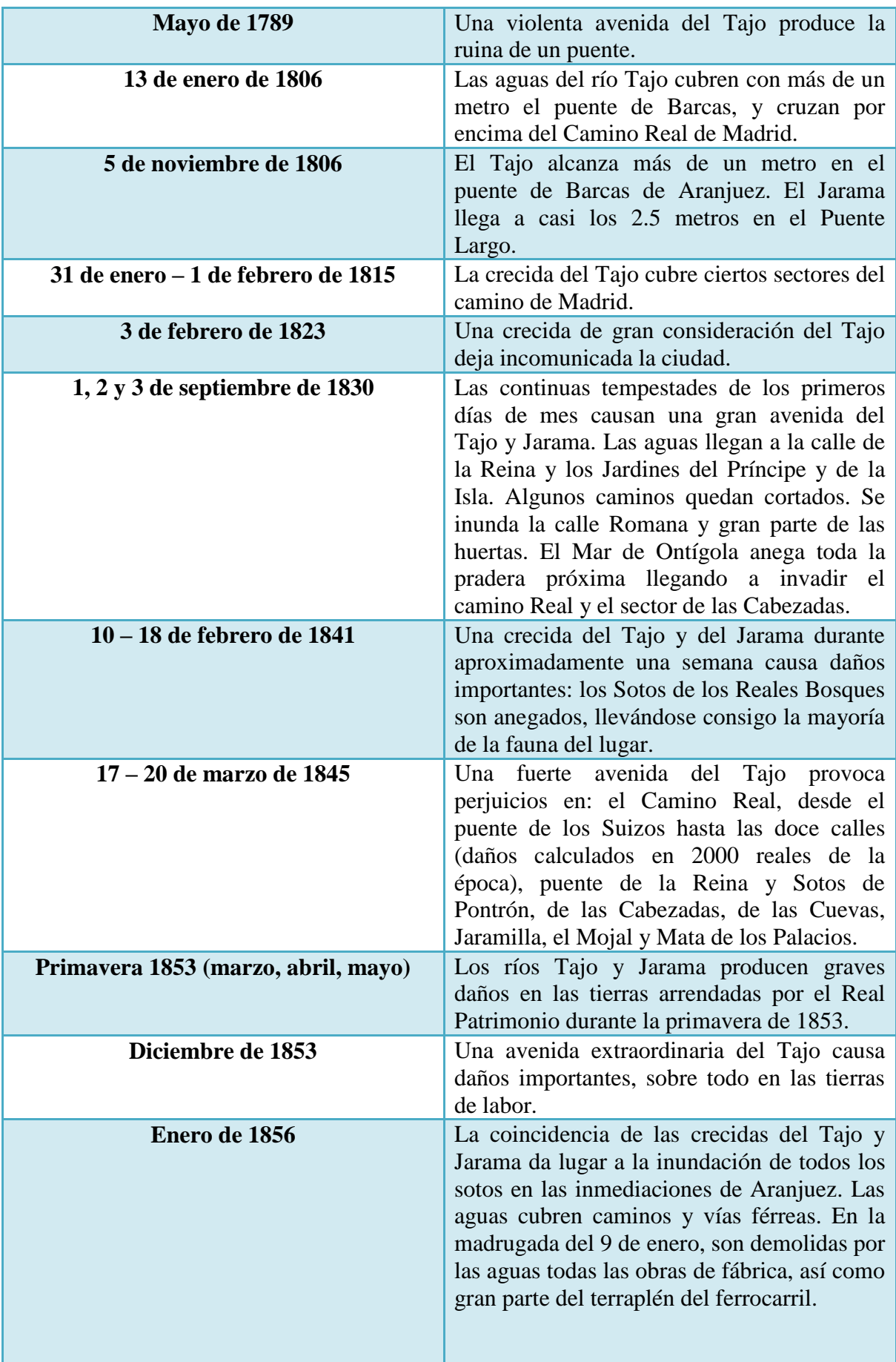

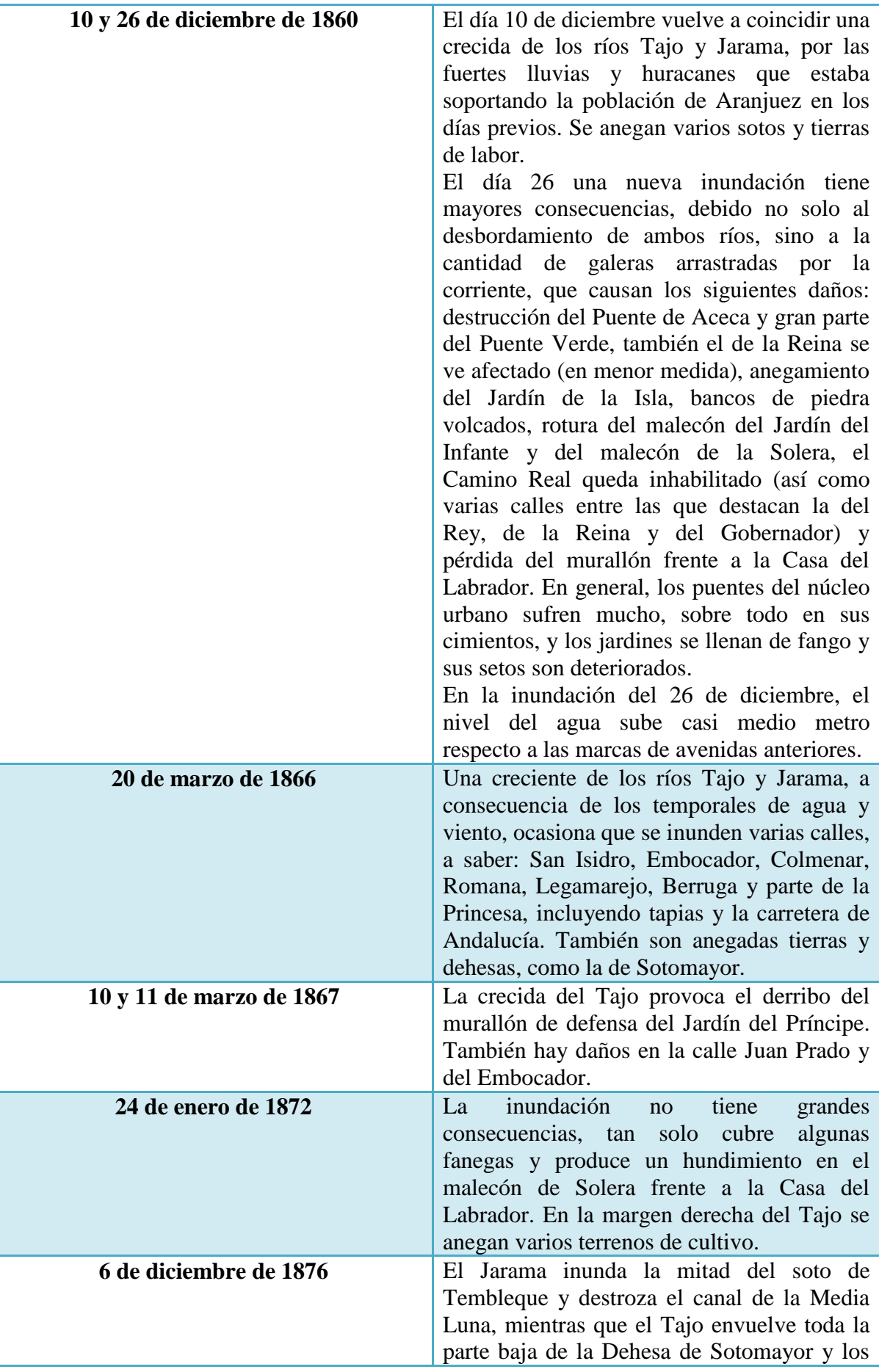

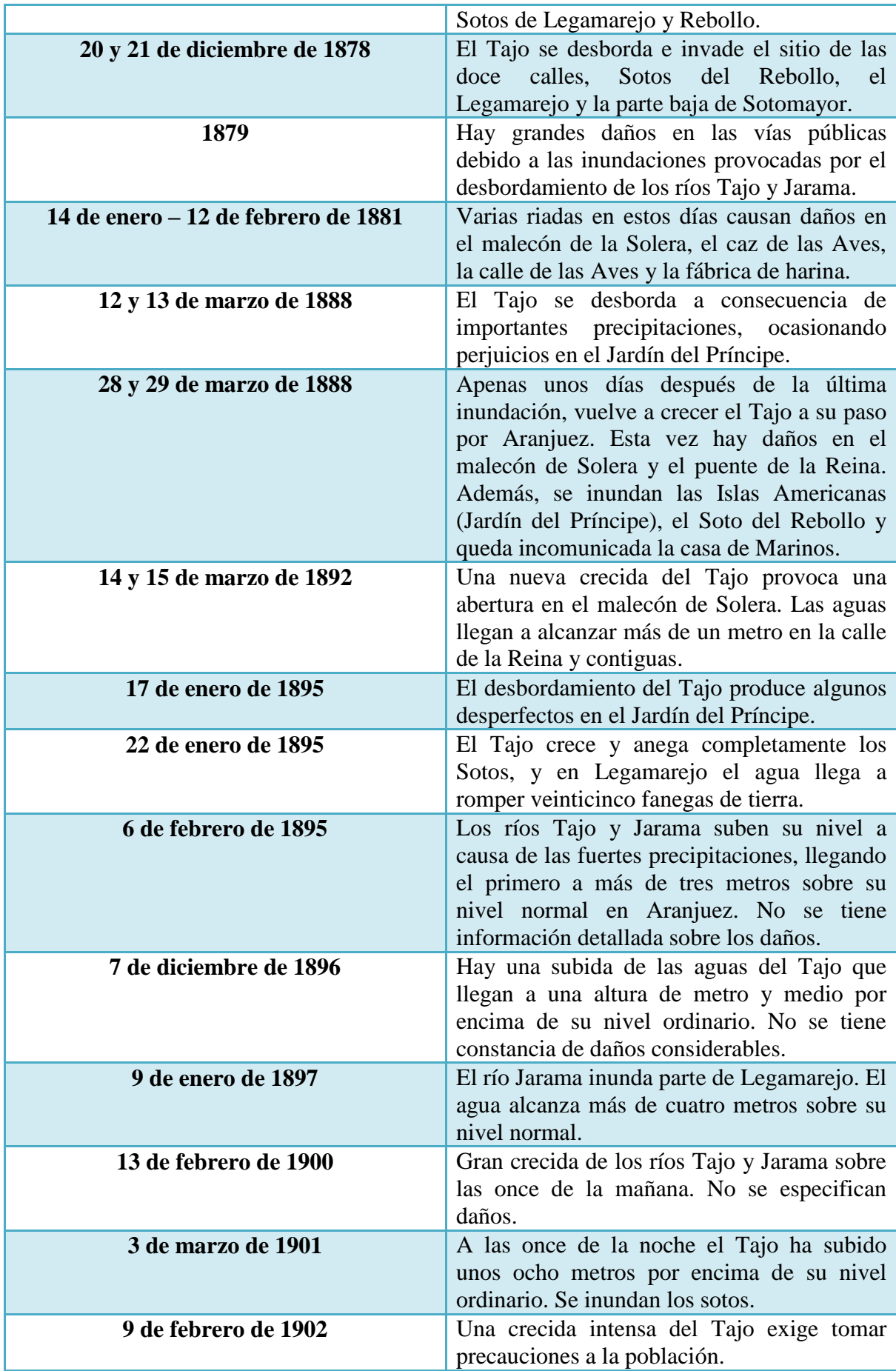
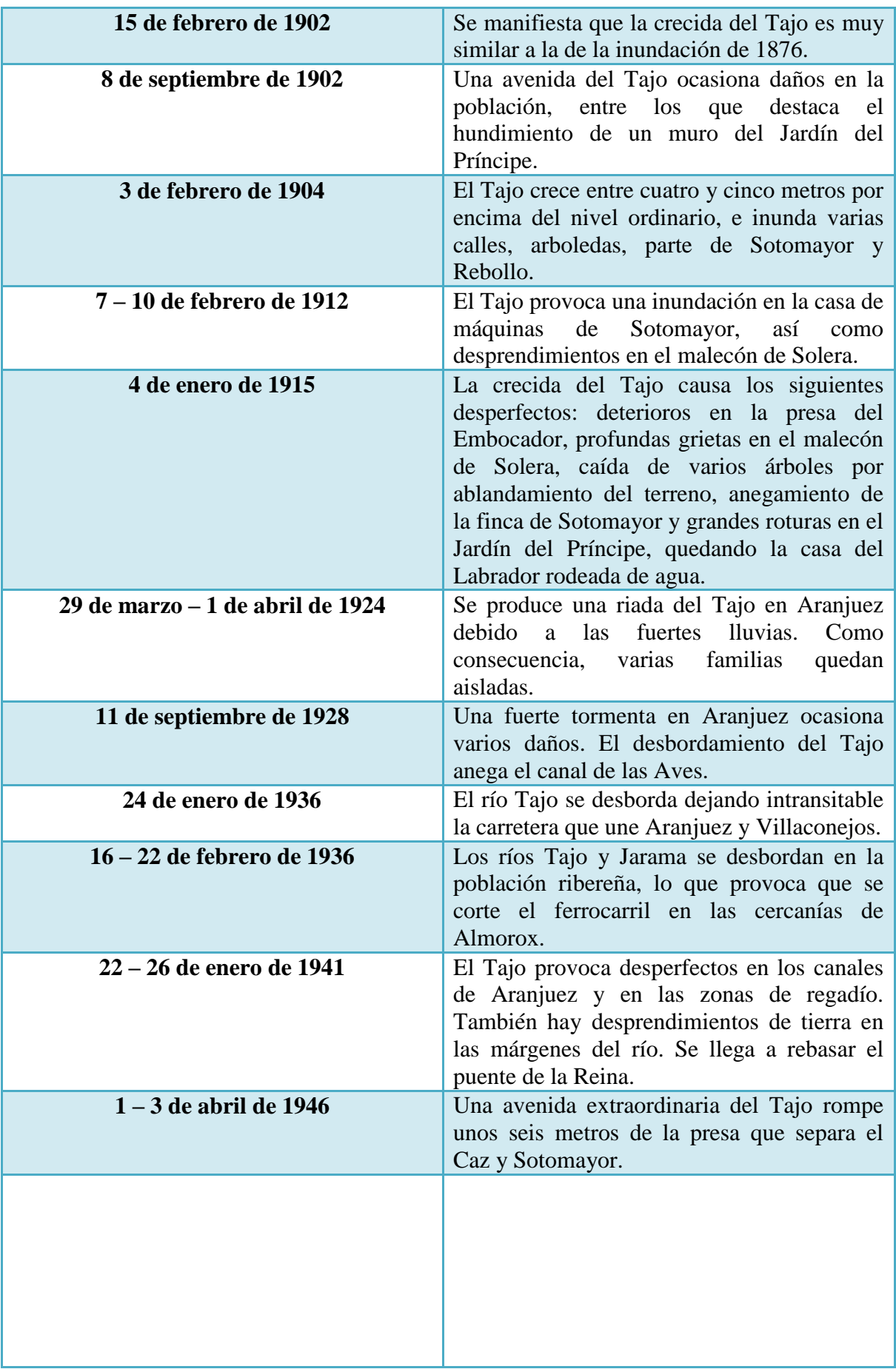

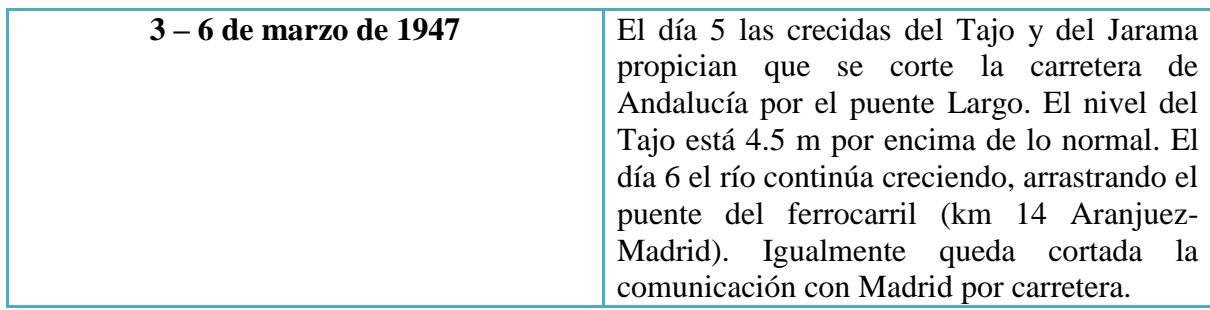

**Tabla 1**: Inundaciones históricas en Aranjuez. Fuente: adaptado de Anexo II: Fichas de inundaciones históricas. Catálogo Nacional de Inundaciones Históricas (CNIH).

Como se ha mencionado, con la construcción de los embalses de Entrepeñas y Buendía (1956 y 1958, respectivamente) no se ha vuelto a reconocer una inundación de graves consecuencias en el área urbana. En la Tabla 2 se muestran registros de altos caudales.

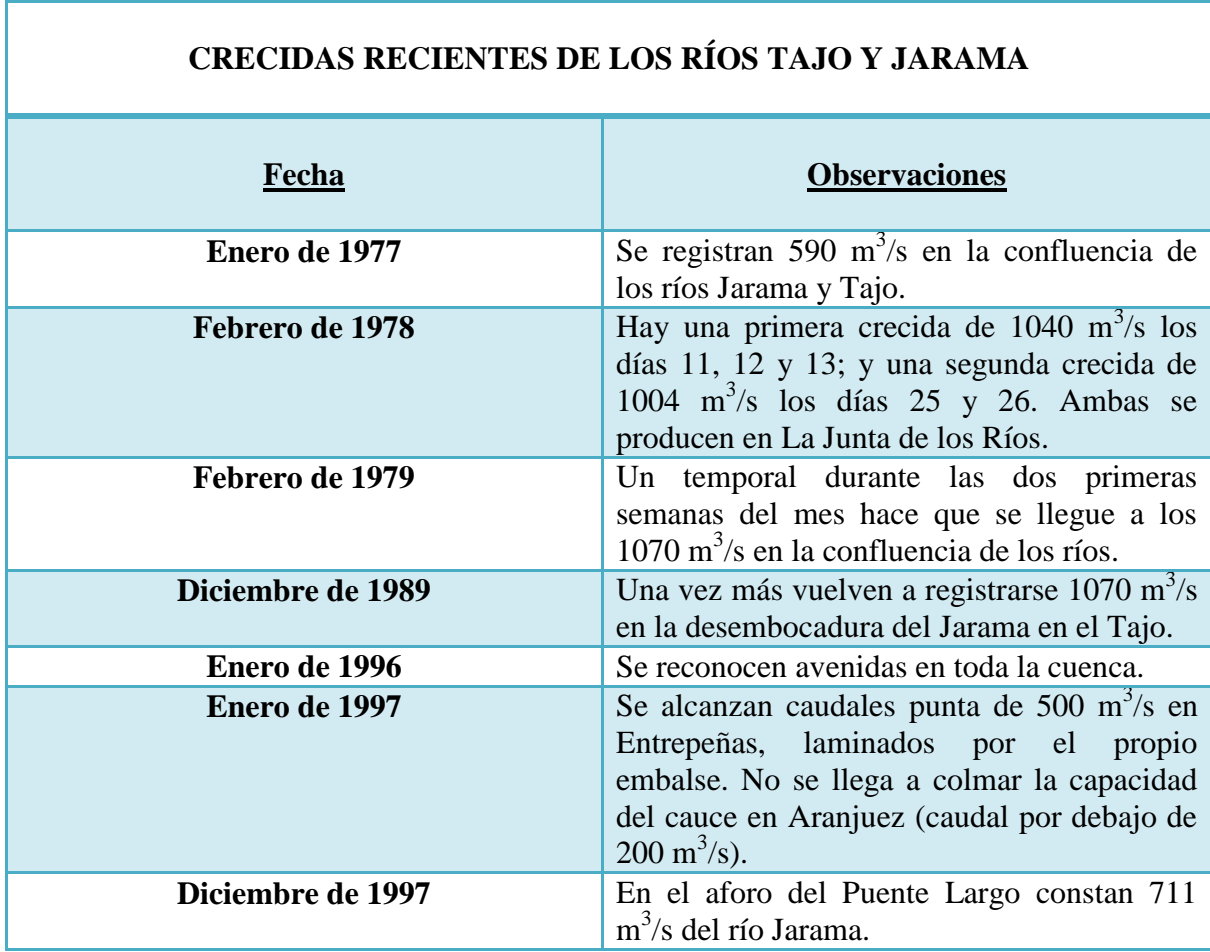

**Tabla 2**: Crecidas recientes de los ríos Tajo y Jarama. Fuente: adaptado de Berrocal (2013).

En definitiva, este análisis del territorio resulta primordial para entender la necesidad de realizar un estudio de riesgo de inundaciones en Aranjuez. La cercanía de la ciudad al río y los antecedentes de inundaciones en esta, hacen que sea fundamental el análisis de dicho riesgo. Y es que, históricamente, Aranjuez ha sido la ciudad más afectada por avenidas en la cuenca del Tajo, según la Confederación Hidrográfica del propio río.

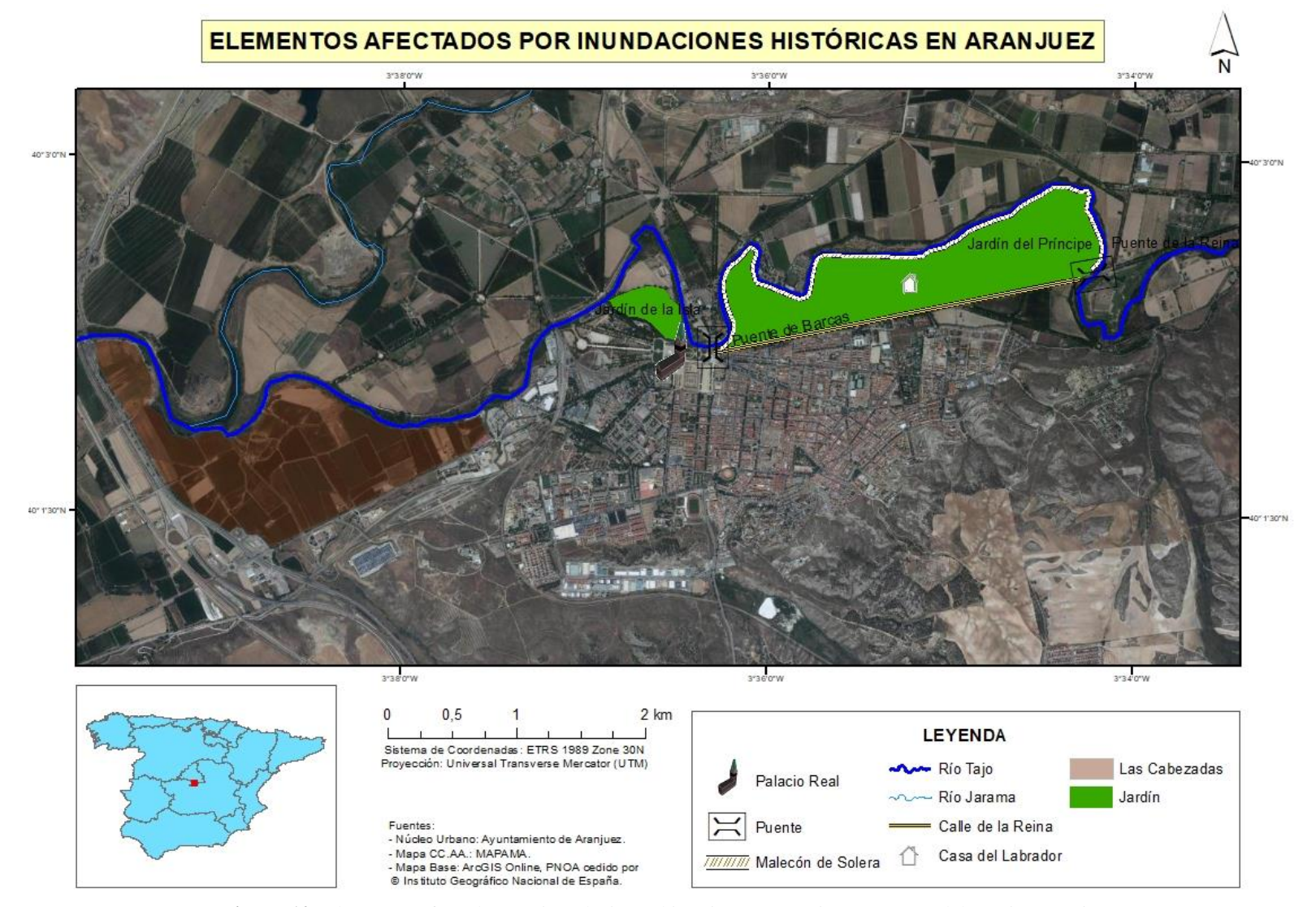

**Figura 10**: Elementos afectados por inundaciones históricas en Aranjuez. Fuente: elaboración propia.

# **4. METODOLOGÍA Y FUENTES.**

En este capítulo se presentan los materiales y métodos aplicados en este TFM, imprescindibles para lograr los objetivos del mismo. Entre dichos objetivos destaca el de conocer la vulnerabilidad de la población de Aranjuez. Por ello, los métodos se basan en los indicadores sociales, y la metodología seguida es la que Ruiz-Pérez y Grimalt (2012), entre otros autores (por ejemplo Mavhura et al. en 2017), utilizan en la isla de Mallorca. Otro objetivo fundamental del trabajo es saber el riesgo demográfico ante inundación, por lo que es preciso combinar vulnerabilidad social con peligrosidad por inundación fluvial, como ya han hecho Roder et al. (2017) en la llanura de inundación del norte de Italia o Fernández et al. (2016) en el municipio portugués de Vila Nova de Gaia, entre otros. Como se ha dicho en el capítulo 2, en Aranjuez no se han elaborado estudios concretos sobre vulnerabilidad social ante inundaciones con técnicas SIG, de ahí la necesidad de realizarlo. El software empleado ha sido:

- MicroStation V8i (SELECTseries 4) para georreferenciar el plano de Aranjuez.
- Microsoft Excel 2010 para elaborar la base de datos de Aranjuez y calcular el Índice de Vulnerabilidad Social (IVS).
- **ArcGIS 10.6** (ArcMap y ArcCatalog) para representar las distintas variables (grupos más vulnerables) a partir de las cuales se ha calculado el IVS, que también se representa. El propio IVS se cruza con los mapas de peligrosidad por inundación fluvial para cada período de retorno (10, 100 y 500 años).
- **Google Earth** para presentar gráficamente los resultados finales, de forma que se puedan consultar los datos de las cartografías fuera de ArcGIS.

La metodología específica de este TFM, antes de aplicar la seguida por Ruiz-Pérez y Grimalt y otros autores, consta previamente de una georreferenciación y limpieza del plano de Aranjuez. Es indispensable georreferenciar el plano, pues se encuentra en el antiguo sistema de referencia (ED 1950). También la limpieza del mencionado plano resulta esencial, pues se han de eliminar los polígonos que no se corresponden con ninguna sección del casco urbano. Una vez se disponga del plano sin errores, se puede continuar con la metodología de los autores aludidos, como Ruiz-Pérez y Grimalt (2012), para calcular el IVS. A ello hay que sumarle la relación espacial de la vulnerabilidad social (una vez obtenida mediante el índice) con la peligrosidad por inundación fluvial para los diferentes escenarios (10, 100 y 500 años), que también se ha llevado a cabo por otros autores, como Roder et al. (2017). De este modo se tiene: por un lado, mapas de vulnerabilidad demográfica (IVS y grupos más vulnerables como ancianos, niños…); y por otro lado, mapas de riesgo demográfico ante inundación (intersección espacial de la vulnerabilidad social con la peligrosidad por inundación fluvial para cada período de retorno). Para este estudio, además, se ofrece una salida gráfica en un visor donde se presentan los resultados finales.

A continuación se exponen los materiales (apartado 4.1.) que han permitido el desarrollo del trabajo, y más adelante las fases metodológicas (apartados 4.2., 4.3., 4.4., 4.5. y 4.6.).

## **4.1. Materiales.**

Los mapas de vulnerabilidad demográfica, que incluyen el Índice de Vulnerabilidad Social (IVS); y los mapas de riesgo demográfico ante inundación, resultado de la intersección espacial del IVS con los mapas de peligrosidad por inundación según períodos de retorno, se han desarrollado a partir de los materiales de la Tabla 3:

| <b>INSTITUCIÓN</b>                       | <b>DATOS</b>                   | <b>FORMATO</b>             |
|------------------------------------------|--------------------------------|----------------------------|
| Departamento<br>de                       | Pirámide de población por      |                            |
| Demografía                               | distritos y secciones.         | Excel (.xls).              |
| Ayuntamiento de Aranjuez.                |                                |                            |
| Departamento<br>de                       | Número<br>de<br>varones<br>y   |                            |
| Demografía                               | mujeres por calles, distrito y | PDF(.pdf).                 |
| Ayuntamiento de Aranjuez.                | sección.                       |                            |
| Departamento<br>de                       | habitantes.<br>Número<br>de    |                            |
| Demografía<br>$\equiv$                   | Resumen por<br>titulación,     | PDF (.pdf).                |
| Ayuntamiento de Aranjuez.                | distrito y sección.            |                            |
| Departamento<br>de                       | Número<br>de<br>habitantes.    |                            |
| Demografía                               | Resumen de extranjeros por     | PDF (.pdf).                |
| Ayuntamiento de Aranjuez.                | distrito y sección.            |                            |
| Departamento<br>de                       | Número<br>de<br>habitantes.    |                            |
| Demografía<br>$\equiv$                   | Listado de extranjeros por     | Excel (.xls).              |
| Ayuntamiento de Aranjuez.                | distrito<br>nacionalidad,<br>y |                            |
|                                          | sección.                       |                            |
| <b>Servicios</b><br>Técnicos<br>$\equiv$ | Plano del área urbana de       | AutoCAD (.dxf).            |
| Ayuntamiento de Aranjuez.                | Aranjuez en ED50.              | Escala 1:33.414            |
| Ministerio<br>la<br>para                 | Zonas Inundables asociadas     |                            |
| Transición<br>Ecológica                  | a períodos de retorno (10,     | Shapefile (.shp).          |
| (MITECO).                                | 100 y 500 años).               |                            |
| Nacional<br>Centro<br>de                 | Mapas de peligrosidad por      |                            |
| Información<br>Geográfica                | inundación fluvial (períodos   | ASCII matriz ESRI (.asc) y |
| (CNIG)<br>del<br>Instituto               | de retorno: 10, 100 y 500      | PRJ (georreferenciación).  |
| Geográfico Nacional (IGN).               | años).                         |                            |
| Nacional<br>Centro<br>de                 | municipal<br>Límite<br>de      |                            |
| Geográfica<br>Información                | Aranjuez.                      | Shapefile (.shp).          |
| (CNIG)<br>Instituto<br>del               |                                |                            |
| Geográfico Nacional (IGN).               |                                |                            |

**Tabla 3**: Materiales. Fuente: elaboración propia.

## **4.2. Georreferenciación y limpieza del plano de Aranjuez.**

Para representar correctamente en un SIG el IVS y su relación espacial con los mapas de peligrosidad por inundación fluvial, es necesario previamente georreferenciar (Figura 11) el plano del casco urbano de Aranjuez. Se ha utilizado el CAD MicroStation para ello, siguiendo estos pasos:

- Se le asigna una proyección al plano, el antiguo sistema de referencia: European Datum 1950 (ED50). ED50-IGN.ES-UTM30 - Spain Europ 1950 Based UTM, Zone 30 North, Meter
- Ahora que el plano tiene proyección se reproyecta al sistema de referencia actual: European Terrestrial Reference System 1989 (ETRS89).

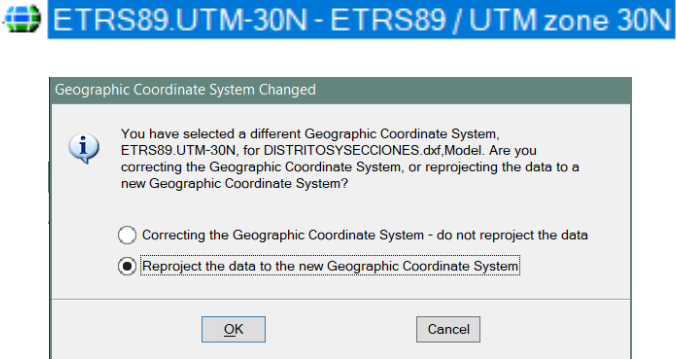

**Figura 11**: Reproyección del plano de Aranjuez al nuevo sistema de coordenadas. Fuente: elaboración propia en MicroStation.

Una vez georreferenciado el plano, se carga desde ArcMap para otorgarle una correcta tabla de atributos. Primero se exportan las polilíneas (que es donde se encuentra todo el plano digitalizado) del .dxf a una nueva capa, para posteriormente convertirlas en polígonos (*Feature to Polygon*). Luego se eliminan las entidades que no sean polígonos, es decir, las que no son secciones. Después se le asigna a cada polígono el distrito y sección que le corresponde, y por último se calcula el área (en ha y  $km^2$ ) de cada sección (Tabla 4). Se exportan los resultados a Excel de cara al siguiente paso.

| <b>Distrito</b> | Sección                 | Superficie Ha   | <b>Superficie Km2</b> |
|-----------------|-------------------------|-----------------|-----------------------|
| 1               | 1                       | 12,38942647910  | 0.12389426479         |
| 1               | $\overline{2}$          | 13,93283469760  | 0,13932834698         |
| 1               | 3                       | 16,10703427780  | 0,16107034278         |
| 1               | 4                       | 2,78854651050   | 0.02788546511         |
| 1               | 5                       | 3,50243712467   | 0,03502437125         |
| 1               | 6                       | 10,29122580140  | 0,10291225801         |
| 1               | 7                       | 11.79076013310  | 0,11790760133         |
| 1               | 8                       | 53,10545625190  | 0,53105456252         |
| 1               | 9                       | 7,05308833831   | 0.07053088338         |
| $\overline{2}$  | $\mathbf{1}$            | 6,77571796825   | 0,06775717968         |
| $\overline{2}$  | $\overline{2}$          | 35,59737644800  | 0,35597376448         |
| $\overline{2}$  | $\overline{\mathbf{3}}$ | 11.66492890820  | 0,11664928908         |
| $\overline{a}$  | 4                       | 10.22098915460  | 0.10220989155         |
| $\overline{2}$  | 5                       | 10,44896222540  | 0.10448962225         |
| $\overline{2}$  | 6                       | 5,98292527094   | 0,05982925271         |
| $\overline{2}$  | 7                       | 66,78928981420  | 0,66789289814         |
| $\overline{2}$  | 8                       | 8.10337484925   | 0,08103374849         |
| 3               | $\mathbf{1}$            | 6,43356799487   | 0.06433567995         |
| 3               | $\overline{2}$          | 26,38772589000  | 0,26387725890         |
| 3               | $\overline{3}$          | 11.29416102300  | 0.11294161023         |
| 3               | $\overline{4}$          | 13,74230134560  | 0,13742301346         |
| 3               | 5                       | 12.28055644120  | 0.12280556441         |
| 3               | 6                       | 31,14589866200  | 0.31145898662         |
| 3               | 7                       | 5,09769889919   | 0,05097698899         |
| 3               | 8                       | 73.49504559180  | 0,73495045592         |
| 3               | 9                       | 30,15758377980  | 0,30157583780         |
| 3               | 10                      | 21,25324428150  | 0,21253244282         |
| 4               | $\mathbf{1}$            | 10,82217789410  | 0,10822177894         |
| $\overline{4}$  | $\overline{2}$          | 30,85800717800  | 0,30858007178         |
| $\overline{4}$  | 3                       | 14,90047984500  | 0.14900479845         |
| 4               | 4                       | 132.57994163800 | 1.32579941638         |
| 4               | 5                       | 143.08500053400 | 1.43085000534         |

Tabla 4: Área de las secciones de Aranjuez en ha y km<sup>2</sup>. Fuente: elaboración propia en Excel.

## **4.3. Cálculo del Índice de Vulnerabilidad Social (IVS).**

El estudio de la vulnerabilidad social del núcleo urbano de Aranjuez se ha realizado a nivel de barrio, más concretamente por distritos y secciones. En 2011, Ruiz-Pérez considera en su tesis que la vulnerabilidad social "representa la vulnerabilidad de los individuos, poblaciones, comunidades frente a los desastres" (p.136). En este trabajo se ha utilizado la metodología desarrollada por Ruiz-Pérez (2011), que también han empleado otros autores como Mavhura et al. (2017), Flanagan et al. (2011), Roder et al. (2017), Thomas (2012), Saavedra (2010), etc., y se explica en sus diferentes etapas en el subapartado 4.3.2.

#### **4.3.1. Inventario de variables o indicadores.**

En primer lugar se ha realizado un inventario de variables o indicadores a partir de los datos disponibles, vistos en la Tabla 3 en formato PDF y Excel. Estas variables han constituido la base de datos socioeconómica. Se han incluido los datos de edad y sexo de la población, de presión demográfica, de población extranjera y de formación de la población, pertenecientes a los factores demográficos y sociales, y disponibles en la información suministrada por el Departamento de Demografía del Ayuntamiento de Aranjuez. No se ha dividido entre población turística y residencial, y tampoco se ha incluido la seguridad (% de viviendas con vandalismo) en cuanto a factores demográficos y sociales se refiere. Los factores económicos, los factores de acceso a infraestructuras y servicios y los factores de participación ciudadana no se han considerado.

#### **4.3.2. IVS.**

El cálculo del IVS se compone a su vez de varias fases, que se enumeran seguidamente.

a) Con los datos disponibles se seleccionan los factores, subfactores e indicadores relacionados con la vulnerabilidad social (Tabla 5).

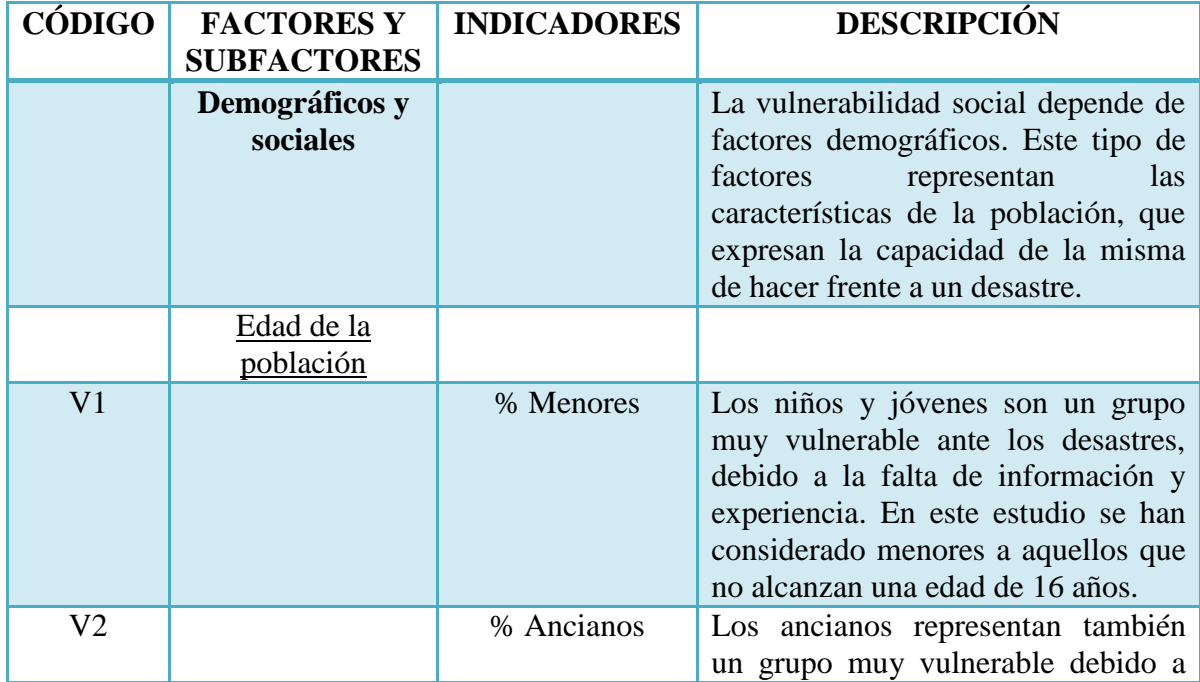

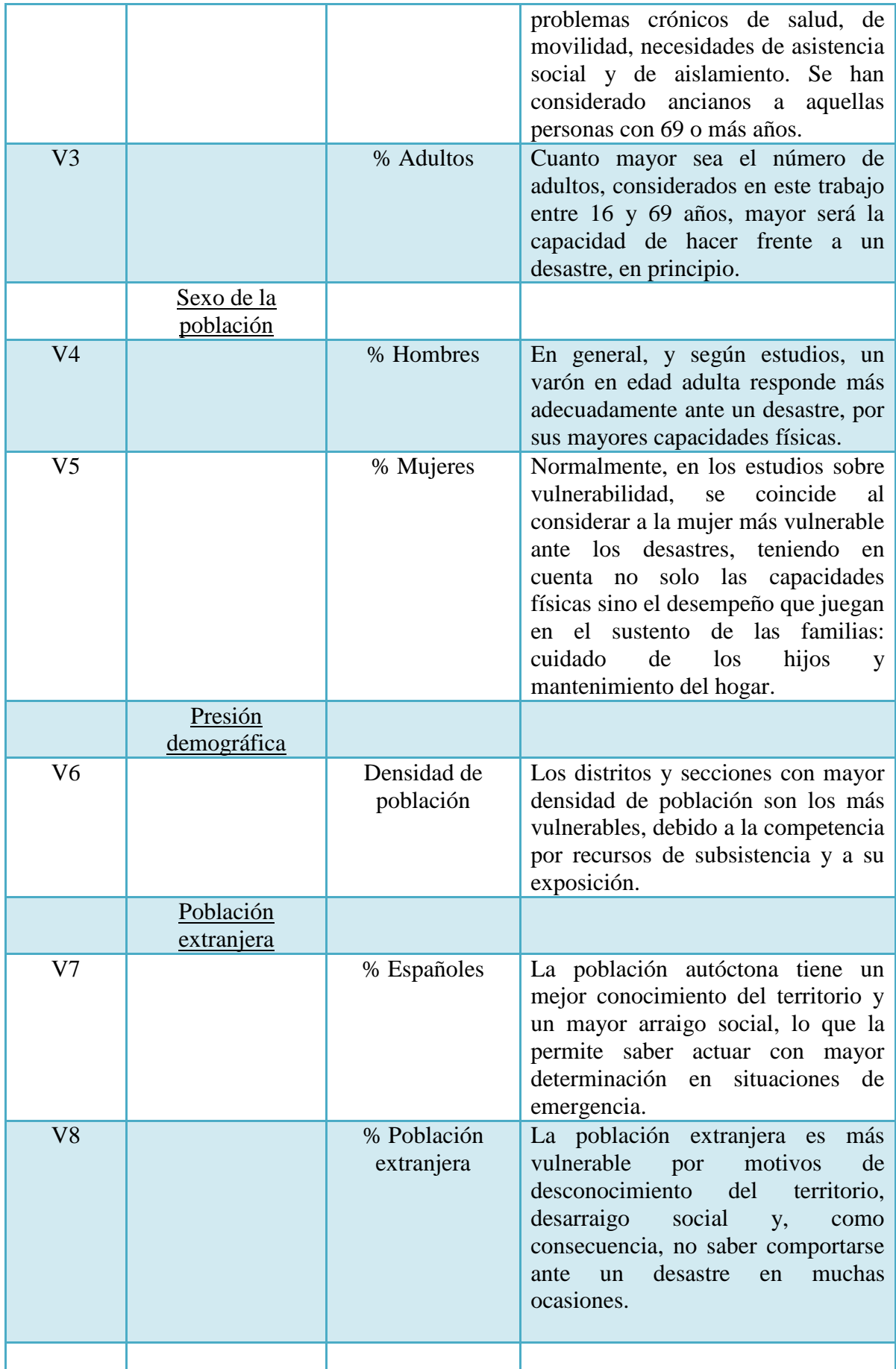

|                | Formación de la<br>población |          |                                                                                                    |
|----------------|------------------------------|----------|----------------------------------------------------------------------------------------------------|
| V <sub>9</sub> |                              | estudios | % Población sin   Un menor nivel formativo implica<br>una mayor vulnerabilidad, debido al<br>menor nivel cultural y por tanto<br>menor capacidad para hacer frente a<br>un desastre. |

**Tabla 5**: Variables consideradas para obtener el IVS en Aranjuez. Fuente: adaptado de Ruiz-Pérez y Grimalt (2012).

b) Cuando se tienen las variables identificadas, se clasifican por secciones a partir de los datos disponibles. En la Tabla 6 se muestran dichas variables o indicadores, desagregadas por distrito y sección. En el capítulo de resultados se analizan las variables asociadas a los grupos que se consideran los más vulnerables, es decir: niños, ancianos, mujeres, extranjeros y población sin estudios.

| <b>Distrito</b>         | <b>Sección</b>           | $VI: Edad \leq 16$ | V2: Edad>69 |      |      |      |      |      |     | V3: Edad 16-69 V4: Hombres V5: Mujeres V6: Poblacion V7: Españoles V8: Extranjeros V9: Sin Estudios |
|-------------------------|--------------------------|--------------------|-------------|------|------|------|------|------|-----|----------------------------------------------------------------------------------------------------|
|                         |                          | 248                | 248         | 1113 | 740  | 869  | 1609 | 1135 | 474 | 185                                                                                                 |
| 1                       | $\overline{2}$           | 336                | 394         | 1579 | 1129 | 1180 | 2309 | 1943 | 366 | 288                                                                                                 |
| 1                       | 3                        | 253                | 633         | 1113 | 886  | 1113 | 1999 | 1695 | 304 | 387                                                                                                 |
| $\mathbf{1}$            | $\overline{4}$           | 237                | 167         | 792  | 563  | 633  | 1196 | 820  | 376 | 143                                                                                                 |
|                         | 5                        | 341                | 149         | 1149 | 791  | 848  | 1639 | 1102 | 537 | 288                                                                                                 |
| 1                       | 6                        | 228                | 161         | 768  | 558  | 599  | 1157 | 792  | 365 | 177                                                                                                 |
|                         | $\overline{7}$           | 207                | 115         | 872  | 595  | 599  | 1194 | 1115 | 79  | 104                                                                                                 |
| 1                       | 8                        | 543                | 106         | 1712 | 1143 | 1218 | 2361 | 2283 | 78  | 93                                                                                                  |
|                         | 9                        | 333                | 194         | 1174 | 809  | 892  | 1701 | 1500 | 201 | 136                                                                                                 |
| $\overline{2}$          |                          | 196                | 174         | 943  | 631  | 682  | 1313 | 1051 | 262 | 119                                                                                                 |
| $\mathbf{2}$            | $\overline{\mathbf{c}}$  | 343                | 306         | 1555 | 1087 | 1117 | 2204 | 1851 | 353 | 225                                                                                                 |
| $\,2$                   | 3                        | 438                | 396         | 1999 | 1364 | 1469 | 2833 | 2127 | 706 | 347                                                                                                 |
| $\overline{\mathbf{c}}$ | $\frac{4}{3}$            | 213                | 171         | 1050 | 709  | 725  | 1434 | 1256 | 178 | 204                                                                                                 |
| $\overline{2}$          | 5                        | 463                | 315         | 1679 | 1189 | 1268 | 2457 | 1886 | 571 | 336                                                                                                 |
| $\overline{2}$          | 6                        | 390                | 213         | 1615 | 1084 | 1134 | 2218 | 1687 | 531 | 300                                                                                                 |
| $\overline{2}$          | 7                        | 489                | 246         | 2168 | 1429 | 1474 | 2903 | 2599 | 304 | 245                                                                                                 |
| $\overline{a}$          | 8                        | 368                | 210         | 1554 | 1021 | 1111 | 2132 | 1798 | 334 | 305                                                                                                 |
| 3                       |                          | 187                | 174         | 862  | 602  | 621  | 1223 | 954  | 269 | 110                                                                                                 |
| 3                       | $\overline{2}$           | 502                | 322         | 1923 | 1331 | 1416 | 2747 | 2264 | 483 | 277                                                                                                 |
| $\overline{3}$          | 3                        | 420                | 322         | 1901 | 1305 | 1338 | 2643 | 2171 | 472 | 311                                                                                                 |
| 3                       | 4                        | 207                | 307         | 1005 | 737  | 782  | 1519 | 1334 | 185 | 207                                                                                                 |
| $\overline{3}$          | 5                        | 280                | 244         | 1323 | 884  | 963  | 1847 | 1591 | 256 | 372                                                                                                 |
| 3                       | 6                        | 341                | 311         | 1202 | 932  | 922  | 1854 | 1492 | 362 | 317                                                                                                 |
| $\overline{3}$          | $\overline{\phantom{a}}$ | 437                | 100         | 1191 | 853  | 875  | 1728 | 1586 | 142 | 171                                                                                                 |
| 3                       | 8                        | 179                | 291         | 1079 | 733  | 816  | 1549 | 1492 | 57  | 238                                                                                                 |
| 3                       | $\mathbf Q$              | 235                | 73          | 963  | 623  | 648  | 1271 | 1198 | 73  | 67                                                                                                  |
| 3                       | 10                       | 565                | 133         | 1659 | 1136 | 1221 | 2357 | 2173 | 184 | 170                                                                                                 |
| $\overline{4}$          | 1                        | 117                | 176         | 682  | 474  | 501  | 975  | 784  | 191 | 148                                                                                                 |
| 4                       | $\overline{2}$           | 189                | 205         | 1081 | 723  | 752  | 1475 | 1266 | 209 | 240                                                                                                 |
| $\overline{4}$          | 3                        | 242                | 217         | 1086 | 769  | 776  | 1545 | 1289 | 256 | 171                                                                                                 |
| 4                       | 4                        | 836                | 105         | 2070 | 1477 | 1534 | 3011 | 2674 | 337 | 65                                                                                                  |
| 4                       | e                        | 1097               | 150         | 2665 | 1032 | 1980 | 3012 | 3273 | 630 | 108                                                                                                 |

**Tabla 6**: Indicadores o variables por distrito y sección. Fuente: elaboración propia en Excel.

c) Se pasa al tratamiento de las variables sociales: cálculo de densidad de población y porcentajes de los indicadores (Tabla 7). Las fórmulas empleadas han sido las siguientes:

Densidad de población = 
$$
\frac{N^{\circ}}{Superficie (km^2)}
$$

**Ecuación 2**: Fórmula de la densidad de población. Fuente: elaboración propia.

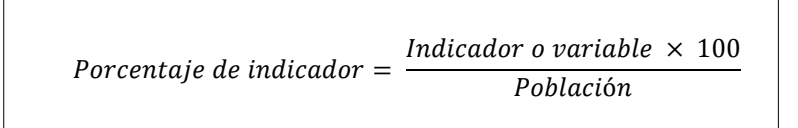

**Ecuación 3**: Fórmula para calcular el porcentaje de cada indicador. Fuente: elaboración propia.

| <b>Distrito</b>         | <b>Sección</b>           | <b>Densidad Pob</b> | % Pob Env   | % Pob Joy   | % Pob Muj   | % Pob Ext   | % Pob Sin Estudios |
|-------------------------|--------------------------|---------------------|-------------|-------------|-------------|-------------|--------------------|
|                         | 1                        | 12986.88041         | 15,41330019 | 15,41330019 | 54,00870106 | 29.45929149 | 11.49782474        |
|                         | $\overline{\mathbf{c}}$  | 16572.36341         | 17.06366392 | 14.55175401 | 51.10437419 | 15.85101776 | 12.47293201        |
|                         | 3                        | 12410.72668         | 31.66583292 | 12.65632816 | 55.67783892 | 15,2076038  | 19,35967984        |
|                         | 4                        | 42889.72752         | 13,9632107  | 19.81605351 | 52.9264214  | 31.43812709 | 11.95652174        |
|                         | 5                        | 46795,98638         | 9.090909091 | 20.80536913 | 51.73886516 | 32.76388041 | 17,57169005        |
|                         | 6                        | 11242.58686         | 13.91529818 | 19,70613656 | 51.77182368 | 31.54710458 | 15,29818496        |
|                         | $\overline{7}$           | 10126,57358         | 9.631490787 | 17.33668342 | 50.16750419 | 6.61641541  | 8.710217755        |
|                         | 8                        | 4445.870851         | 4.489623041 | 22.99872935 | 51.58831004 | 3.303684879 | 3.939008895        |
|                         | 9                        | 24117.09479         | 11.40505585 | 19,57671958 | 52.43974133 | 11.81657848 | 7.995296884        |
|                         |                          | 19378.02025         | 13.25209444 | 14.92764661 | 51.94211729 | 19.95430312 | 9.063214014        |
| $\overline{\mathbf{c}}$ | $\overline{\mathbf{c}}$  | 6191.467518         | 13.88384755 | 15.56261343 | 50.68058076 | 16.01633394 | 10.20871143        |
| $\overline{a}$          | 3                        | 24286.47463         | 13.97811507 | 15.46064243 | 51.8531592  | 24.92057889 | 12.24849982        |
| $\overline{2}$          | $\overline{4}$           | 14029.95325         | 11.92468619 | 14.85355649 | 50.55788006 | 12.41283124 | 14.22594142        |
| $\overline{2}$          | 5                        | 23514.29689         | 12.82051282 | 18,84411884 | 51.60765161 | 23.23972324 | 13.67521368        |
| 2                       | 6                        | 37072.1662          | 9.603246168 | 17.58340848 | 51.12714157 | 23.94048693 | 13.52569883        |
| $\overline{c}$          | $\overline{\phantom{a}}$ | 4346,505268         | 8,473992422 | 16.84464347 | 50.77506028 | 10.47192559 | 8.439545298        |
| $\overline{c}$          | 8                        | 26310.02563         | 9,849906191 | 17.26078799 | 52.11069418 | 15.66604128 | 14.30581614        |
| 3                       |                          | 19009.6693          | 14.22730989 | 15.29026983 | 50.77677841 | 21.99509403 | 8.99427637         |
| 3                       | 2                        | 10410.143           | 11.72187841 | 18.27448125 | 51.54714234 | 17.58281762 | 10.0837277         |
| $\overline{3}$          | 3                        | 23401.47262         | 12.18312524 | 15.89103292 | 50.62429058 | 17.85849414 | 11.76693152        |
| 3                       | 4                        | 11053,46158         | 20.21066491 | 13.62738644 | 51.48123766 | 12.17906517 | 13.62738644        |
| 3                       | 5                        | 15040.03511         | 13.2106118  | 15.15971846 | 52.13860314 | 13.86031402 | 20.14076881        |
| 3                       | 6                        | 5952.629655         | 16.77454153 | 18.39266451 | 49.73031284 | 19.52535059 | 17.09816613        |
| 3                       | $\overline{7}$           | 33897.64743         | 5.787037037 | 25.28935185 | 50.63657407 | 8.217592593 | 9.895833333        |
| 3                       | 8                        | 2107.625062         | 18,78631375 | 11.55584248 | 52.67914784 | 3.679793415 | 15.36475145        |
| 3                       | ٥                        | 4214.528622         | 5.743509048 | 18,48937844 | 50.98347758 | 5.743509048 | 5.271439811        |
| 3                       | 10                       | 11090.07156         | 5.642766228 | 23.97114977 | 51.80313958 | 7.806533729 | 7.212558337        |
| 4                       | 1                        | 9009,277149         | 18.05128205 | 12          | 51.38461538 | 19,58974359 | 15,17948718        |
| 4                       | $\overline{\mathbf{r}}$  | 4779,958704         | 13.89830508 | 12.81355932 | 50.98305085 | 14.16949153 | 16.27118644        |
| 4                       | 3                        | 10368,7936          | 14,04530744 | 15.66343042 | 50.22653722 | 16.56957929 | 11.06796117        |
| $\overline{4}$          | 4                        | 2271.082611         | 3.48721355  | 27.76486217 | 50.94652939 | 11.19229492 | 2.158751245        |
| 4                       | 5                        | 2734,039197         | 3.834355828 | 28.04192229 | 50.61349693 | 16.33435583 | 2.760736196        |

**Tabla 7**: Densidad de población y porcentajes de los indicadores. Fuente: elaboración propia en Excel.

d) Se procede a la normalización o estandarización de los indicadores en una escala común (0 a 1).

Para integrar la información y poder representarla de forma óptima en el SIG, se han normalizado los datos de cada uno de los indicadores en una escala de 0 a 1, teniendo en cuenta sus valores máximos y mínimos, mediante la siguiente fórmula (Ruiz-Pérez y Grimalt, 2012):

Valor normalizado =  $\frac{$  (Valor Variable Sección X – Valor mínimo de la variable) (valor máximo de la variable  $X$  – valor mínimo de la variable  $X$ )

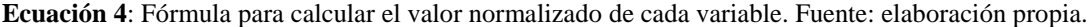

En la Tabla 8 se pueden observar los resultados de la normalización, donde el valor 1 representa una mayor vulnerabilidad social y el valor 0 significa menor vulnerabilidad social.

| <b>Distrito</b>         | Sección        | <b>N</b> DenPob | N %PobEnv   | N %PobJov   | N %PobMuj   | N %PobExt   | N %PobSinEst |
|-------------------------|----------------|-----------------|-------------|-------------|-------------|-------------|--------------|
| 1                       | 1              | 0.243447176     | 0,423231759 | 0.233982715 | 0.719355941 | 0.887828683 | 0.519356265  |
| 1                       | $\overline{a}$ | 0,323680214     | 0.481799701 | 0.181723706 | 0.23103074  | 0.425907997 | 0.573583065  |
| 1                       | 3              | 0.230554473     |             | 0.066752418 |             | 0.404067886 | 0.956562773  |
| 1                       | 4              | 0.912588899     | 0.37177113  | 0.501041553 | 0.53738454  | 0.954998489 | 0.544864916  |
| 1                       | 5              | 1               | 0.198863382 | 0.561050702 | 0.337712235 | 1           | 0.857130672  |
| 1                       | 6              | 0.204414786     | 0.370070815 | 0.494374295 | 0.343253786 | 0.958697632 | 0.730698525  |
| 1                       | 7              | 0.179441543     | 0.21804749  | 0.350649821 | 0.073508101 | 0.112447676 | 0.36433434   |
| 1                       | 8              | 0.052323373     | 0.035573407 | 0,694093866 | 0.312398328 | $\Omega$    | 0.099002108  |
| 1                       | 9              | 0.492510109     | 0.280987588 | 0.486524219 | 0.455555546 | 0.288962563 | 0.324576795  |
| $\overline{\mathbf{2}}$ | $\mathbf{1}$   | 0.386462933     | 0.346535107 | 0.204524312 | 0.371886465 | 0.565190351 | 0.383964855  |
| $\overline{a}$          | $\overline{2}$ | 0.091384923     | 0.368954698 | 0,243039643 | 0.159775327 | 0.431519507 | 0,447667241  |
| $\overline{a}$          | 3              | 0.496300355     | 0.372300054 | 0.236854364 | 0.356929306 | 0.733766142 | 0.561102142  |
| $\overline{2}$          | 4              | 0.266788216     | 0.299428178 | 0.20003021  | 0.139144782 | 0.30920183  | 0.671069869  |
| $\overline{2}$          | 5              | 0.479021186     | 0.331219182 | 0.442086685 | 0.315650364 | 0.676710999 | 0.640443287  |
| $\overline{2}$          | 6              | 0.782408218     | 0.217045148 | 0.365615481 | 0.234858782 | 0.700497796 | 0.6321286    |
| $\overline{2}$          | 7              | 0.05009985      | 0.176970305 | 0.320804039 | 0.175660843 | 0.243319523 | 0.349281944  |
| $\overline{2}$          | 8              | 0.541581742     | 0.225798594 | 0.346046215 | 0.400230502 | 0.419629136 | 0.675511791  |
| 3                       | $\mathbf{1}$   | 0.378220273     | 0.381143455 | 0.226520033 | 0.175949725 | 0.634463174 | 0.380131156  |
| 3                       | $\overline{2}$ | 0.18578703      | 0.292230956 | 0.407534044 | 0.305476508 | 0.484692395 | 0.440716756  |
| 3                       | 3              | 0.476496496     | 0.308599636 | 0.262960661 | 0.150310857 | 0.494049988 | 0.534321593  |
| 3                       | 4              | 0.200182693     | 0.593480154 | 0.125654127 | 0.294395484 | 0.30126685  | 0.637783561  |
| 3                       | 5              | 0.289391011     | 0.345062976 | 0.218601149 | 0.404923034 | 0.358335339 |              |
| 3                       | 6              | 0.086040402     | 0,471539354 | 0.414702713 | Ô           | 0.55062994  | 0.83079748   |
| 3                       | 7              | 0.711371405     | 0.081615904 | 0.833036691 | 0.152376169 | 0.166798204 | 0.430267742  |
| 3                       | 8              | $\Omega$        | 0.542932924 | $\bf{0}$    | 0.495808671 | 0.012766668 | 0.734400362  |
| 3                       | 9              | 0.047146584     | 0.080071187 | 0.420569113 | 0.21070353  | 0.08281765  | 0.173100074  |
| 3                       | 10             | 0.201001922     | 0.076496036 | 0.753078199 | 0.348519152 | 0.152845179 | 0.281047834  |
| 4                       | $\mathbf{1}$   | 0.154439587     | 0.516848193 | 0.026941367 | 0.278149692 | 0.552815703 | 0.724097609  |
| 4                       | $\overline{a}$ | 0.059799321     | 0.369467766 | 0.076289625 | 0.210631781 | 0.368830093 | 0.78480822   |
| 4                       | 3              | 0.184861747     | 0,37468457  | 0.249154923 | 0.083433746 | 0.450298926 | 0.495451074  |
| 4                       | 4              | 0.003657721     | 0           | 0,9831943   | 0.204491168 | 0.267771815 | 0            |
| 4                       | 5              | 0.014017389     | 0.01231935  | 1           | 0,148496044 | 0.442314476 | 0.033477053  |

**Tabla 8**: Normalización de los indicadores. Fuente: elaboración propia en Excel.

e) Posteriormente se asigna un peso a cada indicador dependiendo de su importancia con respecto a la vulnerabilidad social, como se ve reflejado en la Tabla 9. Para ello se ha utilizado un criterio personal, pero teniendo en cuenta las descripciones de la Tabla 5, donde: la población envejecida (peso 0.3) representa un grupo altamente vulnerable principalmente por sus mayores problema de movilidad; la población joven (peso 0.25) es un grupo muy vulnerable por su falta de información y experiencia; la población sin estudios (peso 0.2) también se trata de un grupo muy vulnerable, pues para reaccionar de una manera apropiada en contextos de emergencia se requiere una aceptable formación cultural; la población extranjera (peso 0.1) puede ser un grupo vulnerable por su falta de conocimiento del territorio y/o desarraigo social; la población de mujeres (peso 0.1) también puede ser un grupo vulnerable desde un punto de vista físico; la densidad de población (0.05) puede suponer una mayor vulnerabilidad en aquellos distritos y secciones donde sea más alta, debido a la competencia por recursos de subsistencia.

| <b>Indicador</b>       | $\frac{0}{0}$ | Peso |
|------------------------|---------------|------|
| Densidad de población  |               | 0,05 |
| Población envejecida   | 30            | 0,3  |
| Población joven        | 25            | 0,25 |
| Población mujeres      | 10            | 0,1  |
| Población extranjera   | 10            | 0.1  |
| Población sin estudios | 20            |      |

**Tabla 9**: Pesos de los indicadores. Fuente: elaboración propia en Excel.

f) Por último, se obtiene el Índice de Vulnerabilidad Social (IVS) mediante una suma lineal ponderada, en este caso:

 $(Indicated or normalizado V6 \times Peso Indicador V6)$  $+$  (Indicador normalizado  $V2 \times P$ eso Indicador  $V2$ ) + (Indicador normalizado  $V1 \times P$ eso Indicador  $V1$ )  $+$  (Indicador normalizado V5  $\times$  Peso Indicador V5)  $+$  (Indicador normalizado V8  $\times$  Peso Indicador V8)  $+$  (Indicador normalizado  $V9 \times P$ eso Indicador  $V9$ ) *donde se multiplica cada indicador normalizado por el peso que se le ha otorgado, y después se realiza el sumatorio.*

**Ecuación 5**: Cálculo del Índice de Vulnerabilidad Social (IVS). Fuente: elaboración propia.

El IVS calculado para cada sección se puede ver en la Tabla 10, donde las propias secciones aparecen ordenadas de menor a mayor según su vulnerabilidad. Las subdivisiones en grados de vulnerabilidad (muy bajo, bajo, medio, alto y muy alto) se han realizado en clases de igual longitud (0.1), a excepción del primer y último rango. Para el primer rango se ha considerado un IVS muy bajo a aquellos menores de 0.2, y para el último rango se ha considerado un IVS muy alto a los mayores de 0.5.

| <b>Distrito</b> | Sección        | <b>IVS</b> |              |            |
|-----------------|----------------|------------|--------------|------------|
| 3               | 9              | 0,1954931  |              |            |
| 1               | 8              | 0,2378519  |              |            |
| $\overline{2}$  | 7              | 0,2475515  |              |            |
| 1               | 7              | 0,2535112  |              |            |
| $\overline{4}$  | 4              | 0,2932078  |              |            |
| 4               | 5              | 0,3201731  |              |            |
| $\overline{2}$  | $\overline{c}$ | 0,3246785  |              |            |
| 3               | 10             | 0,3276145  |              |            |
| $\overline{2}$  | 4              | 0,3322241  |              |            |
| $\overline{4}$  | 3              | 0,3364007  |              |            |
| $\overline{2}$  | 1              | 0,3449154  |              |            |
| 3               | 1              | 0,3469516  |              |            |
| $\overline{4}$  | 2              | 0,3478105  | <b>Valor</b> | <b>IVS</b> |
| 3               | 3              | 0,3534453  | < 0.2        | Muy Bajo   |
| 3               | 8              | 0,3606175  | $0,2 - 0,3$  | Bajo       |
| 3               | $\overline{2}$ | 0,3660024  | $0,3 - 0,4$  | Medio      |
| $\mathbf{1}$    | 9              | 0,36992    | $0,4 - 0,5$  | Alto       |
| 3               | 7              | 0,3862835  | >0.5         | Muy Alto   |
| 1               | 2              | 0.3865653  |              |            |
| 4               | 1              | 0.3974278  |              |            |
| $\overline{2}$  | 8              | 0,3984185  |              |            |
| 3               | 4              | 0,4065897  |              |            |
| 2               | 6              | 0,4155992  |              |            |
| $\overline{2}$  | 3              | 0,4170086  |              |            |
| 3               | 5              | 0,4489646  |              |            |
| 2               | 5              | 0,4611633  |              |            |
| $\mathbf{1}$    | $\mathbf{1}$   | 0,4622273  |              |            |
| 3               | 6              | 0,470662   |              |            |
| 1               | 6              | 0,5211704  |              |            |
| $\mathbf{1}$    | 4              | 0,5406325  |              |            |
| $\mathbf{1}$    | 5              | 0,555119   |              |            |
| 1               | 3              | 0.6599352  |              |            |

**Tabla 10**: Índice de Vulnerabilidad Social (IVS) por distritos y secciones en Aranjuez. Fuente: elaboración propia en Excel.

La base de datos de Aranjuez se adjunta en el Anexo II, e incluye los indicadores o variables, la densidad y los porcentajes de cada indicador, la normalización y los pesos de cada indicador y el propio IVS con su leyenda, además de los cálculos realizados para llegar a los resultados.

#### **4.3.3. Representación cartográfica de la vulnerabilidad social por distritos y secciones.**

El SIG permite representar cartográficamente el IVS de cada sección y distrito de Aranjuez. El primer paso es añadir la base socioeconómica en ArcMap. Es necesario realizar una unión de tablas (*Join*), como se observa en la Figura 12, a partir de la capa de distritos y secciones de Aranjuez (en formato shapefile ya georreferenciada). La tabla de atributos resultante del shapefile es similar al documento .xlsx, pero con la opción de poder cartografiar todos sus campos. Para cartografiar cualquier campo, se accede a las propiedades de la capa y en simbología (concretamente en "cantidades" y "colores graduados") se selecciona el campo a cartografiar (en "valor"). Se puede ver en la Figura 13. En el capítulo de resultados se muestra una cartografía por cada grupo considerado vulnerable, esto es: niños, ancianos, mujeres, extranjeros y personas sin estudios. También se presenta el mapa del IVS.

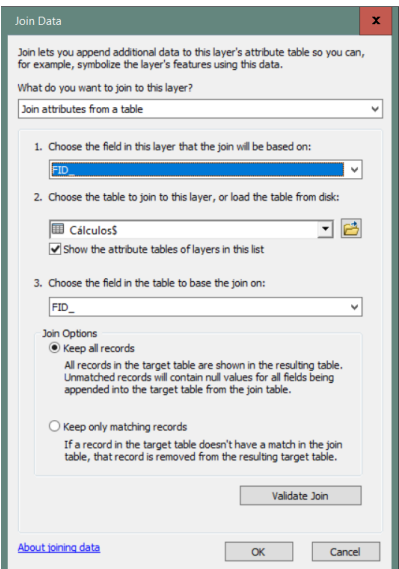

**Figura 12**: Unión de tablas desde la capa de distritos y secciones (shapefile) con la hoja de cálculos de la base socioeconómica (documento .xlsx). Fuente: elaboración propia en ArcMap.

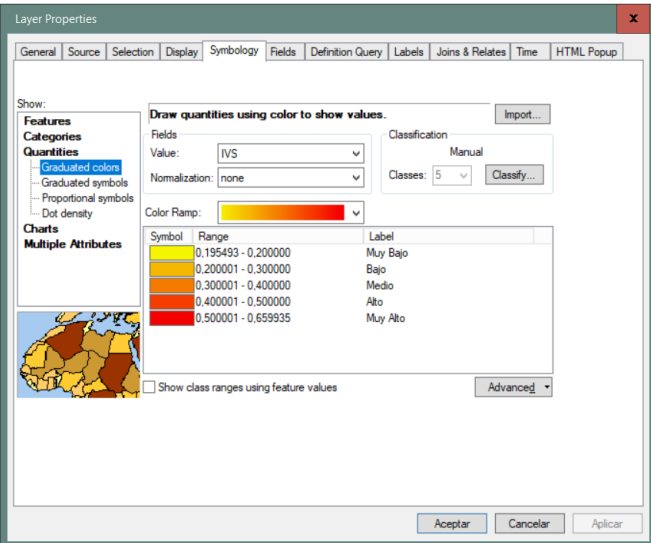

**Figura 13**: Modo de representar cartográficamente desde el shapefile el IVS. Fuente: elaboración propia en ArcMap.

# **4.4. Intersección espacial entre la vulnerabilidad social y la peligrosidad por inundación fluvial.**

La última fase metodológica consiste en unir la cartografía de vulnerabilidad social (IVS), inicialmente con las zonas inundables y después con los mapas de peligrosidad por inundación fluvial según períodos de recurrencia. La cartografía de vulnerabilidad social ha sido resultado de las anteriores fases metodológicas, mientras que las zonas inundables asociadas a períodos de retorno (10, 100 y 500 años) en formato vectorial se han descargado del MITECO. Este proceso se realizará en ArcMap y contiene varias fases.

En primer lugar, se realiza un recorte (*Clip*) (Figura 14) de cada una de las capas de zonas inundables (TR de 10, 100 y 500 años) con el límite municipal de Aranjuez.

En segundo lugar, se ejecuta la intersección (*Intersect*) (Figura 15) entre la cartografía del IVS y los mapas de zonas inundables asociadas a períodos de retorno.

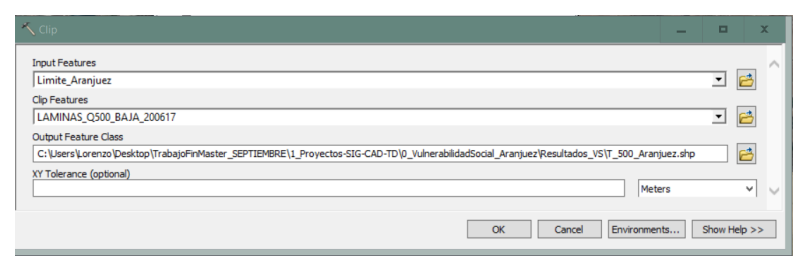

**Figura 14**: Recorte de la Zona Inundable T500 con el límite municipal de Aranjuez. Fuente: elaboración propia en ArcMap.

| <b>Input Features</b>     |                                                                                                    |        |               |                           |
|---------------------------|----------------------------------------------------------------------------------------------------|--------|---------------|---------------------------|
|                           |                                                                                                    |        | ≛             | B                         |
| Features                  |                                                                                                    | Ranks  |               | ٠                         |
| DistritosYSecciones_Ar    |                                                                                                    |        |               |                           |
| T500_Aranjuez             |                                                                                                    |        |               | $\boldsymbol{\mathsf{x}}$ |
|                           |                                                                                                    |        |               |                           |
|                           |                                                                                                    |        |               | $\ddagger$                |
|                           |                                                                                                    |        |               | ↓                         |
|                           |                                                                                                    |        |               |                           |
| $\epsilon$                | $\mathbf{III}$                                                                                                    |        | $\rightarrow$ |                           |
|                           |                                                                                                    |        |               |                           |
| Output Feature Class      |                                                                                                    |        |               |                           |
|                           | C:\Users\Lorenzo\Desktop\TrabajoFinMaster_SEPTIEMBRE\1_Proyectos-SIG-CAD-TD\0_VulnerabilidadSocial_Aranjuez\Resultados_VS\Int_IVS_T500_Aranjuez.shp |        |               | B                         |
| JoinAttributes (optional) |                                                                                                    |        |               |                           |
| ALL.                      |                                                                                                    |        |               | $\checkmark$              |
| XY Tolerance (optional)   |                                                                                                    |        |               |                           |
|                           |                                                                                                    | Meters |               | $\checkmark$              |
| Output Type (optional)    |                                                                                                    |        |               |                           |
| <b>INPUT</b>              |                                                                                                    |        |               | v                         |

**Figura 15**: Intersección entre el shapefile que incluye el IVS y la Zona Inundable T500. Fuente: elaboración propia en ArcMap.

En tercer lugar, a las capas resultantes de cada intersección se les añade un nuevo campo (distritos y secciones de forma conjunta). Este campo sirve como identificador, para fijar a cada valor (del IVS) los datos procedentes de los mapas de peligrosidad (archivos ráster). Los Mapas de Peligrosidad por Inundación Fluvial (TR de 10, 100 y 500 años) en formato ráster se han descargado del CNIG del IGN (aunque también han sido elaborados por el MITECO).

En cuarto lugar, se obtienen las estadísticas zonales como tabla (*Zonal Statistics as Table*) (Figura 16). Esto es, se deben indicar las capas vectoriales (capas de salida de las intersecciones) sobre las que se obtienen los datos estadísticos ligados a los sectores comunes con los ráster (mapas de peligrosidad).

En quinto lugar, estas tablas (una por cada período de retorno y con las medias de las profundidades en metros), se unen (*Join*) a las capas de salida mencionadas mediante el campo identificador (Figura 17), y finalmente se exportan. Los valores de las tablas se analizan en el siguiente capítulo.

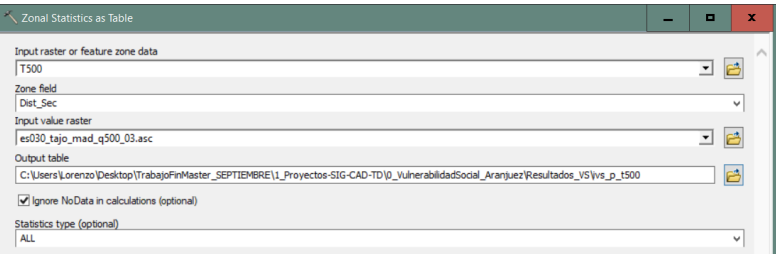

**Figura 16**: La ejecución de la herramienta Zonal Statistics as Table permite tener datos estadísticos por cada entidad vectorial común con el archivo ráster. Fuente: elaboración propia en ArcMap.

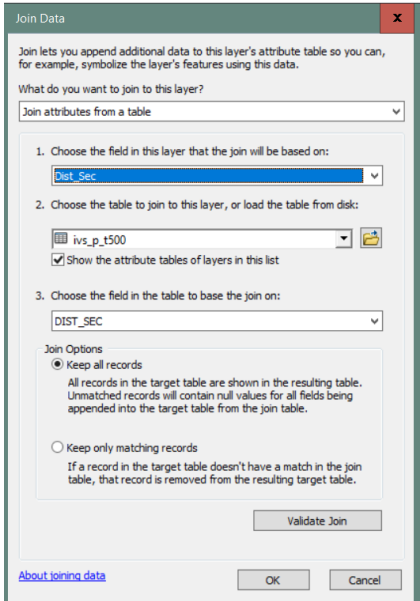

**Figura 17**: Unión (Join) entre la tabla resultante y el archivo shapefile correspondiente a T500. Fuente: elaboración propia en ArcMap.

En sexto lugar, se debe hacer una reclasificación (*Reclassify*) de los valores de profundidad de los ráster de peligrosidad (Figura 18), en clases de igual longitud: menor de 2 metros peligrosidad muy baja, entre 2 y 4 metros peligrosidad baja, entre 4 y 6 metros peligrosidad media, entre 6 y 8 metros peligrosidad alta y mayor de 8 metros peligrosidad muy alta. A estos rangos se le han otorgado unos nuevos valores de 1 a 5, en función de su menor o mayor peligrosidad.

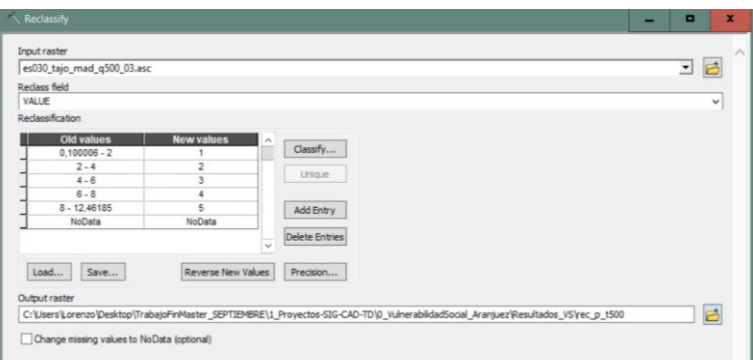

**Figura 18**: Reclasificación de los valores de profundidad para el ráster T500. Fuente: elaboración propia en ArcMap.

En séptimo lugar y por otro lado, la capa que se ha exportado anteriormente debe ser transformada a ráster (*Polygon to Raster*), pues se encuentra en formato vectorial (Figura 19).

| Rolygon to Raster                                                                                                    | o   | ×            |
|----------------------------------------------------------------------------------------------------|-----|--------------|
| <b>Input Features</b>                                                                                                    |     |              |
| <b>IVS P T500</b>                                                                                                    | - E |              |
| Value field                                                                                                    |     |              |
| <b>IVS</b>                                                                                                    |     | $\checkmark$ |
| Output Raster Dataset                                                                                                    |     |              |
| C:\Lisers\Lorenzo\Desktop\TrabajoFinMaster_SEPTIEMBRE\1_Proyectos-SIG-CAD-TD\0_VulnerabilidadSocial_Aranjuez\Resultados_VS\ivs_p_t500_ra | e   |              |
| Cell assignment type (optional)                                                                                                    |     |              |
| <b>CELL CENTER</b>                                                                                                    |     | $\checkmark$ |
| Priority field (optional)                                                                                                    |     |              |
| <b>NONE</b>                                                                                                    |     | $\checkmark$ |
| Cellsize (optional)                                                                                                    |     |              |
| 10                                                                                                    | F   |              |

**Figura 19**: Transformación de la capa vectorial T500 a ráster. Fuente: elaboración propia en ArcMap.

En octavo lugar, se vuelve a reclasificar, siguiendo la leyenda del IVS (*Reclassify*) (Figura 20).

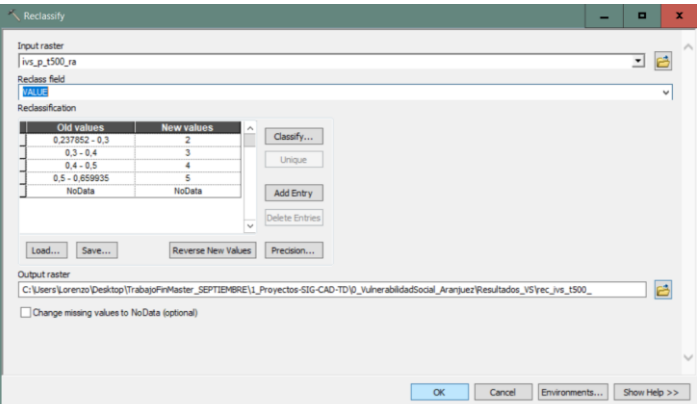

**Figura 20**: Reclasificación del ráster T500 según la leyenda del IVS. Fuente: elaboración propia en ArcMap.

En noveno lugar, con las dos capas reclasificadas (mapas de peligrosidad y mapas con el IVS) se obtienen los mapas de riesgo demográfico ante inundación al cruzar ambos valores (*Raster Calculator*) (Figura 21).

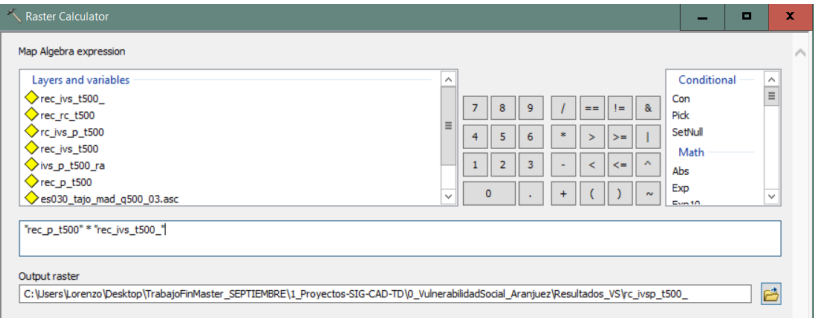

**Figura 21**: Operación para cruzar el mapa de peligrosidad T500 con el mapa del IVS. Fuente: elaboración propia en ArcMap.

En décimo lugar, estos mapas de riesgo demográfico se reclasifican (*Reclassify*) (Figura 22) en clases de igual longitud: valor menor de 2 riesgo muy bajo, entre los valores 2 y 4 riesgo bajo, entre los valores 4 y 6 riesgo medio, entre los valores 6 y 8 riesgo alto, y un valor mayor de 8 riesgo muy alto. Los nuevos valores se encuentran entre 1 y 5, siendo 1 un riesgo muy bajo y 5 un riesgo muy alto.

En undécimo y último lugar se simboliza esta capa final.

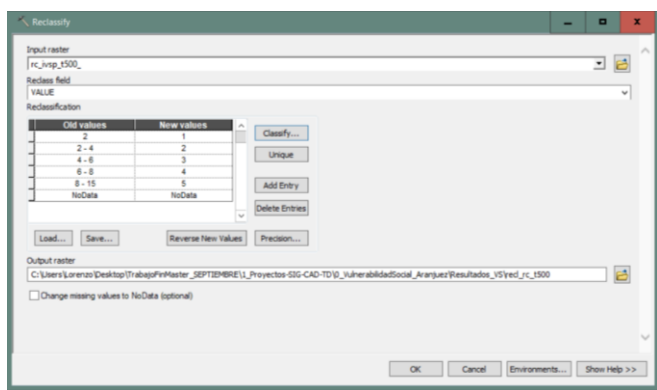

**Figura 22**: Reclasificación del mapa de riesgo demográfico T500. Fuente: elaboración propia en ArcMap.

En el apartado de Descargas del Área de actividad del Agua de la web de MITECO, se dispone de información correspondiente al visor del SNCZI. Aquí se incluyen las cartografías de las zonas inundables y los mapas de peligrosidad, ambas por períodos de recurrencia y obtenidas a partir de estudios efectuados por las autoridades competentes en materia de aguas, Ordenación del Territorio y Protección Civil. La metodología empleada para delimitar estas zonas se basa en estudios hidrológicos que establecen el caudal que corresponde a cada período de retorno, en estudios geomorfológico-históricos y en una combinación de ambos estudios, según se explica en la propia web de MITECO.

#### **4.5. Presentación gráfica de resultados en Google Earth.**

En este apartado se expone cómo se han exportado los mapas finales a un visor, en este caso Google Earth. De este modo se tiene la posibilidad de consultar, siempre y cuando se dispongan de los archivos .kmz, los datos de los diferentes elementos que ofrecen las cartografías. ArcMap dispone de una herramienta, *Layer to KML*, incluida dentro del grupo de herramientas de conversión de ArcToolBox, que permite realizar la salida gráfica.

En el caso del IVS, basta con ejecutar la herramienta (*Layer to KML*) en el archivo shapefile "DistritosYSecciones\_Ar" con el campo IVS simbolizado previamente. Sin embargo, en los casos de los archivos ráster resultados de la relación espacial del IVS con la peligrosidad por inundación para cada período de retorno (10, 100 y 500 años), se debe convertir antes a vectorial mediante la herramienta *Raster to Polygon*. Antes se añade un campo de tipo texto en el que se clasifican los valores de riesgo. Este campo es fundamental en el paso de ráster a vectorial. Por último, se simbolizan las capas por el mencionado campo (riesgo) y se exporta al visor. En la Figura 23 se puede ver el empleo de la herramienta *Layer to KML* para el caso del mapa de riesgo demográfico T500.

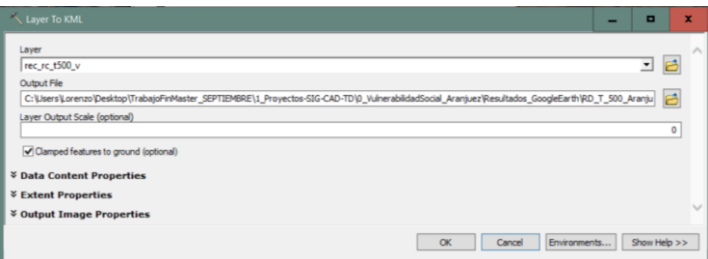

**Figura 23**: Mapa de Riesgo Demográfico T500 exportado a Google Earth. Fuente: elaboración propia en ArcMap.

#### **5. RESULTADOS.**

Los resultados demuestran que el municipio de Aranjuez es, en cierta parte, socialmente vulnerable a los peligros en general, y por tanto a las inundaciones en particular. Esta vulnerabilidad social, que se puede ver en los mapas de vulnerabilidad demográfica (Figuras 24, 25, 26, 27, 28 y 29), se encuentra determinada por una serie de factores demográficos, que varían según los distritos y secciones. Los mapas de riesgo demográfico ante inundación (Figura 30, 31 y 32), por su lado, son el resultado de la intersección espacial entre la vulnerabilidad social y la peligrosidad por inundación fluvial según períodos de retorno de 10, 100 y 500 años.

#### **5.1. Índice de Vulnerabilidad Social (IVS).**

El IVS (Figura 24) representa las secciones más vulnerables del casco urbano de Aranjuez (secciones 3, 5, 4 y 6 del distrito 1 con IVS=0.65 en D1 S3, IVS=0.55 en D1 S5, IVS=0.54 en D1 S4 e IVS=0.52 en D1 S6). Estas secciones se corresponden con el casco antiguo de la villa y el barrio de Foso-Moreras, en el norte y noreste. Generalmente, presentan un alto IVS debido fundamentalmente a la población envejecida, por un lado, y a la población sin estudios que reside en ellas, por otro. Ello se refleja especialmente en la sección 3 del distrito 1, que tiene el IVS más alto de todo el núcleo urbano. La sección 6 del distrito 3 (IVS=0.47 en D3 S6), la sección 1 del distrito 1 (IVS=0.462 en D1 S1), la sección 5 del distrito 2 (IVS=0.461 en D2 S5), la sección 5 del distrito 3 (IVS=0.44 en D3 S5), la secciones 3 y 6 del distrito 2 (IVS=0.417 en D2 S3 e IVS=0.415 en D2 S6) y la sección 4 del distrito 3 (IVS=0.40 en D3 S4), constituyen los siguientes sectores más vulnerables (demográficamente hablando) del área urbana. Mientras que los anteriores se han catalogado con una vulnerabilidad muy alta, a estos se les considera que tienen una vulnerabilidad alta, según los intervalos establecidos. Estas secciones se reparten entre el casco antiguo de Aranjuez (centro y norte) y los barrios de Foso-Moreras (noreste), Las Aves (oeste) y Nuevo Aranjuez (centro-este).

La Figura 25 representa a la población joven dependiente en el núcleo urbano de Aranjuez. Al tratarse de menores de 16 años se les considera en este estudio como niños. La urbanización de La Montaña (secciones 4 y 5 del distrito 4) es la que tiene mayor número de niños (V1=1097 en D4 S5 y V1=836 en D4 S4). Por tanto, la vulnerabilidad resulta muy alta en cuanto a número de niños se refiere, según los intervalos que se han otorgado en la leyenda. Sin embargo, no se encuentra en una zona inundable (como se observa en los mapas de riesgo demográfico ante inundación) y además cuenta con el hospital del área urbana: Hospital del Tajo. La presencia de dicho hospital se traduce en un mayor número de nacimientos en la propia urbanización, y asimismo se entiende una preferencia de las familias con niños en alejarse de la dinámica de la ciudad. La siguiente sección con mayor número de niños es la 10 del distrito 3, pero la cantidad se reduce considerablemente (V1=565 en D3 S10). Se trata del barrio de Olivas-Vergel, al suroeste del área urbana, por lo que tampoco existe una alta probabilidad de inundación. En consecuencia, según los intervalos de la leyenda, no hay una sección con una vulnerabilidad alta para este grupo de población, debido a la gran diferencia de niños entre la urbanización de La Montaña y el barrio de Olivas-Vergel. En este caso la vulnerabilidad se ha considerado como media. La sección 8 del distrito 1 (V1=543 en D1 S8) tiene una mayor exposición al riesgo de inundación por su cercanía al río. Por su parte, esta sección se clasifica dentro de una vulnerabilidad media considerando el indicador de menores, por lo que es un sector a tener en cuenta de cara a una posible inundación. La sección mencionada se ubica al noreste del núcleo, en el distrito de Foso-Moreras y concretamente en el barrio de AGFA. Limita en una pequeña parte con la calle de la Reina y el Jardín del Príncipe al norte, elementos muy afectados por las inundaciones a lo largo de la historia, como se ha visto en el capítulo 3. El distrito 2, tanto en el barrio de Nuevo Aranjuez como en la Ciudad de las Artes, cuenta con una cantidad considerable de niños en algunas secciones (secciones 3, 5 y 7), representando una vulnerabilidad media. Se sitúa al sureste, por lo que la exposición ante una inundación es menor.

La Figura 26 representa a la población anciana dependiente en el área urbana de Aranjuez. En este TFM, son las personas mayores de 69 años. El sector más envejecido del casco urbano de Aranjuez corresponde a la sección 3 del distrito 1 (V2=633 en D1 S3), y tiene una vulnerabilidad muy alta. Limita en su mayor parte con la calle de la Reina y el Jardín del Príncipe al norte, y es la zona del núcleo urbano más próxima al río Tajo. Por lo tanto, esta parte del distrito de Foso-Moreras es de las más expuestas y también de las más vulnerables de la población arancetana, por los problemas de movilidad que se tendrían en una situación de emergencia. La sección 2 del mismo distrito también tiene una población envejecida considerable (V2=394 en D1 S2), por lo que se clasifica dentro del rango de vulnerabilidad alta. Limita al oeste y en una pequeña parte al norte con la sección anterior, por lo que igualmente se trata de un sector muy expuesto al riesgo de inundación. La sección 3 del distrito 2 tiene prácticamente el mismo número de ancianos que la sección anterior (V2=396 en D2 S3), es decir, presenta una vulnerabilidad alta. Sin embargo, su ubicación más al centro del área urbana la exime de cierta exposición ante una inundación.

La Figura 27 representa a la población de mujeres aracentanas. La urbanización de La Montaña cuenta con el mayor número de mujeres (V5=1980 en D4 S5 y V5=1534 en D4 S4). La vulnerabilidad de mujeres en este sector es muy alta, pero no se encuentra muy expuesto ante inundaciones debido a su ubicación. Las secciones con mayor cantidad de población femenina se sitúan en la mitad sur del área urbana. Es decir, se emplazan en sectores que están menos expuestos al riesgo de inundación, puesto que el río discurre al norte del núcleo. Las secciones 8, 2 y 3 del distrito 1 (V5=1218 en D1 S8, V5=1180 en D1 S2 y V5=1113 en D1 S3) presentan una vulnerabilidad media según los rangos que se han establecido para este indicador. Sin embargo, estas secciones se ubican en el norte y noreste del núcleo urbano, por lo que su exposición al riesgo de inundación es mayor. A ello hay que sumarle que, además de una cantidad considerable de población femenina, estas secciones también se caracterizan por un elevado número de niños y de ancianos. Bien es cierto que las diferencias entre hombres y mujeres en estas secciones no son muy notables (un poco más en la sección 3 del distrito 1), por lo que una colaboración entre ambos sexos en situaciones de alerta reduciría esta vulnerabilidad.

La Figura 28 representa a la población extranjera que reside en Aranjuez. El mayor número de extranjeros se encuentra en la sección 3 del distrito 2 (V8=706 en D2 S3), justo en el centro del núcleo urbano. Según los rangos establecidos, su vulnerabilidad es muy alta en cuanto a extranjeros se refiere. Se trata del barrio de Nuevo Aranjuez, y no es una zona especialmente expuesta al riesgo de inundación. El número de extranjeros implica un mayor grado de exposición en la sección 5 del distrito 1 (V8=537 en D1 S5), debido a su mayor cercanía al río. Se clasifica dentro del rango de vulnerabilidad alta, y se ubica en la zona noreste del núcleo en el barrio de Foso-Moreras.

La Figura 29 representa a la población sin estudios de Aranjuez. La sección 3 del distrito 1 es la que cuenta con una mayor población sin estudios (V9=387 en D1 S3). Se ha clasificado en un rango de vulnerabilidad muy alta. Ello, unido a que es la zona más envejecida del casco urbano y que tiene un alto número de mujeres, le hace ser el sector de población más vulnerable de Aranjuez, sin contar el urbano disperso de la llanura de inundación. Hay diversas secciones que se encuentran dentro del rango de vulnerabilidad muy alta en cuanto a población sin estudios se refiere, sin embargo por su ubicación (generalmente mitad sur del área urbana) no se han considerado como altamente vulnerables a una inundación. Las secciones 2 y 5 del distrito 1 (V9=288 en D1 S2 y D1 S5) se clasifican como vulnerabilidad alta, es decir, un rango menor, pero por su ubicación (barrio de Foso-Moreras al noreste) se tratan de zonas vulnerables ante una inundación.

### **5.2. Riesgo Demográfico ante inundación.**

La Figura 30 representa el riesgo demográfico ante inundación para un tiempo de recurrencia de 10 años. El sector que sería afectado para tal período de recurrencia tiene un IVS medio (IVS=0.32) y una peligrosidad muy baja (profundidad menor de dos metros). La profundidad media de dicho sector apenas rebasa el medio metro, como se observa en la Tabla 12. Por tanto se ha clasificado como riesgo bajo (Tabla 13). Se encuentra en la sección 5 del distrito 4, al sureste de la urbanización de La Montaña. Corresponde a una fracción de terreno muy poco significativa, ya que se está hablando de apenas 1 ha de territorio. En la Tabla 11 se puede ver la leyenda del riesgo demográfico ante inundación.

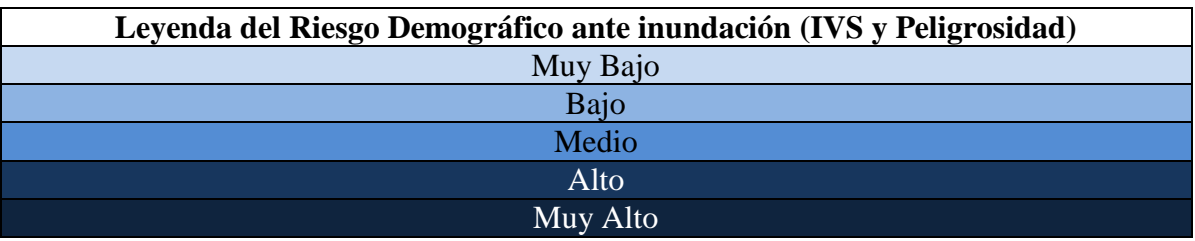

**Tabla 11**: Leyenda del Riesgo Demográfico (IVS y peligrosidad). Fuente: elaboración propia.

| 0,320173 0,10022 1,762634 1,662414 0,671433 0,280061 7472,376305 |       | Dist Sec   IVS   MIN   MAX   RANGE   MEAN   STD   SUM |  |  |  |
|------------------------------------------------------------------|-------|-------------------------------------------------------|--|--|--|
|                                                                  | $4-5$ |                                                       |  |  |  |

**Tabla 12**: Profundidad media de los distritos para un T10. Fuente: elaboración propia en ArcMap.

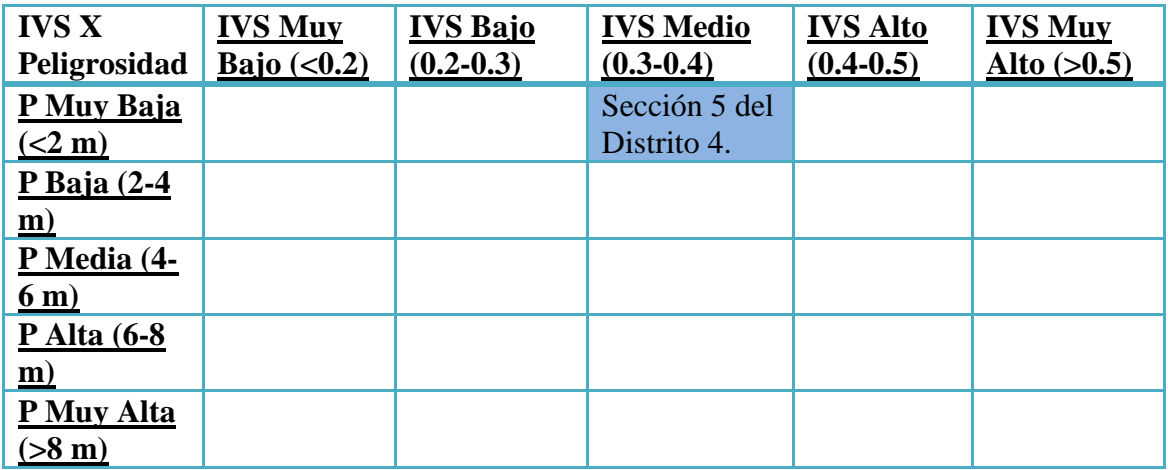

**Tabla 13**: Riesgo demográfico de distritos y secciones para un T10. Fuente: elaboración propia.

La Figura 31 representa el riesgo demográfico ante inundación para un tiempo de recurrencia de 100 años. Los sectores más vulnerables para este período de retorno corresponden a las secciones 3 y 6 del distrito 1. Ambas secciones presentan un IVS muy alto (IVS=0.65 en D1 S3 e IVS=0.52 en D1 S6) y una peligrosidad que varía entre muy baja y baja. La profundidad media de estas secciones está en torno a 2 metros, como se puede ver en la Tabla 14. Se clasifica por tanto como riesgo muy alto o medio, dependiendo de la profundidad que se pueda dar en una posible inundación (Tabla 15). Se trata de una parte del casco antiguo y del barrio de Foso-Moreras, limitando en todo momento al norte con la calle de la Reina y el Jardín del Príncipe. La zona más afectada (3.6 ha) por una posible inundación sería la sección 8 del distrito 1, en el barrio de AGFA (noreste). Sin embargo, su IVS es bajo (0.23), por lo que ante una situación de alerta la población está mejor preparada. Se le ha considerado como riesgo muy bajo o bajo (Tabla 15), dependiendo de la profundidad. Al sureste de La Montaña (sección 5 del distrito 4) y en las proximidades del Palacio Real (secciones 1 y 2 del distrito 4) también existen pequeños sectores con riesgo medio y bajo (Tabla 15).

| Dist Sec          | <b>IVS</b> | MIN                                                   |  | MAX RANGE MEAN STD | <b>SUM</b>   |
|-------------------|------------|-------------------------------------------------------|--|--------------------|--------------|
| $14-1$            |            | 0.397428 0.10022 2.418915 2.318695 1.243874 0.735465  |  |                    | 5382.243067  |
|                   |            | 0,347811 0.101776 1,729706 1,62793 0,722757 0.437507  |  |                    | 949.703181   |
| $\frac{4-2}{1-3}$ |            | 0,659935 0.101044 3.119293 3.018249 1.993704 0.80887  |  |                    | 10813.85111  |
|                   |            | 0,52117 0.104706 3,579468 3,474762 2,067097 0,694707  |  |                    | 6321,181564  |
| $\frac{1-8}{4-5}$ |            | 0.237852 0.100403 3.468597 3.368194 1.967382 0.765237 |  |                    | 17287,384819 |
|                   |            | 0.320173 0.100098 3.143372 3.043274 1.182497 0.675283 |  |                    | 12468.244943 |

**Tabla 14**: Profundidad media de los distritos para un T100. Fuente: elaboración propia en ArcMap.

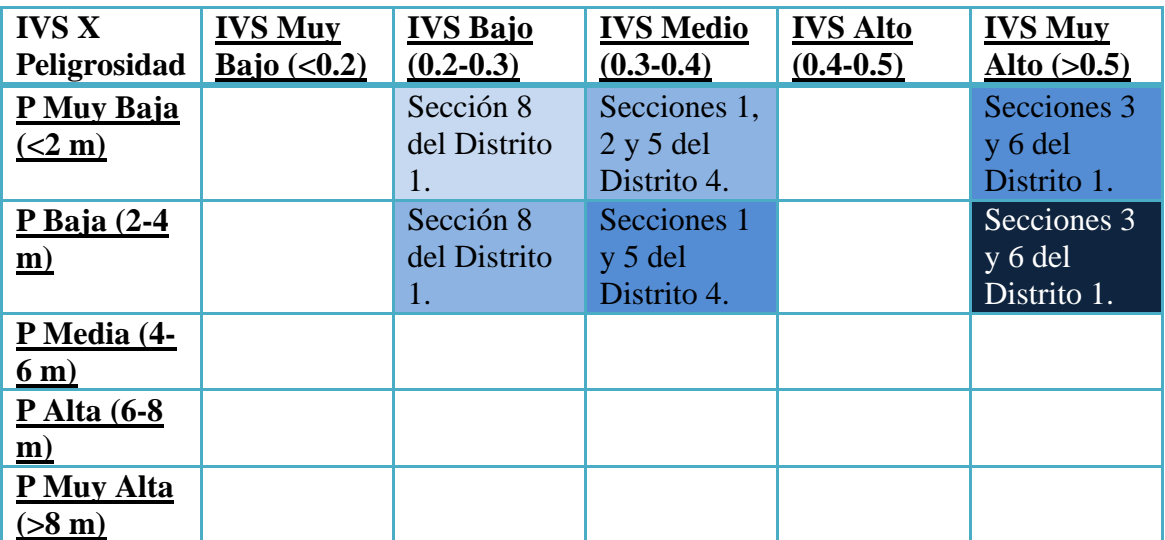

**Tabla 15:** Riesgo demográfico de distritos y secciones para un T100. Fuente: elaboración propia.

La Figura 32 representa el riesgo demográfico ante inundación para un tiempo de recurrencia de 500 años. Los sectores más vulnerables siguen siendo las secciones 3 y 6 del distrito 1, pero en esta ocasión el territorio que puede ser afectado por una inundación se incrementa (3.61 ha en la sección 3 del distrito 1 cuando en el anterior período de recurrencia estaba en 2.25 ha, y 4.1 ha en la sección 6 del distrito 1 cuando en el anterior estaba en 1.23 ha). Tampoco es un cambio muy significativo, pero sí a tener en cuenta, pues es donde se concentra una mayor población con problemas de movilidad. La profundidad media de estas secciones supera los dos metros, como se aprecia en la tabla 16. El riesgo en este sector, aunque no sea de grandes dimensiones, varía de muy alto a medio dependiendo de la profundidad (Tabla 17). La zona más afectada también sería para

este período la sección 8 del distrito 1 (en este caso 13.8 ha), en el barrio de AGFA (noreste). El riesgo en este sector pasa de muy bajo a bajo, con alguna pequeña parte de riesgo medio (Tabla 17). Las secciones 1, 2 y 5 del distrito 4 presentan un riesgo de bajo a medio (Tabla 17). Las secciones 1 y 2 se encuentran en las inmediaciones del Palacio Real, al norte del casco antiguo de la villa, y entre ambas suman casi 7 ha. La otra sección, de unas 6 ha, pertenece a La Montaña. En el Real Cortijo de San Isidro (subsección 2 de la sección 3 del distrito 4) también hay un pequeño terreno (0.17 ha) con riesgo medio de inundación para este período de retorno (Tabla 17).

| Dist Sec | <b>IVS</b> | <b>MIN</b>                                            | <b>MAX</b> |          | RANGE MEAN | <b>STD</b> | <b>SUM</b>    |
|----------|------------|-------------------------------------------------------|------------|----------|------------|------------|---------------|
| $14-1$   | 0.397428   | 0.100006                                              | 3,384583   | 3.284577 | 1.102991   | 0.897759   | 53401,326554  |
| $4 - 2$  |            | 0.347811 0.100037                                     | 3,319244   | 3,219207 | 1,282671   | 0.834007   | 20141.787118  |
| $1 - 3$  |            | 0,659935 0.100372 4.287872 4.1875 2.488665            |            |          |            | 1,27594    | 87931,996397  |
| $1 - 6$  |            | 0.52117 0.100006 5.141113 5.041107 2.223667           |            |          |            | 1.241276   | 84261.424259  |
| $1 - 8$  |            | 0.237852 0.100006 4.780212 4.680206                   |            |          | 1,780799   | 1.160438   | 236744,779462 |
| $14-3$   |            | 0,336401 0.108215 2.115204 2.006989 1.327512 0.624729 |            |          |            |            | 1924.891906   |
|          |            | 0.320173 0.100037 4.335693 4.235656 1.944682          |            |          |            | 0.946905   | 114096,464885 |

**Tabla 16**: Profundidad media de los distritos para un T500. Fuente: elaboración propia en ArcMap.

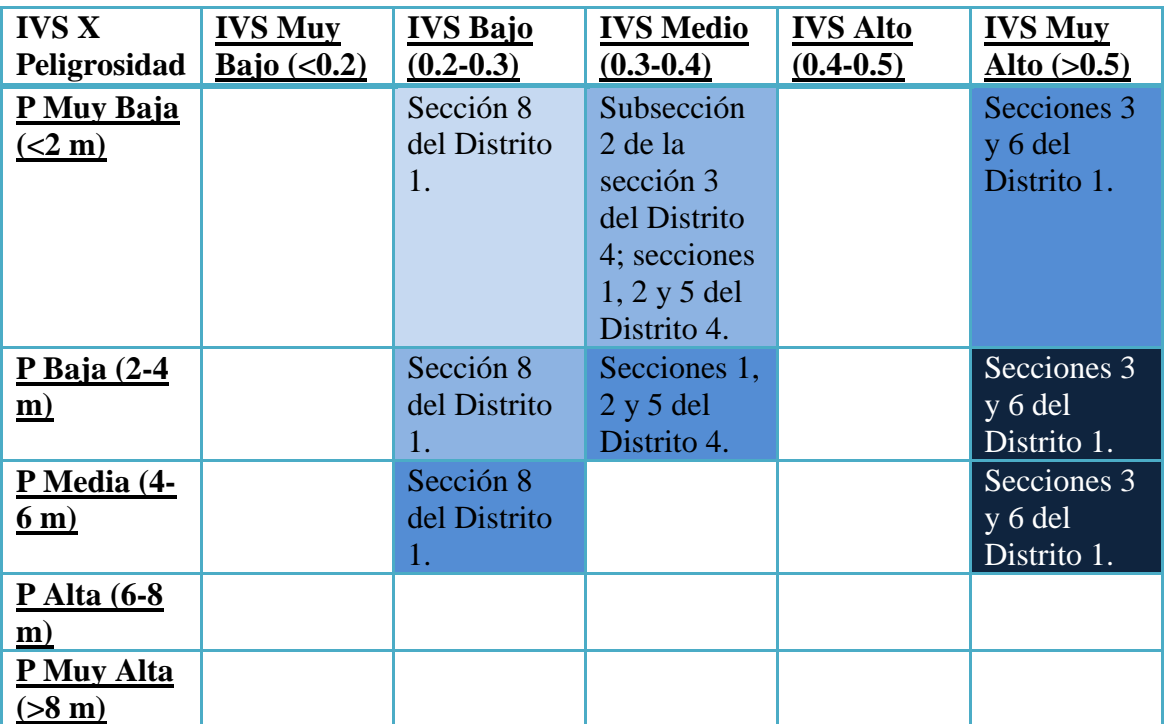

**Tabla 17**: Riesgo demográfico de distritos y secciones para un T500. Fuente: elaboración propia.

Por otro lado, se deduce que la población que reside en el urbano disperso de Aranjuez es de unas 1000 personas: se trata de la subsección 1 de la sección 3 del distrito 4. Estas personas también podrían ser afectadas por una hipotética inundación, al ubicarse en la llanura de inundación del río. Es más, por su situación, puede que sea la zona del municipio con mayor riesgo de inundación para la población, incluso para períodos de recurrencia menores que los que se han analizado.

El Sistema Nacional de Cartografía de Zonas Inundables (SNCZI), presenta en su visor una cartografía de riesgo a la población para los mismos períodos de retorno que en este TFM se han estudiado. La diferencia con los mapas de este documento es la siguiente: se consideran el número de habitantes estimados en la zona inundable (en rangos de 0 a 100, de 100 a 1000, de 1000 a 5000 y más de 5000), mientras que aquí se ha calculado previamente el IVS y posteriormente se ha combinado con valores de profundidad.

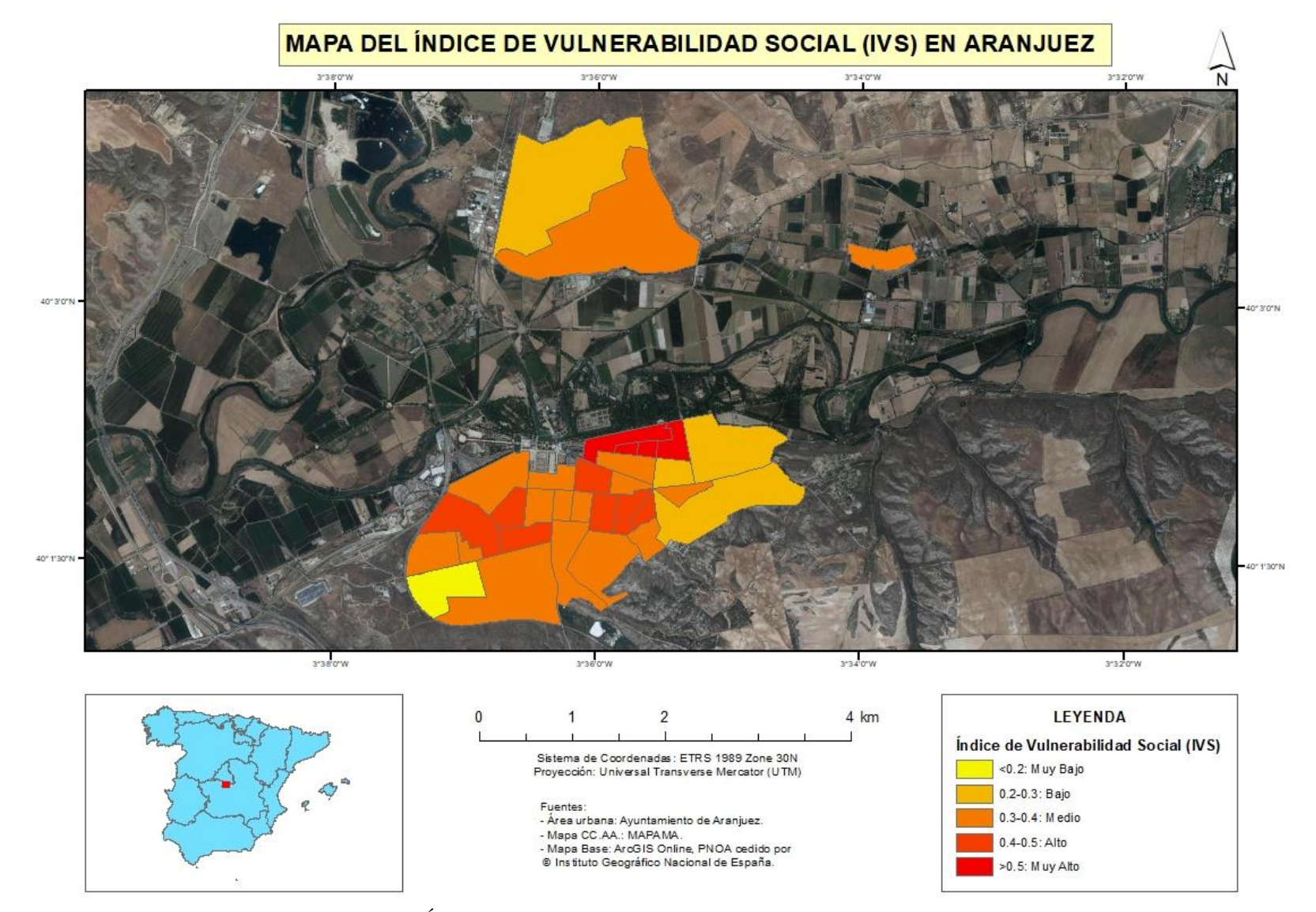

**Figura 24**: Mapa del Índice de Vulnerabilidad Social (IVS) en Aranjuez. Fuente: elaboración propia.

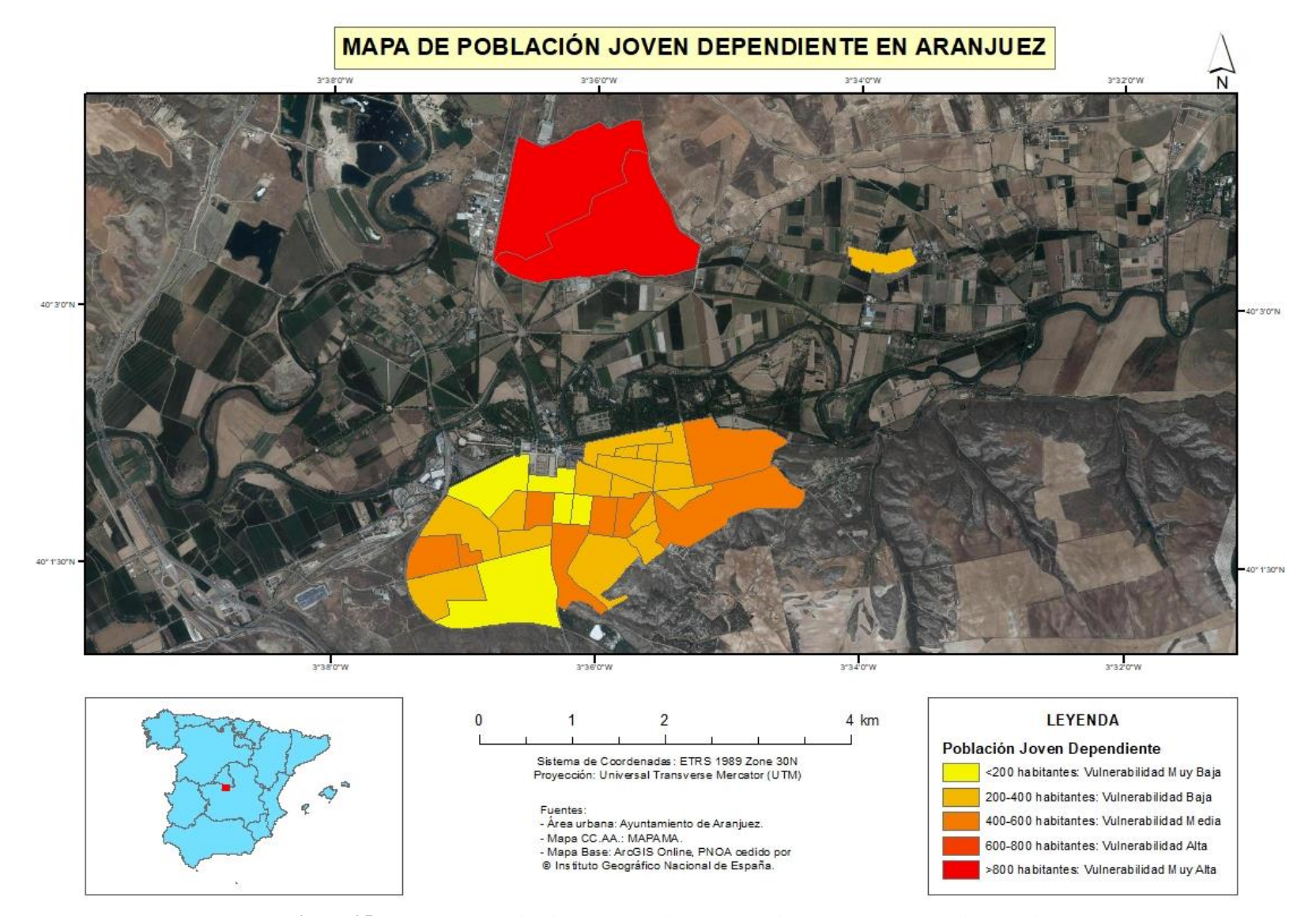

**Figura 25**: Mapa de población joven dependiente en Aranjuez. Fuente: elaboración propia.

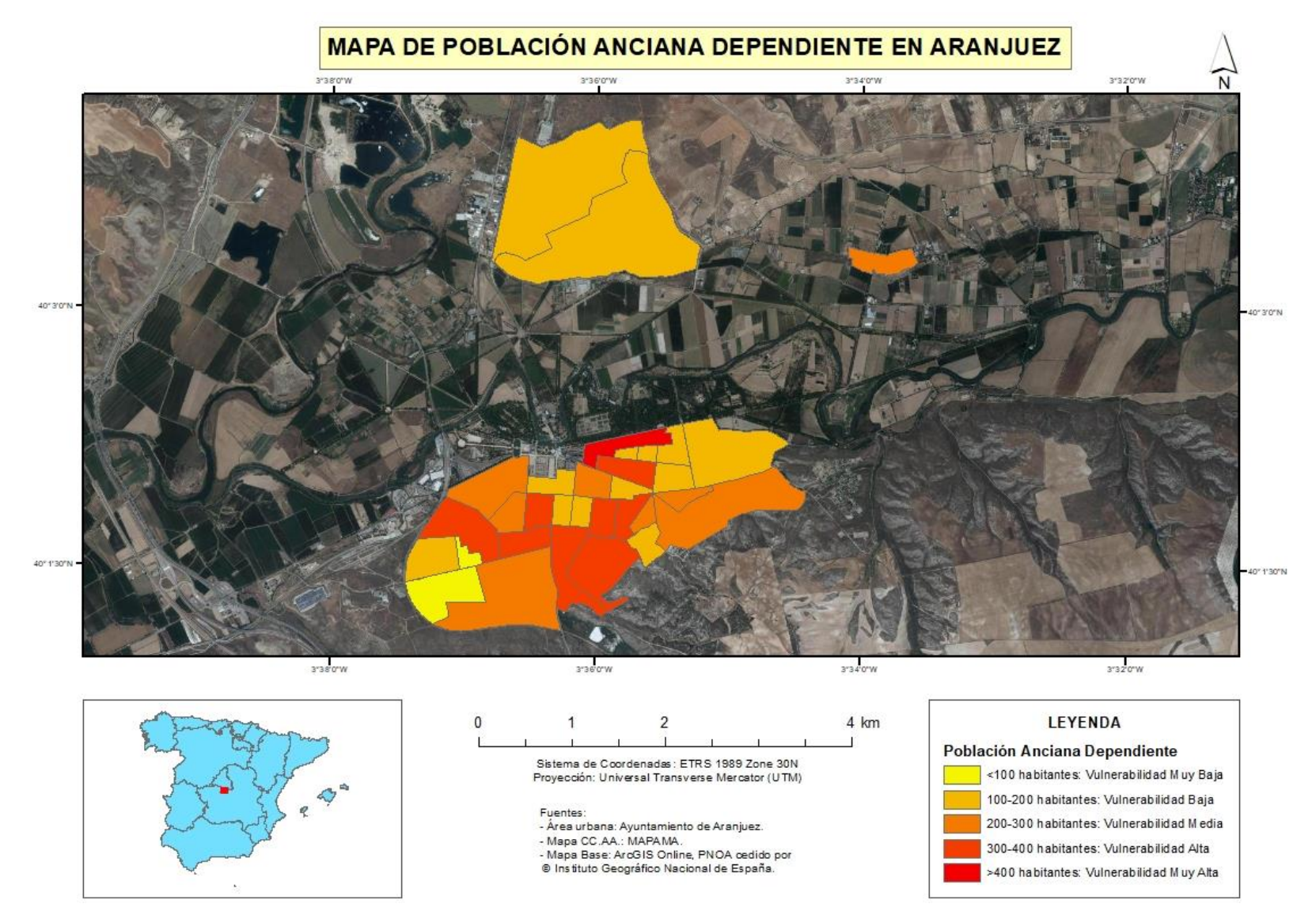

**Figura 26**: Mapa de población anciana dependiente en Aranjuez. Fuente: elaboración propia.

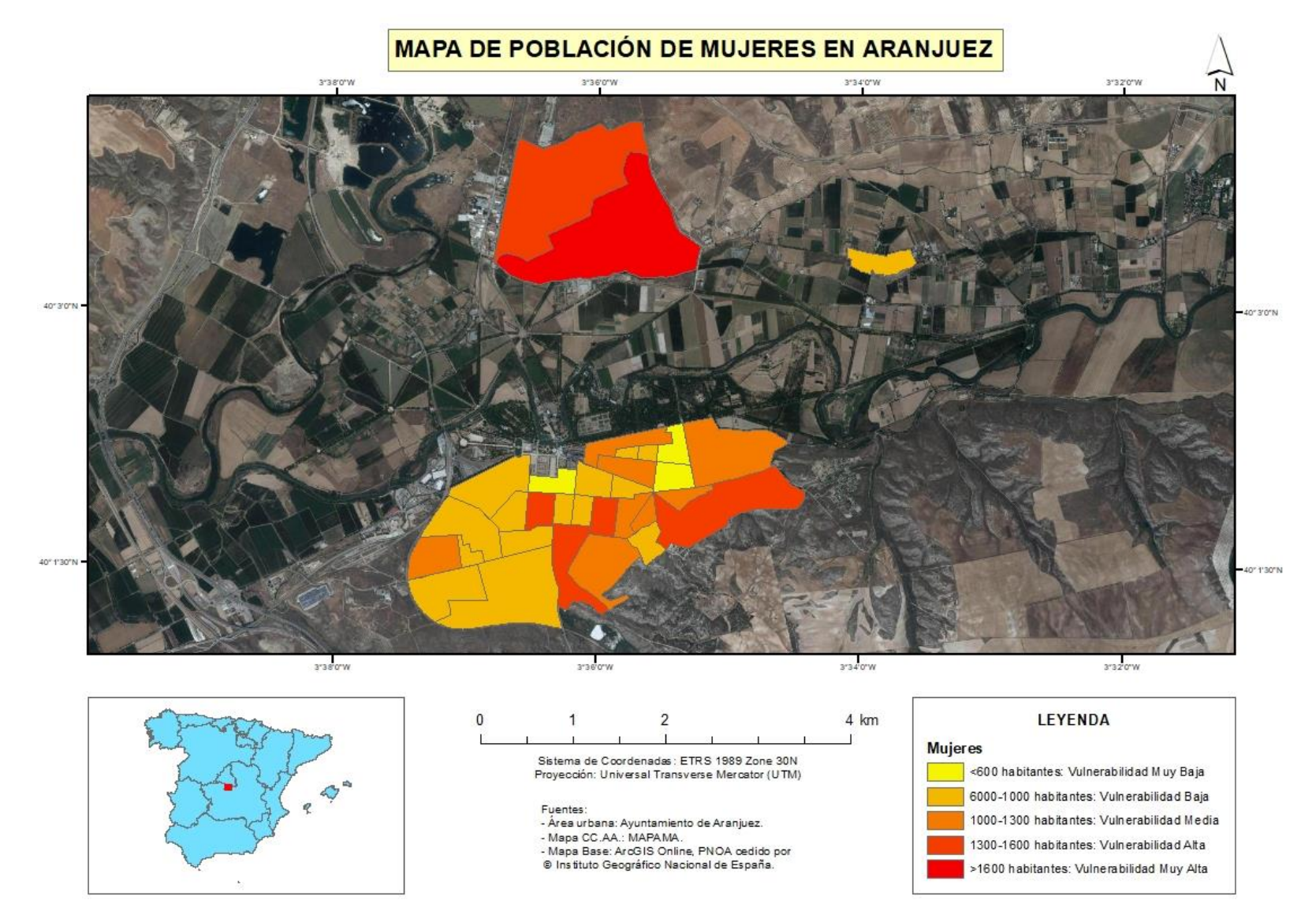

**Figura 27**: Mapa de población de mujeres en Aranjuez. Fuente: elaboración propia.

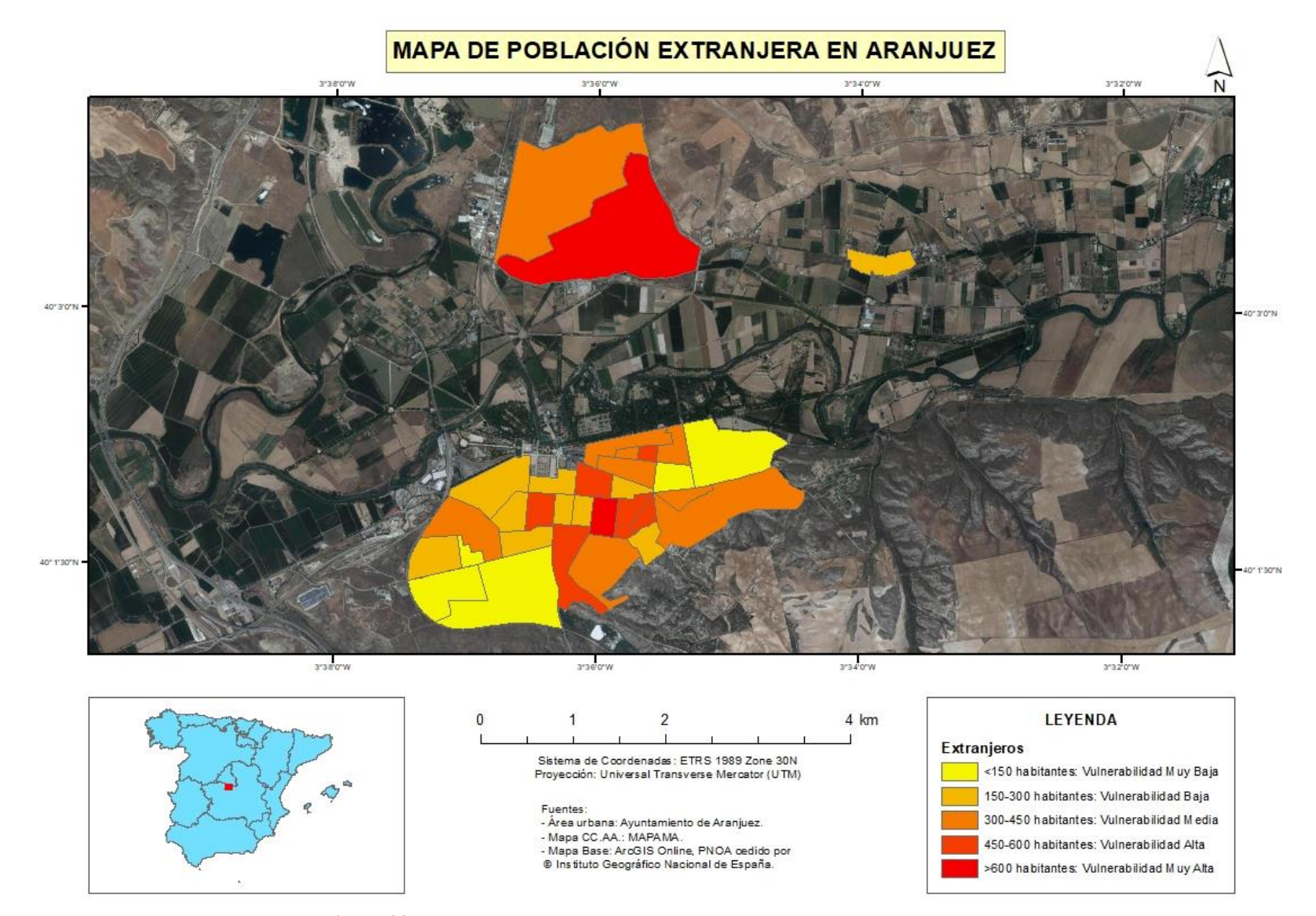

**Figura 28**: Mapa de población extranjera en Aranjuez. Fuente: elaboración propia.

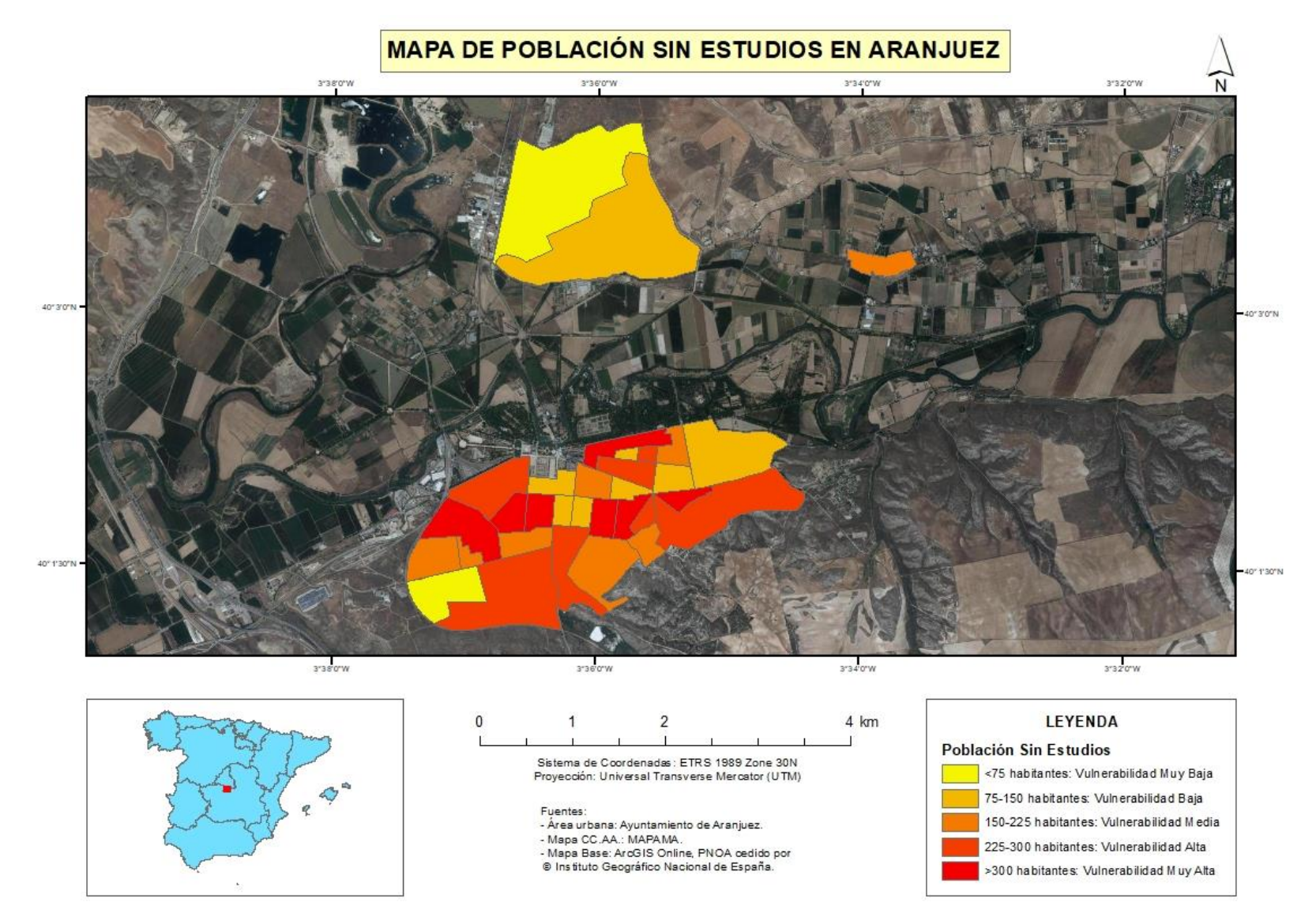

**Figura 29**: Mapa de población sin estudios en Aranjuez. Fuente: elaboración propia.

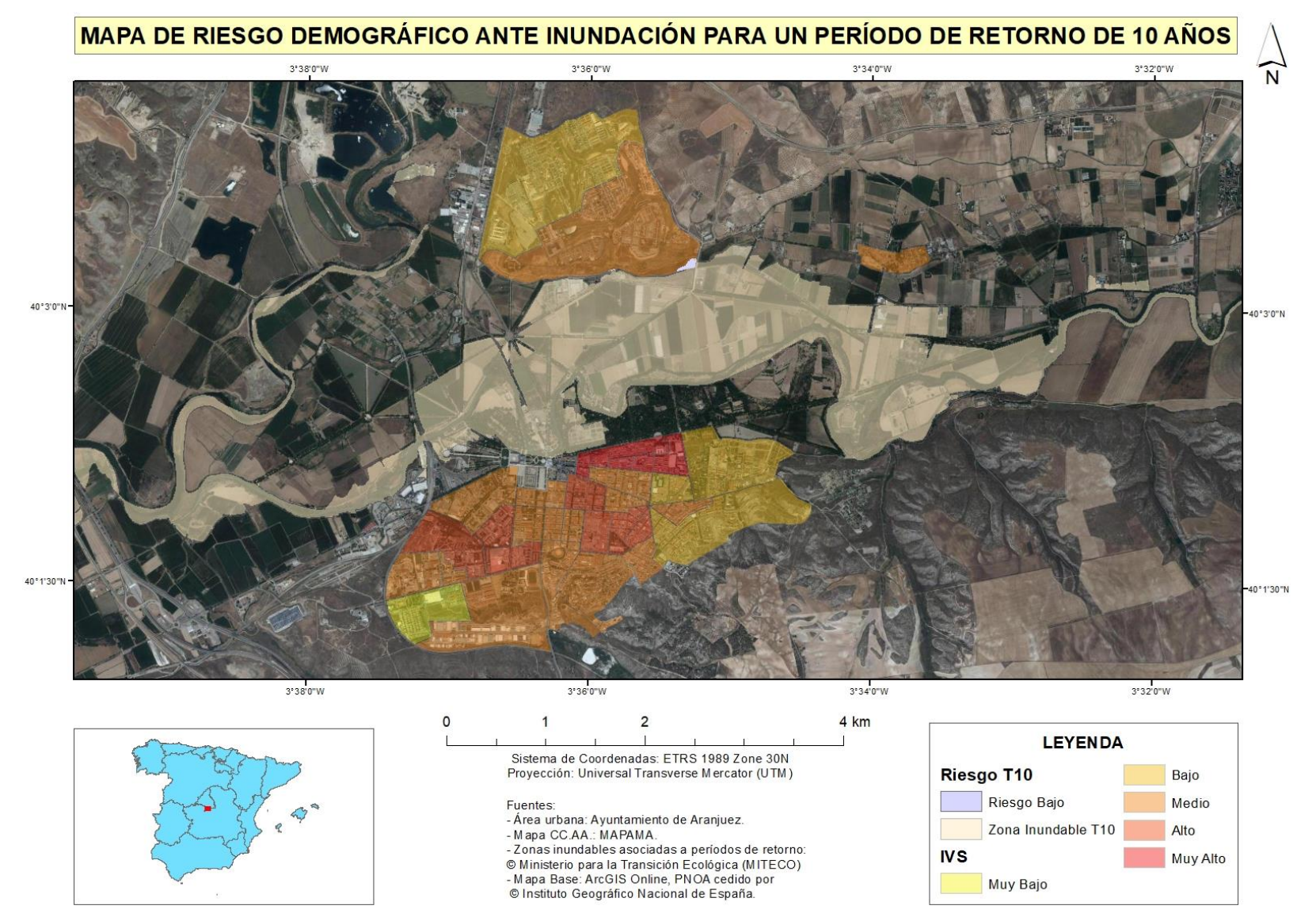

**Figura 30**: Mapa de riesgo demográfico ante inundación para un T10 en Aranjuez. Fuente: elaboración propia.

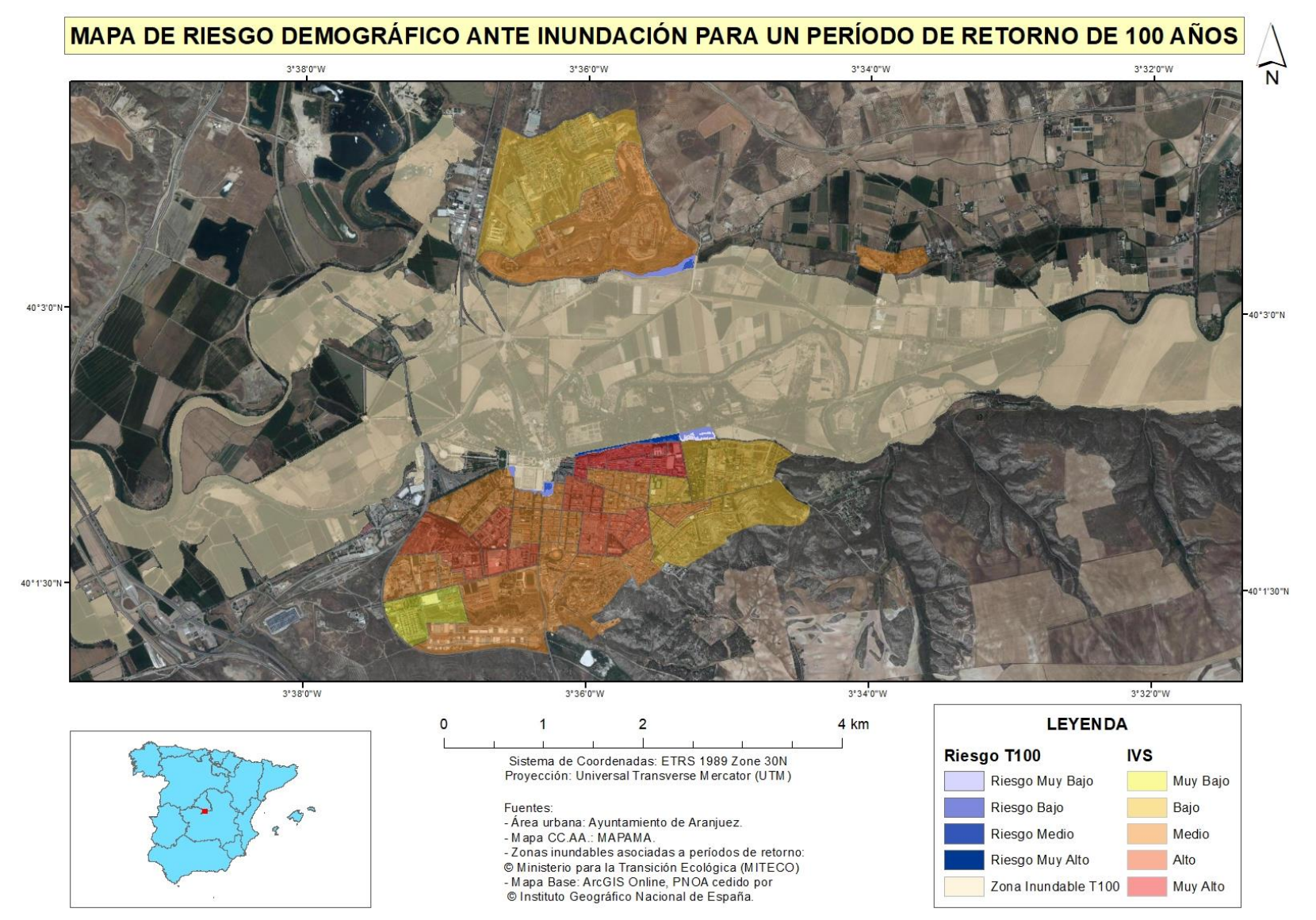

**Figura 31**: Mapa de riesgo demográfico ante inundación para un T100 en Aranjuez. Fuente: elaboración propia.

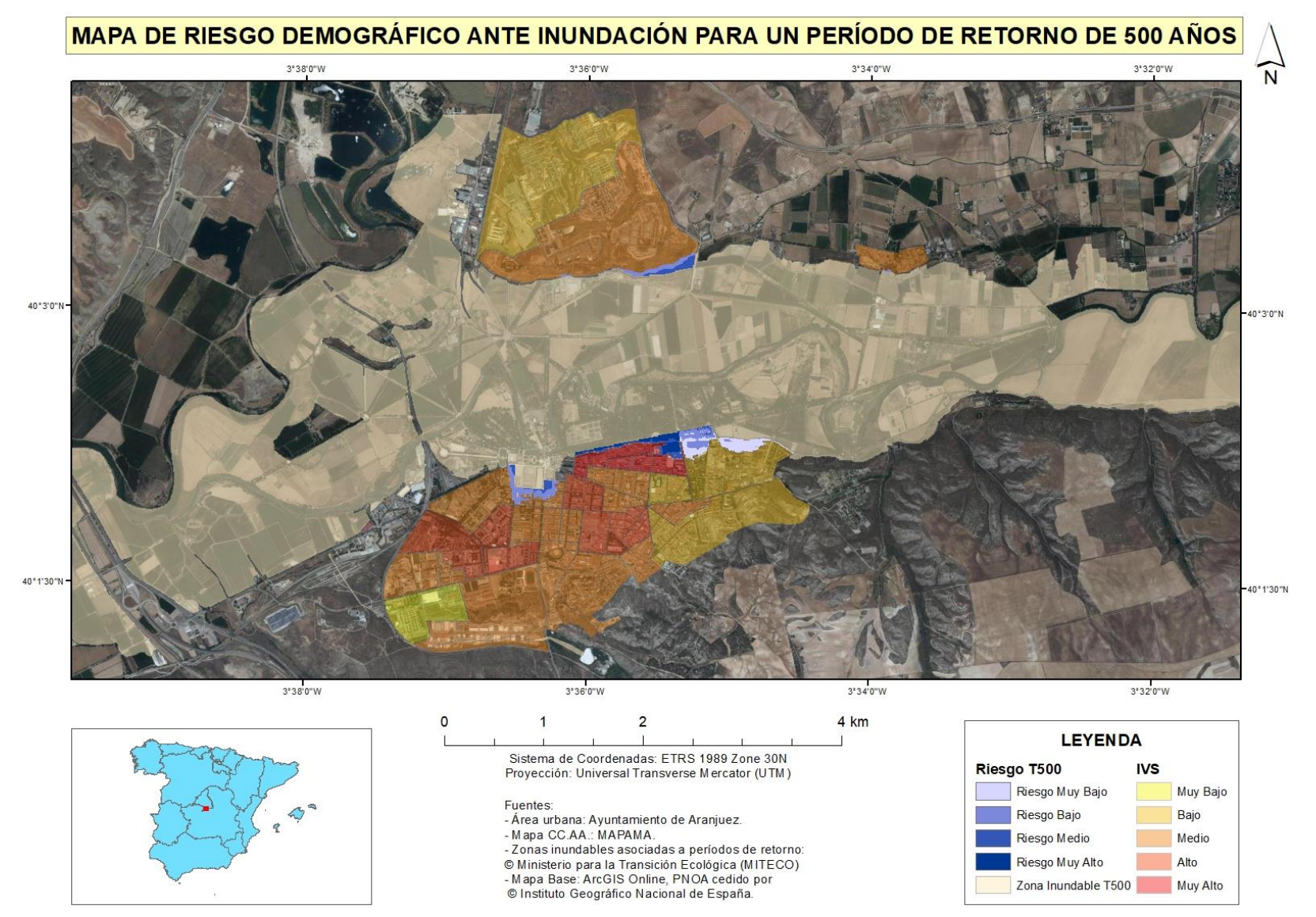

**Figura 32**: Mapa de riesgo demográfico ante inundación para un T500 en Aranjuez. Fuente: elaboración propia.

# **6. DISCUSIÓN.**

### **6.1. Análisis de los resultados: grado de precisión y limitaciones.**

El grado de precisión de los resultados del estudio es medio, ya que cuenta con varias limitaciones. Entre esas limitaciones destaca que solo se han considerado factores demográficos y sociales a la hora de realizar el IVS, según la información de la que se dispone en el Ayuntamiento de Aranjuez. Dentro de los factores demográficos no se ha podido diferenciar entre población residencial y turística, porque tales datos no se encuentran desagregados. En cuanto a los factores sociales, no se ha incluido el grado de seguridad y de cohesión, debido a la inexistencia de esa información.

Otra limitación importante se ha dado a la hora de evaluar la población afectada ante una hipotética inundación, en una determinada sección. El área urbana de Aranjuez cuenta con una sección, concretamente la nº 3 en el distrito 4, que comprende tanto el Real Cortijo de San Isidro como el urbano disperso. Realmente se trata de dos subsecciones dentro de la propia sección, por un lado la correspondiente al Cortijo y por otro las urbanizaciones en la llanura de inundación. Pese a que se deduce la población residente en estas urbanizaciones (se conoce la población del Cortijo por los datos del INE), no hay información disponible desglosada para cada subsección.

Por tanto, no se ha podido realizar un cálculo correcto del IVS para esta sección concreta. Mientras que al Cortijo se le asocian los datos de toda la sección (del propio Cortijo y de las urbanizaciones), el urbano disperso queda sin representación. Sin embargo, conociendo el número de personas que habitan en la llanura de inundación del río, se supone que esta zona sería de riesgo medio, alto o muy alto dependiendo del período de retorno (10, 100 o 500 años). Para especificar el nivel exacto de riesgo, sería imprescindible calcular el IVS de dicha zona en concreto.

## **6.2. Comparación con estudios similares.**

La metodología desarrollada para el análisis de la vulnerabilidad social y su relación espacial con la peligrosidad por inundación para cada período de retorno, ha dado lugar a resultados muy diversos, como se ha visto en el capítulo anterior. Los valores obtenidos para las diferentes secciones y distritos de Aranjuez muestran una gran variabilidad en el caso del IVS. Por tanto, se puede decir que cada sección y distrito del municipio, a nivel de vulnerabilidad social ante desastres naturales en general e inundaciones en concreto, respondería de distinta forma (Ruiz-Pérez y Grimalt, 2012).

No ocurre lo mismo en el caso de la isla de Mallorca, estudio de Ruiz-Pérez y Grimalt (2012) de donde se ha tomado la metodología, pues en primer lugar la vulnerabilidad social se realiza a nivel municipal, no a nivel de barrio. El resultado del cálculo del IVS es que los municipios de la isla responderían de forma similar ante un desastre natural, pues los valores del IVS oscilan entre 0.46 y 0.66, mostrando una escasa variabilidad general. Sin embargo, en Aranjuez los valores se encuentran entre 0.19 y 0.65, por lo que la variabilidad es mayor, pero el nivel de incertidumbre es menor porque se conoce el IVS para cada sección de la villa madrileña.

En otro caso, como es el de la llanura de inundación del norte de Italia, Roder et al. (2017), presentan la aplicación del IVS utilizando 15 variables, considerando las socioeconómicas y demográficas. Al igual que en este documento, donde se han considerado factores demográficos y sociales (no económicos), se han excluido las características de la vivienda, las infraestructuras críticas y la conciencia y las capacidades de afrontamiento. En ambos trabajos, los indicadores se han seleccionado según la disponibilidad de los datos.

La diferencia principal entre este último trabajo citado y el que aquí se presenta, radica también en la escala. Es decir, los resultados se ofrecen por municipios y no por barrios. En cuanto a la categorización del riesgo, Roder et al. (2017) igualmente combinan la vulnerabilidad social con el peligro de inundación, aunque tan solo lo hacen con una vulnerabilidad y peligrosidad catalogadas como "alta" y, en el caso de la peligrosidad, sin estar asociada a ningún período de retorno. El resultado es que en la llanura de inundación hay 22 municipios en sectores considerados de alto riesgo. Además, a cada municipio se le asigna un determinado porcentaje de afectación.

Los resultados que se muestran en Aranjuez, sin embargo, corresponden a períodos de retorno (Tablas 13, 15 y 17) y están categorizados en distintos niveles de riesgo, no solo se considera un riesgo alto como en el estudio anterior. Por ejemplo, para un período de retorno de 10 años, hay una sección de la ciudad que presenta un riesgo bajo; para un período de retorno de 100 años, las secciones con riesgo aumentan en número e incluso se tiene una con una catalogación muy alta; y para un período de retorno de 500 años se vuelven a incrementar las secciones expuestas y el nivel de riesgo.

#### **6.3. Reflexión sobre futuros trabajos.**

Este estudio es el primer trabajo que se realiza en Aranjuez sobre vulnerabilidad social ante inundaciones empleando técnicas SIG, pero los resultados obtenidos aún tienen amplio margen de mejora. Todo depende de los datos disponibles, es decir; con la inclusión de más indicadores asociados a los diferentes factores más se ajustaría el IVS a la realidad. Aunque es importante destacar que no hay una metodología adecuada para el cálculo de este índice, pues depende en gran parte del criterio del autor (Roder et al., 2017). En este trabajo, por ejemplo, se han otorgado pesos diferentes a los indicadores, cuando varios autores como Cutter et al. (2003) o Fekete (2009) entienden que ningún indicador es más importante que otro. Para la asignación de pesos, garantizaría una mayor exactitud la realización de una encuesta a expertos, "que proponen un peso numérico a cada uno de los factores propuestos en una escala 1/10 que representa la importancia de dicho parámetro respecto a la vulnerabilidad social frente a desastres" (Ruiz-Pérez y Grimalt, 2012, p.16).

También es recomendable considerar factores económicos (datos no disponibles de manera desagregada) y de infraestructuras, además de completar los ya tratados. Por ejemplo, para posteriores trabajos puede ser interesante disponer de datos sobre turistas ya que, según Ruiz-Pérez y Grimalt (2012), el turista es muy vulnerable al no estar adaptado al territorio. De este modo, se tendrían más indicadores que permitirían la obtención de un IVS más

completo, y que en su intersección espacial con la peligrosidad por inundación fluvial, ofrecería resultados más exactos en cuanto al nivel de riesgo se refiere. Igualmente, se pueden incluir indicadores como la formación de la población en riesgos (percepción del riesgo y su capacidad para afrontarlo). En muchas ocasiones las encuestas de campo facilitan datos de los que no se dispone.

Por otra parte, además de completarse la vulnerabilidad social con la inclusión de nuevos factores e indicadores, también se pueden añadir las otras partes de la propia vulnerabilidad. Es decir, una vulnerabilidad física o estructural (se puede incluir como un factor del IVS o de manera independiente) y una vulnerabilidad ecológica dentro de la vulnerabilidad económica (que trate las áreas de cultivos susceptibles de ser inundadas). En ambos casos se deben combinar con la peligrosidad por inundación, como se ha realizado en este trabajo con la vulnerabilidad social.

El factor infraestructuras examina el acceso de la población a las comunicaciones digitales y a los medios de transporte, así como las características de las viviendas (Ruiz-Pérez y Grimalt, 2012). Para las comunicaciones y el transporte tampoco se dispone de información por secciones, sin embargo sí que existe en la biblioteca de la ciudad un documento ("Libro verde") con las características de las edificaciones. Se ha preferido no incluir este factor en el estudio porque sobrepasaría el número de créditos y el límite de extensión para los que está establecido el TFM, pero sí que se debe tener en cuenta de cara a proyectos futuros. Por idéntico motivo se ha descartado también incluir una vulnerabilidad ecológica.

En definitiva, la mayoría de las posibles mejoras se enfocan en el cálculo del IVS, que por falta de datos no se ha podido completar. En el caso del urbano disperso, si se cuenta en un futuro con los datos asociados para esta subsección, es necesario digitalizar dichas urbanizaciones y añadirlas al plano de Aranjuez, para poder asignarlas esa información. Tampoco se debe olvidar tratar las otras partes de la vulnerabilidad que aquí han quedado pendientes de análisis. Y en cuanto a su relación espacial con la peligrosidad por inundación, se puede añadir a los resultados un porcentaje de afectación para cada sección, ya que el riesgo resultante de IVS y peligrosidad solo afecta a sectores concretos dentro de cada sección afectada, no a las secciones en su totalidad.

## **7. CONCLUSIONES.**

Este trabajo se ha realizado con el objetivo de conocer en qué sectores de Aranjuez puede haber población afectada por las inundaciones en distintos escenarios, y qué grado de vulnerabilidad tiene esa población. En los resultados se puede ver que estos sectores se corresponden con parte del distrito 1 y parte del distrito 4, ambos ubicados en el norte del casco urbano. En el caso del PAU de La Montaña (pertenece al distrito 4), existe un pequeño sector con población vulnerable ante inundaciones al sureste.

Gracias a este estudio se puede diferenciar entre vulnerabilidad demográfica y riesgo demográfico ante inundación en Aranjuez. La primera representa a los grupos sociales más vulnerables de la ciudad, que son: niños (Figura 25), ancianos (Figura 26), mujeres (Figura 27), extranjeros (Figura 28) y población sin estudios (Figura 29). Con estos grupos y mediante una suma lineal ponderada (ver metodología) se ha calculado el IVS (Figura 24), que a su vez representa la vulnerabilidad social general del área urbana. El segundo combina dicha vulnerabilidad con la peligrosidad por inundación según el período de retorno, para 10 (Figura 30), 100 (Figura 31) y 500 años (Figura 32).

Las TIG han ayudado a determinar cuáles son los sectores que presentan un riesgo demográfico ante inundación en Aranjuez. Primero han sido fundamentales para representar cartográficamente la base de datos (ver Anexo II), que contiene los grupos más vulnerables y el IVS. Y segundo, han sido también imprescindibles para realizar la intersección espacial entre la propia vulnerabilidad social y los diferentes mapas de peligrosidad por inundación fluvial. Sin las TIG, no hubiera sido posible conocer el riesgo demográfico ante inundación para cada período de retorno en este núcleo urbano.

Los resultados demuestran, por un lado y ateniéndose a vulnerabilidad demográfica exclusivamente, que el distrito 1 en general es el más vulnerable. Dentro de este distrito, la sección 3 en concreto es la más vulnerable de toda el área urbana, sin considerar el urbano disperso (ver discusión). Por otro lado, en cuanto a riesgo demográfico se refiere, las secciones con un determinado nivel de riesgo van aumentando cuanto mayor es el período de recurrencia. El nivel de riesgo también se incrementa cuanto más alto es el período de retorno (ver resultados).

Para una interpretación lo más correcta posible de los resultados, se puede consultar en el Anexo II los valores de los indicadores o variables considerados en cada distrito y sección. De este modo, se puede conocer qué indicadores han tenido una mayor importancia en la valoración de la vulnerabilidad social en Aranjuez.

De este trabajo, se deduce que no es que aumente la frecuencia de los eventos de inundación (reducida considerablemente con la construcción de los embalses de Entrepeñas y Buendía), sino la exposición, debido al continuo crecimiento de la población y a la ocupación intensiva del territorio, como se ha comprobado en la Figura 1 (ver introducción).

En conclusión, este TFM ha cumplido con los objetivos. En comparación con otros trabajos se puede decir que este estudio es más concreto (a menor escala) que los revisados (ver marco teórico y discusión), donde se aplica idéntica metodología, y que el grado de incertidumbre ante una hipotética inundación es menor, pues se conoce el IVS a nivel de sección.

#### **8. REFERENCIAS.**

#### **8.1. Bibliografía.**

Ayala-Carcedo, F.J. y Olcina Cantos, J. (2002): "Riesgos naturales. Conceptos fundamentales y clasificación", en Ayala-Carcedo, F.J. y Olcina Cantos, J. (2002): Riesgos naturales. Editorial Ariel, S.A., Barcelona, pp. 41-74.

Berrocal Menárguez, A. (2013). *La evolución del paisaje fluvial en la confluencia de los ríos Tajo y Jarama*. Tesis Doctoral. Universidad Politécnica de Madrid.

Burton, I. y Kates, R. (1964). "The Perception of Natural Hazards in Resource Management". *Natural Resources Journal*, 3: 412-441. Chicago: University of Chicago.

Cutter, S. L., Boruff, B. y Shirley, W. (2003): Social vulnerability to environmental hazards. *Soc. Sci. Quart.*, 84, 242–261, doi: https://doi.org/10.1111/1540- 6237.8402002. Crossref, Google Scholar

Dolan, G. y Messen, D. (2012). "Social vulnerability: An emergency managers' planning tool". *Journal of Emergency Management*. Vol. 10, No. 3, May/June 2012.

Fekete, A., 2009: Validation of a social vulnerability index in context to river-floods in Germany. *Nat. Hazards Earth Syst. Sci.*, 9, 393–403, doi: https://doi.org/10.5194/nhess-9- 393-2009. Crossref, Google Scholar

Fernandez, P., Mourato, S. y Moreira, M. (2016) "Social vulnerability assessment of flood risk using GIS-based multicriteria decision analysis. A case study of Vila Nova de Gaia (Portugal)". *Geomatics, Natural Hazards and* Risk. 7:4, 1367- 1389, DOI: 10.1080/19475705.2015.1052021

Flanagan, B., Gregory, E., Hallisey, E., Heitgerd, J. y Lewis, B. (2011). "A Social Vulnerability Index for Disaster Management". *Journal of Homeland Security and Emergency Management*. Volume 8, Issue 1, 2011, Article 3.

Keller, E., Blodgett, R., Gil Ruiz, P., Lario Gómez, J., Silva Barroso, P. y Bardají Azcárate, T. (2012). "Riesgos naturales: Procesos de la tierra como riesgos, desastres y catástrofes". Madrid (etc.): Pearson Prentice Hall.

Lario, J. y Bardají, T. (2016). "Introducción a los riesgos geológicos" (1ª ed., Colección grado). Madrid: Universidad Nacional de Educación a Distancia.

Mavhura, E., Manyena, B. y E. Collins, A. (2017). "An approach for measuring social vulnerability in context: The case of flood hazards in Muzarabani district, Zimbabwe". *Geoforum*. Volume 86, November 2017, Pages 103-117.

Navarro Rodríguez, S. y Larrubia Vargas, R. (2006). "Indicadores para medir situaciones de vulnerabilidad social. Propuesta realizada en el marco de un proyecto europeo". *Baetica. Estudios de Arte, Geografía e Historia*, 28, 2006, 485-506. ISSN: 0212-5099. Facultad de Filosofía y Letras, Universidad de Málaga. Campus de Teatinos, E-29071 Málaga (España).
Olcina Cantos, J. (2009): "España, territorio de riesgo". *Enseñanza de las Ciencias de la Tierra*, 2009 (17.3) 242-253.

Ordenanza Municipal de Protección y Fomento del Arbolado de Aranjuez (2013, julio). Ayuntamiento del Real Sitio y Villa de Aranjuez. Delegación de Parques y Jardines.

Organización Panamericana de la Salud. "Fundamentos para la mitigación de desastres en establecimientos de salud". Washington, D.C.: OPS, c1999. 130p. – (Serie Mitigación de Desastres).

Roder, G., Sofia, G., Wu, Z. y Tarolli, P. (2017). "Assessment of Social Vulnerability to Floods in the Floodplain of Northern Italy". Wea. Climate Soc., 9, 717-737, *https://doi.org/10.1175/WCAS-D-17-0104.1*

Rufat, S., Tate, E., G. Burton, C. y Maroof, A. (2015). "Social vulnerability to floods: Review of case studies and implications for measurement". *International Journal of Disaster Risk Reduction*. Volume 14, Part 4, December 2015, Pages 470-486.

Ruiz-Pérez, M. (2011). *Vulnerabilidad territorial y evaluación de daños postcatástrofe: una aproximación desde la geografía del riesgo* (tesis doctoral). Universidad Complutense de Madrid, Facultad de Geografía e Historia, Departamento de Geografía Humana, Madrid, España.

Ruiz-Pérez, M. y Grimalt, M. (2012). "Análisis de la vulnerabilidad social frente a desastres naturales: el caso de la Isla de Mallorca". *Geografía y Sistemas de Información Geográfica (GEOSIG)*. ISSN: 1852-8031. Año 4, Número 4, Sección I: Artículos. pp. 1- 26. Universidad Nacional de Luján, Argentina.

Saavedra, F. (2010). "Vulnerabilidad de la población frente a inundaciones e inestabilidad de laderas". En: Cotler H (coord.). Las cuencas hidrográficas de México: Diagnóstico y priorización. Secretaría de Medio Ambiente y Recursos Naturales e Instituto Nacional de Ecología. México, 132-137.

Strahler, A., y Strahler, A. (2013). *Geografía física* (3ª ed., 5ª reimp ed.). Barcelona: Omega.

Thomas Bohórquez, J. (2012). "Evaluación de la vulnerabilidad social ante amenazas naturales en Manzanillo (Colima). Un aporte de método". *Investigaciones Geográficas, Boletín del Instituto de Geografía, UNAM*. ISSN 0188-4611, Núm. 81, 2013, pp.79-93.

Uribelarrea, D., Díez-Herrero, A. y Benito, G. (2004). "Actividad antrópica, crecidas y dinámica fluvial en el sistema Jarama – Tajo". *Itinerarios geomorfológicos por Castilla-La Mancha*. (Excursiones de la VIII Reunión Nacional de Geomorfología, Toledo, 22-25 de septiembre de 2004), CSIC y SEG, Madrid, 160 págs.

Wilhelm, B., Ballesteros, J., Macdonald, N., Toonen, W., Baker, V., Barriendos, M., Benito, G., Brauer, A., Corella, J., Denniston, R., Glaser, R., Ionita, M., Kahle, M., Liu, T., Luetscher, M., Macklin, M., Mudelsee, M., Munoz, S., Schulte, L., George, S., Stoffel, M. y Wetter, O. (2018). "Interpreting historical, botanical, and geological evidence to aid preparations for future floods". *WIREsWATER*. Volumen 6, Número 1, enero / febrero 2019.

## **8.2. Webgrafía.**

Catálogo Nacional de Inundaciones Históricas (CNIH), Dirección General de Protección Civil y Emergencias. Cuenca del Tajo. Tomo II. Anexo II: Fichas de inundaciones históricas. Recuperado el 13 de julio de 2019, de http://www.proteccioncivil.es/documents/20486/156618/IH\_TOMOII\_TAJO.pdf/30be33b 5-6271-4b26-8178-ef6e53ab1eef

Climate-Data. Recuperado el 17 de julio de 2019, de https://es.climatedata.org/europe/espana/comunidad-de-madrid/aranjuez-25761/#climate-graph

El Ayuntamiento de Aranjuez reclasifica la vega del Tajo para construir 6000 viviendas (2017, 10 de marzo). Asociación Ecologista del Jarama "El Soto". Recuperado el 11 de julio de 2019, de https://www.elsoto.org/ayuntamiento-aranjuez-reclasifica-la-vega-deltajo-construir-6-000-viviendas/

Las avenidas del Tajo en Aranjuez (2016, 3 de junio). Más. Recuperado el 10 de julio de 2019, de https://riotajoaranjuez.files.wordpress.com/2016/04/las-avenidas-en-aranjuez.pdf

Palomar, J. (2018, 26 de abril). El Supremo tumba la construcción de 6000 viviendas junto al río Tajo en Aranjuez. El Mundo. Recuperado el 11 de julio de 2019, de https://www.elmundo.es/madrid/2018/04/26/5ae20e37e5fdea446c8b45c7.html

Plan de Gestión del Riesgo de Inundación de la parte española de la Demarcación Hidrográfica del Tajo [Formato electrónico] (2015). Confederación Hidrográfica del Tajo. Recuperado el 9 de julio de 2019, de http://www.chtajo.es/LaCuenca/Planes/Riesgo\_inundacion/Documents/PGRI\_DHTajo/Me moria.pdf

Plan hidrológico de la parte española de la Demarcación Hidrográfica del Tajo [Formato electrónico] (2015). Confederación hidrográfica del Tajo. Recuperado el 9 de julio de 2019, de http://www.chtajo.es/LaCuenca/Planes/PlanHidrologico/Planif\_2015- 2021/Documents/PlanTajo/PHT2015-DB-Memoria.pdf

Proyecto Life + Olmos Vivos https://www.olmosvivos.es/

Real Decreto 903/2010, de 9 de julio, de evaluación y gestión de riesgos de inundación https://boe.es/buscar/act.php?id=BOE-A-2010-11184#a3, consultado el 1 de julio de 2019.

Resolución de 31 de enero de 1995, de la Secretaría de Estado de interior, por la que se dispone la publicación del Acuerdo del Consejo de Ministros por el que se aprueba la Directriz Básica de Planificación de Protección Civil ante el Riesgo de Inundaciones. https://www.boe.es/eli/es/res/1995/01/31/(4), consultado el 1 de julio de 2019.

Rubio Pascual, F.J., Mediavilla López, R., Portero Urroz, J., Sanz Montero, M.E., Rodríguez Aranda, J.P., Galán de Frutos, L.A., Vivar, V., & Baltuille Martín, J.M. (2001). Mapa Geológico de España, Hoja 605 (Aranjuez). Instituto Geológico y Minero de España. Recuperado el 7 de julio de 2019, de http://info.igme.es/cartografiadigital/datos/magna50/memorias/MMagna0605.pdf

Sistema Automático de Información Hidrológica del río Tajo (SAIH Tajo). Consultado el 12 de julio de 2019, de https://saihtajo.chtajo.es/index.php